# **Blessed Documentation**

*Release 1.20.0*

**Erik Rose, Jeff Quast, Avram Lubkin**

**Apr 11, 2024**

# **CONTENTS**

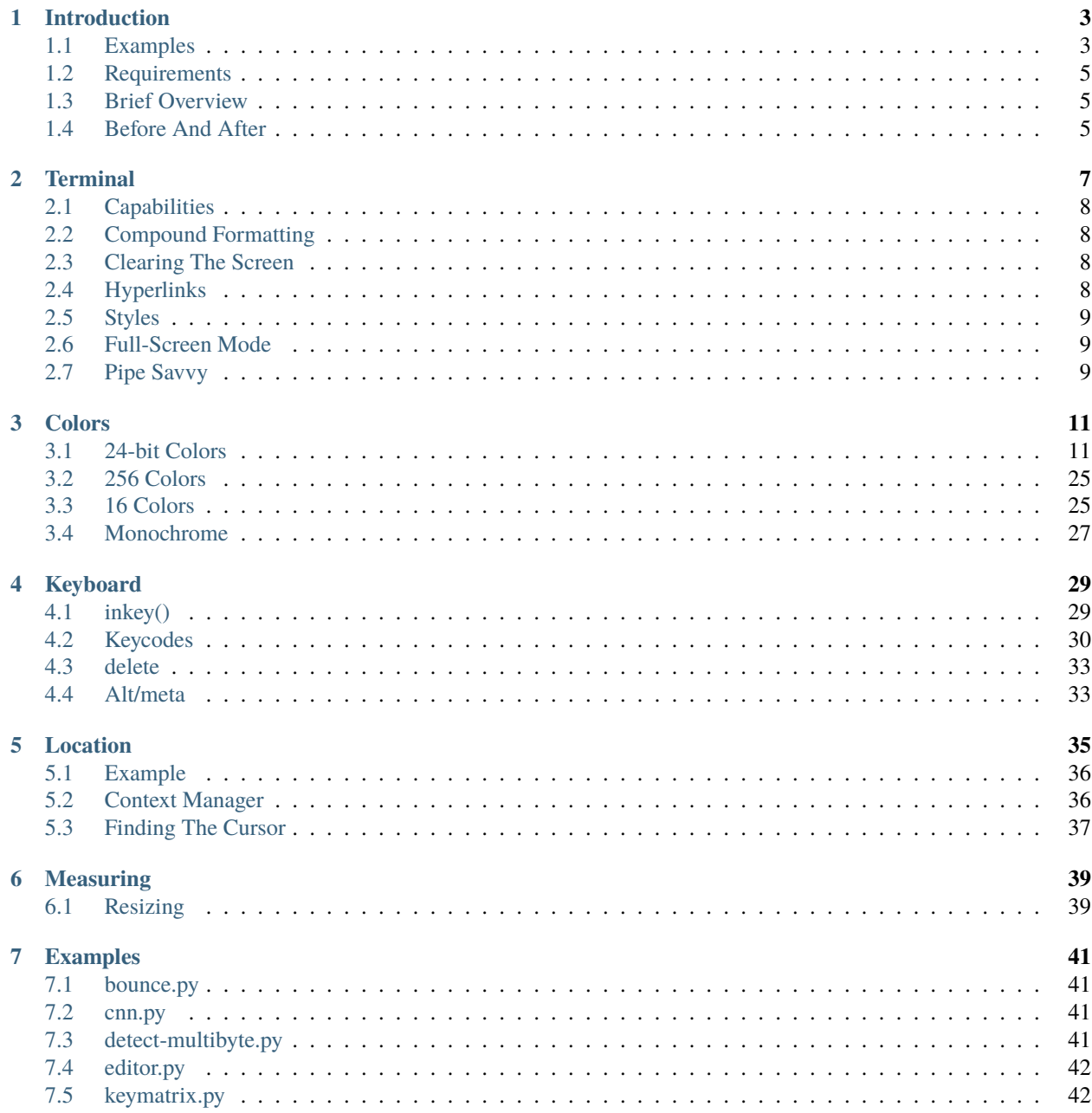

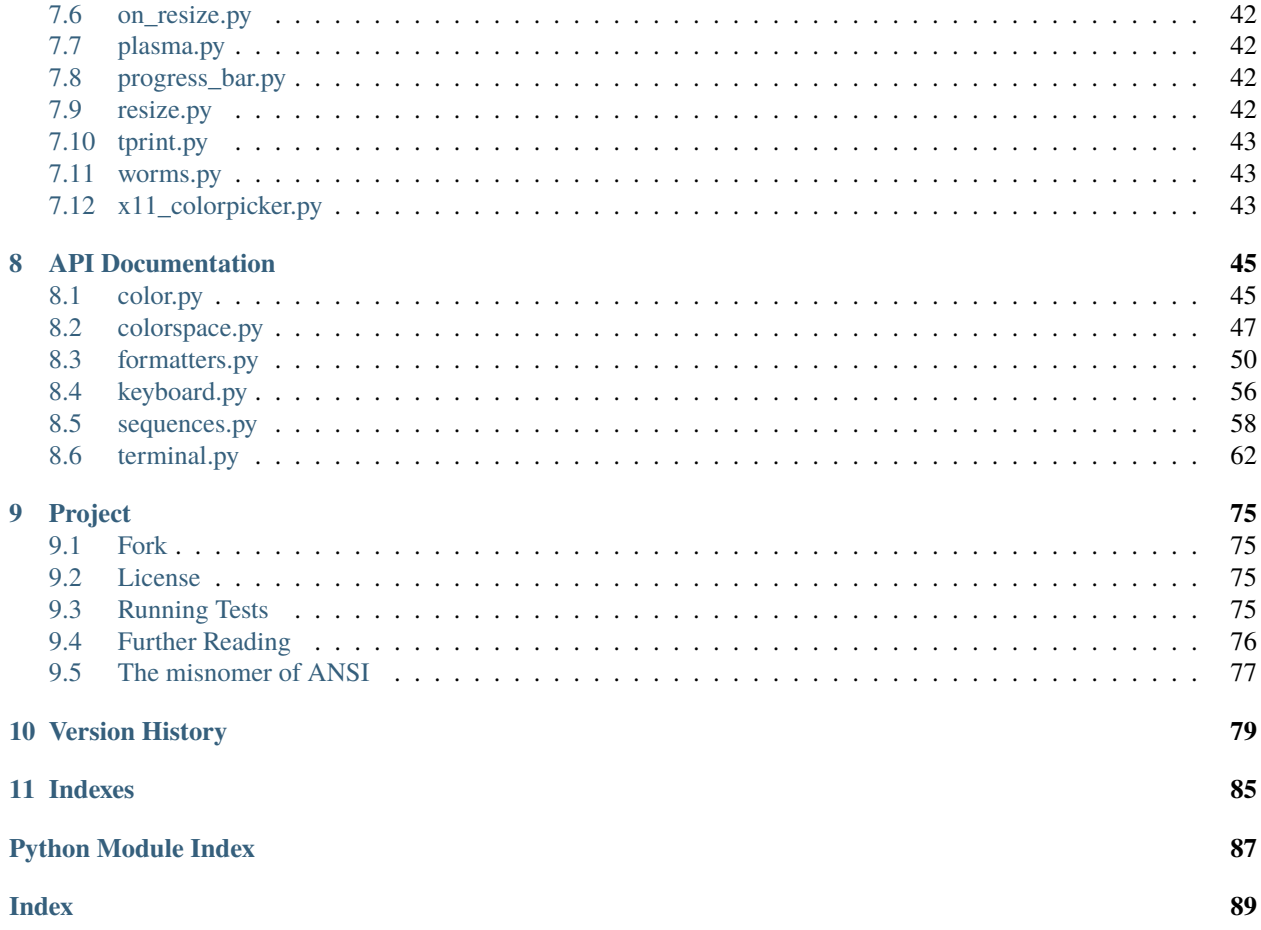

### **CHAPTER**

### **INTRODUCTION**

<span id="page-6-0"></span>Blessed is an easy, practical *library* for making *terminal* apps, by providing an elegant, well-documented interface to [Colors,](https://blessed.readthedocs.io/en/stable/colors.html) [Keyboard](https://blessed.readthedocs.io/en/stable/keyboard.html) input, and screen position and [Location](https://blessed.readthedocs.io/en/stable/location.html) capabilities.

```
from blessed import Terminal
term = Terminal()print(term.home + term.clear + term.move_y(term.height // 2))
print(term.black_on_darkkhaki(term.center('press any key to continue.')))
with term.cbreak(), term.hidden_cursor():
    inp = term.inkey()print(term.move_down(2) + 'You pressed ' + term.bold(repr(inp)))
```
It's meant to be *fun* and *easy*, to do basic terminal graphics and styling with Python using *blessed*. [Terminal](https://blessed.readthedocs.io/en/stable/terminal.html) is the only class you need to import and the only object you should need for Terminal capabilities.

Whether you want to improve CLI apps with colors, or make fullscreen applications or games, *blessed* should help get you started quickly. Your users will love it because it works on Windows, Mac, and Linux, and you will love it because it has plenty of documentation and examples!

Full documentation at <https://blessed.readthedocs.io/en/latest/>

### <span id="page-6-1"></span>**1.1 Examples**

Fig. 1: [x11-colorpicker.py,](https://blessed.readthedocs.io/en/stable/examples.html#x11-colorpicker-py) [bounce.py,](https://blessed.readthedocs.io/en/stable/examples.html#bounce-py) [worms.py,](https://blessed.readthedocs.io/en/stable/examples.html#worms-py) and [plasma.py,](https://blessed.readthedocs.io/en/stable/examples.html#plasma-py) from our repository.

Exemplary 3rd-party examples which use *blessed*,

| [disassembly]                                                                                                    | [regs:general]                                                                                                    |
|----------------------------------------------------------------------------------------------------|----------------------------------------------------------------------------------------------------|
| => 0x40063f <main+114>: <b>ile</b><br/>0x400675 <main+168></main+168></main+114>                                                                   | [od Its Za Pc]                                                                                                    |
| $0x400641$ <main+116>: mov<br/>rax, QWORD PTR [rbp-0x30]</main+116>                                                                                | $[$ Jump $(z     s == 0)$                                                                                                    |
| $0x400645$ <main+120>: add<br/><math>\textsf{max}.\textsf{0x8}</math></main+120>                                                                   | => 'main + 114 in section .text of /voltron/tests/inferior linux'<br><b>RIP 0000</b><br>1063F<br>$?.\@ \@.$                        |
| $0x400649$ <main+124>: mov<br/>rax, QWORD PTR [rax]</main+124>                                                                                     | RAX 00000000004005CD<br>=> `main in section .text of /voltron/tests/inferior linux`<br>$\ldots @. \ldots$                          |
| $0x40064c$ <main+127>: mov<br/>esi, 0x4007bd</main+127>                                                                                            | RBX 000000000000000<br>.                                                                                                    |
| $0x400651$ <main+132>: mov<br/>rdi.rax</main+132>                                                                                                  | RBP 00007FFFFFFFE5C0<br>.                                                                                                    |
| 0x400654 <main+135>: call<br/>0x4004a0 <strcmp@plt></strcmp@plt></main+135>                                                                        | RSP 00007FFFFFFFE590<br>$\Rightarrow$ 0x7FFFFFFFE6A8 $\Rightarrow$ 0x7FFFFFFFE8B6 $\Rightarrow$ "/voltron/tests/inferior lin><br>. |
| 0x400659 <main+140>: test<br/>eax, eax</main+140>                                                                                                  | RDI 000000000000001<br>.                                                                                                    |
| $0x40065b$ $\leq$ main+142>: ine<br>$0x400675$ <main+168><br/><math>0x40065d</math> <math>\leq</math>main+144&gt;: mov<br/>edi.0x4007c2</main+168> | => 0x7FFFFFFFE8B6 => "/voltron/tests/inferior linux"<br>RSI 00007FFFFFFFFE6A8<br>.<br>RDX 00007FFFFFFFE6B8                         |
| 0x400480 <puts@plt><br/>0x400662 <main+149>: call</main+149></puts@plt>                                                                            | $\Rightarrow$ 0x7FFFFFFFE8D4 $\Rightarrow$ "XDG SESSION ID=3"<br>.<br>RCX 0000000000000000                                         |
| $0x400667$ <main+154>: add<br/>DWORD PTR [rbp-0x18], 0x1</main+154>                                                                                | .<br>$\Rightarrow$ 'initial in section .bss of /lib/x86 64-linux-gnu/libc.so.6'<br>R8 00007FFFF7DD4E80<br>.N.                      |
| $0x40066b$ <main+158>: add<br/>DWORD PTR <math>[rbp-0x14]</math> <math>0x2</math></main+158>                                                       | $\Rightarrow$ 'dl fini in section .text of /lib64/ld-linux-x86-64.so.2'<br>R9 00007FFFF7DEA560<br>`                                |
| $0x40066f$ <main+162>: add<br/>DWORD PTR <math>[rbp-0x10]</math>. <math>0x3</math></main+162>                                                      | R10 00007FFFFFFFFE450<br>P.                                                                                                    |
| 0x400667 <main+154><br/><math>0x400673</math> <math>\leq</math>main+166&gt;: jmp</main+154>                                                        | R11 00007FFFF7A36DD0<br>$\Rightarrow$ 'libc start main in section .text of /lib/x86 64-linux-gnu/lib><br>.m.                       |
| $0x400675$ <main+168>: cmp<br/>DWORD PTR [rbp-0x24] 0x1</main+168>                                                                                 | R12 00000000004004D0<br>start in section .text of /voltron/tests/inferior linux<br>$\ldots @. \ldots$ .                            |
| $0x400679$ $\leq \text{main}+172>$ : jle<br>$0x4006$ ad <main+224></main+224>                                                                      | $\Rightarrow$ $\overline{11}$<br>R13 00007FFFFFFFE6A0<br>.                                                                         |
| $0x40067b$ $\leq$ main+174>: mov<br>$\textsf{rax,QWORD}$ PTR $\textsf{[rbp-0x30]}$                                                                 | R14 000000000000000<br><b>Address Contract</b>                                                                                     |
| $0x40067f$ <main+178>: add<br/><math>\textsf{max}</math> <math>\theta \times 8</math></main+178>                                                   | R15 000000000000000                                                                                                    |
| $0x400683$ <main+182>: mov<br/>rax, QWORD PTR [rax]</main+182>                                                                                     | CS 0033 DS 0000                                                                                                    |
| $0x400686$ <main+185>: mov<br/>esi.0x4007d8</main+185>                                                                                             | ES 0000 FS 0000                                                                                                    |
|                                                                                                    |                                                                                                    |
| 0x0000000004005f9<br>14<br>int $c=0$ , $d=0$ , $e=0$ ;                                                                                             |                                                                                                    |
| (qdb)                                                                                                    |                                                                                                    |
| if (argc > $1$ && strcmp(argv[1], "sleep") == $\theta$ )<br>16                                                                                     |                                                                                                    |
| (gdb)                                                                                                    |                                                                                                    |
| 0x0000000000400604<br>16<br>if (argc > $1$ & strcmp(argv[1], "sleep") = $\theta$ )                                                                 |                                                                                                    |
| (gdb)                                                                                                    |                                                                                                    |
| else if (argc > $1$ && strcmp(argv[1], "loop") == 0)<br>21                                                                                         |                                                                                                    |
| (gdb) si                                                                                                    |                                                                                                    |
| 0x00000000040063f<br>21<br>else if (argc > 1 $\delta\delta$ strcmp(argv[1], "loop") == $\theta$ )                                                  |                                                                                                    |
| (gdb)                                                                                                    |                                                                                                    |
| 0x7FFFFFFFE628: 51 13 7A 38 14 DA B5 7B<br>Q.z8                                                                                                    |                                                                                                    |
| 0x7FFFFFFFE620: 51 13 20 2F AD CA B5 7B<br>Q. /                                                                                                    |                                                                                                    |
| 0x7FFFFFFFE618: 00 00 00 00 00 00 00 00<br><b>Sandwich College</b>                                                                                 |                                                                                                    |
| 0x7FFFFFFFE610: 00 00 00 00 00 00 00 00<br><b></b>                                                                                                 |                                                                                                    |
| $0x7$ FFFFFFFE6A $0 \implies$ ""<br>0x7FFFFFFFE608: A0 E6 FF FF FF 7F 00 00<br><b></b>                                                             |                                                                                                    |
| 0x7FFFFFFFE600: D0 04 40 00 00 00 00 00<br>$\ldots 0 \ldots$                                                                                       | $0x4004D0$ $\rightarrow$ start in section .text of /voltron/tests/inferior linux                                                   |
| 0x7FFFFFFFE5F8: 51 13 80 E4 52 35 4A 84<br>QR5J.                                                                                                   |                                                                                                    |
| 0x7FFFFFFFE5F0: 00 00 00 00 00 00 00 00<br><b>Sandwich</b>                                                                                         |                                                                                                    |
| 0x7FFFFFFFE5E8: CD 05 40 00 00 00 00 00<br>$\ldots 0 \ldots$                                                                                       | 0x4005CD => `main in section .text of /voltron/tests/inferior linux`                                                               |
| 0x7FFFFFFFE5E0: 00 00 00 00 01 00 00 00<br><b><i><u>A.A.A.A.A.A.</u></i></b>                                                                       |                                                                                                    |
| 0x7FFFFFFFE5D8: A8 E6 FF FF FF 7F 00 00<br><b>Sandwich College</b>                                                                                 | 0x7FFFFFFFE6A8 => 0x7FFFFFFFE8B6 => "/voltron/tests/inferior linux"                                                                |
| 0x7FFFFFFFE5D0: 00 00 00 00 00 00 00 00<br><b>Address Contract</b>                                                                                 |                                                                                                    |
| 0x7FFFFFFFE5C8: C5 6E A3 F7 FF 7F 00 00<br>. n.                                                                                                    | $0x7$ FFFF7A36EC5 $\Rightarrow$ libc start main + 245 in section .text of /lib/x86 64-linux-qnu/libc.so.6                          |
| 0x7FFFFFFFE5C0: 00 00 00 00 00 00 00 00<br>.                                                                                                    |                                                                                                    |
| 0x7FFFFFFFE5B8: 00 00 00 00 00 00 00 00<br><b><i><u>ALCOHOL: 400 AM</u></i></b>                                                                    |                                                                                                    |
| 0x7FFFFFFFE5B0: 00 00 00 00 00 00 00 00<br>.                                                                                                    |                                                                                                    |
| 0x7FFFFFFFE5A8: 00 00 00 00 00 00 00 00<br><b>Sandwich Comment</b>                                                                                 |                                                                                                    |
| 0x7FFFFFFFE5A0: 00 07 40 00 00 00 00 00<br>$\ldots @. \ldots$                                                                                      | 0x400700 => ` libc csu init in section .text of /voltron/tests/inferior linux                                                      |
| 0x7FFFFFFFE598: 00 00 00 00 01 00 00 00<br>.                                                                                                    |                                                                                                    |
| 0x7FFFFFFFE590: A8 E6 FF FF FF 7F 00 00<br><b><i>CARL CARDS</i></b>                                                                                | $0x7$ FFFFFFFE6A8 $\Rightarrow$ 0x7FFFFFFFE8B6 $\Rightarrow$ "/voltron/tests/inferior linux"                                       |
| [stack]                                                                                                    | [0x00a8:00007FFFFFFFE590]                                                                                                    |

Fig. 2: [Voltron](https://github.com/snare/voltron) is an extensible debugger UI toolkit written in Python

Fig. 3: [cursewords](https://github.com/thisisparker/cursewords) is "graphical" command line program for solving crossword puzzles in the terminal.

Fig. 4: [GitHeat](https://github.com/AmmsA/Githeat) builds an interactive heatmap of git history.

Fig. 5: [Dashing](https://github.com/FedericoCeratto/dashing) is a library to quickly create terminal-based dashboards.

Fig. 6: [Enlighten](https://github.com/Rockhopper-Technologies/enlighten) is a console progress bar library that allows simultaneous output without redirection.

Fig. 7: [macht](https://github.com/rolfmorel/macht) is a clone of the (briefly popular) puzzle game, 2048.

### <span id="page-8-0"></span>**1.2 Requirements**

*Blessed* works with Windows, Mac, Linux, and BSD's, on Python 2.7, 3.5+.

### <span id="page-8-1"></span>**1.3 Brief Overview**

*Blessed* is more than just a Python wrapper around [curses:](https://docs.python.org/3/library/curses.html)

- [Styles,](https://blessed.readthedocs.io/en/stable/terminal.html#styles) [Colors,](https://blessed.readthedocs.io/en/stable/colors.html) and maybe a little positioning without necessarily clearing the whole screen first.
- Works great with Python's new [f-strings](https://docs.python.org/3/reference/lexical_analysis.html#f-strings) or any other kind of string formatting.
- Provides up-to-the-moment [Location](https://blessed.readthedocs.io/en/stable/location.html) and terminal height and width, so you can respond to terminal size changes.
- Avoids making a mess if the output gets piped to a non-terminal, you can output sequences to any file-like object such as *StringIO*, files, pipes or sockets.
- Uses [terminfo\(5\)](https://invisible-island.net/ncurses/man/terminfo.5.html) so it works with any terminal type and capability: No more C-like calls to [tigetstr](http://man.openbsd.org/cgi-bin/man.cgi/OpenBSD-current/man3/tigetstr.3) and [tparm.](http://man.openbsd.org/cgi-bin/man.cgi/OpenBSD-current/man3/tparm.3)
- Non-obtrusive calls to only the capabilities database ensures that you are free to mix and match with calls to any other curses application code or library you like.
- Provides context managers [Terminal.fullscreen\(\)](https://blessed.readthedocs.io/en/latest/api/terminal.html#blessed.terminal.Terminal.fullscreen) and [Terminal.hidden\\_cursor\(\)](https://blessed.readthedocs.io/en/latest/api/terminal.html#blessed.terminal.Terminal.hidden_cursor) to safely express terminal modes, curses development will no longer fudge up your shell.
- Act intelligently when somebody redirects your output to a file, omitting all of the special sequences colors, but still containing all of the text.

*Blessed* is a fork of [blessings,](https://github.com/erikrose/blessings) which does all of the same above with the same API, as well as following **enhancements**:

- Windows support, new since Dec. 2019!
- Dead-simple keyboard handling: safely decoding unicode input in your system's preferred locale and supports application/arrow keys.
- 24-bit color support, using Terminal.color rgb() and Terminal.on color rgb() and all X11 [Colors](https://blessed.readthedocs.io/en/stable/colors.html) by name, and not by number.
- Determine cursor location using Terminal.get location(), enter key-at-a-time input mode using [Terminal.cbreak\(\)](https://blessed.readthedocs.io/en/stable/api/terminal.html#blessed.terminal.Terminal.cbreak) or [Terminal.raw\(\)](https://blessed.readthedocs.io/en/stable/api/terminal.html#blessed.terminal.Terminal.raw) context managers, and read timed key presses using [Terminal.inkey\(\).](https://blessed.readthedocs.io/en/stable/api/terminal.html#blessed.terminal.Terminal.inkey)
- Allows the *printable length* of strings that contain sequences to be determined by [Terminal.length\(\),](https://blessed.readthedocs.io/en/stable/api/terminal.html#blessed.terminal.Terminal.length) supporting additional methods [Terminal.wrap\(\)](https://blessed.readthedocs.io/en/stable/api/terminal.html#blessed.terminal.Terminal.wrap) and [Terminal.center\(\),](https://blessed.readthedocs.io/en/stable/api/terminal.html#blessed.terminal.Terminal.center) terminal-aware variants of the built-in function [textwrap.wrap\(\)](https://docs.python.org/3/library/textwrap.html#textwrap.wrap) and method [str.center\(\),](https://docs.python.org/3/library/stdtypes.html#str.center) respectively.
- Allows sequences to be removed from strings that contain them, using [Terminal.strip\\_seqs\(\)](https://blessed.readthedocs.io/en/stable/api/terminal.html#blessed.terminal.Terminal.strip_seqs) or sequences and whitespace using [Terminal.strip\(\).](https://blessed.readthedocs.io/en/stable/api/terminal.html#blessed.terminal.Terminal.strip)

## <span id="page-8-2"></span>**1.4 Before And After**

With the built-in [curses](https://docs.python.org/3/library/curses.html) module, this is how you would typically print some underlined text at the bottom of the screen:

```
from curses import tigetstr, setupterm, tparm
from fontl import ioctl
from os import isatty
import struct
import sys
```
(continued from previous page)

```
from termios import TIOCGWINSZ
# If we want to tolerate having our output piped to other commands or
# files without crashing, we need to do all this branching:
if hasattr(sys.stdout, 'fileno') and isatty(sys.stdout.fileno()):
   setupterm()
   sc = tigetstr('sc')cup = tigetstr('cup')
   rc = tigetstr('rc')underline = tigetstr('small')normal = tigetstr('sgr0')else:
   sc = cup = rc = underline = normal = ''# Save cursor position.
print(sc)
if cup:
    # tigetnum('lines') doesn't always update promptly, hence this:
   height = struct.unpack('hhhh', ioctl(0, TIOCGWINSZ, '\000' * 8))[0]
    # Move cursor to bottom.
    print(tparm(cup, height - 1, 0))print('This is {under}underlined{normal}!'
     .format(under=underline, normal=normal))
# Restore cursor position.
print(rc)
```
The same program with *Blessed* is simply:

```
from blessed import Terminal
term = Terminal()with term.location(0, \text{term} \text{. height} - 1):
    print('This is ' + term.underline') (underline') + '!', end='')
```
### **CHAPTER**

### **TERMINAL**

<span id="page-10-0"></span>Blessed provides just **one** top-level object: [Terminal](#page-65-1). Instantiating a [Terminal](#page-65-1) figures out whether you're on a terminal at all and, if so, does any necessary setup:

```
>>> import blessed
>>> term = blessed.Terminal()
```
This is the only object, named term here, that you should need from blessed, for all of the remaining examples in our documentation.

You can proceed to ask it all sorts of things about the terminal, such as its size:

```
>>> term.height, term.width
(34, 102)
```
#### Support for *[Colors](#page-14-0)*:

```
>>> term.number_of_colors
256
```
And create printable strings containing [sequences](https://en.wikipedia.org/wiki/ANSI_escape_code#CSI_(Control_Sequence_Introducer)_sequences) for *[Colors](#page-14-0)*:

```
>>> term.green_reverse('ALL SYSTEMS GO')
'\x1b[32m\x1b[7mALL SYSTEMS GO\x1b[m'
```
When printed, these codes make your terminal go to work:

>>> print(term.white\_on\_firebrick3('SYSTEM OFFLINE'))

And thanks to [f-strings](https://docs.python.org/3/reference/lexical_analysis.html#f-strings) since python 3.6, it's very easy to mix attributes and strings together:

```
>>> print(f"{term.yellow}Yellow is brown, {term.bright_yellow}"
          f"Bright yellow is actually yellow!{term.normal}")
```
### <span id="page-11-0"></span>**2.1 Capabilities**

*Any capability* in the [terminfo\(5\)](http://linux.die.net/man/5/terminfo) manual, under column **Cap-name** can be an attribute of the *[Terminal](#page-10-0)* class, such as 'smul' for 'begin underline mode'.

There are **a lot** of interesting capabilities in the [terminfo\(5\)](http://linux.die.net/man/5/terminfo) manual page, but many of these will return an empty string, as they are not supported by your terminal. They can still be used, but have no effect. For example, blink only works on a few terminals, does yours?

>>> print(term.blink("Insert System disk into drive A:"))

### <span id="page-11-1"></span>**2.2 Compound Formatting**

If you want to do lots of crazy formatting all at once, you can just mash it all together:

```
>>> print(term.underline_bold_green_on_yellow('They live! In sewers!'))
```
This compound notation comes in handy for users & configuration to customize your app, too!

### <span id="page-11-2"></span>**2.3 Clearing The Screen**

Blessed provides syntactic sugar over some screen-clearing capabilities:

#### clear

Clear the whole screen.

#### clear\_eol

Clear to the end of the line.

#### clear\_bol

Clear backward to the beginning of the line.

#### clear\_eos

Clear to the end of screen.

Suggest to always combine home and clear, and, in almost all emulators, clearing the screen after setting the background color will repaint the background of the screen:

```
>>> print(term.home + term.on_blue + term.clear)
```
### <span id="page-11-3"></span>**2.4 Hyperlinks**

Maybe you haven't noticed, because it's a recent addition to terminal emulators, is that they can now support hyperlinks, like to HTML, or even file:// URLs, which allows creating clickable links of text.

```
>>> print(f"blessed {term.link('https://blessed.readthedocs.org', 'documentation')}")
blessed documentation
```
Hover your cursor over documentation, and it should highlight as a clickable URL.

### <span id="page-12-0"></span>**2.5 Styles**

In addition to *[Colors](#page-14-0)*, blessed also supports the limited amount of *styles* that terminals can do. These are:

#### bold

Turn on 'extra bright' mode.

#### reverse

Switch fore and background attributes.

#### normal

Reset attributes to default.

#### underline

Enable underline mode.

#### no\_underline

Disable underline mode.

**Note:** While the inverse of *underline* is *no\_underline*, the only way to turn off *bold* or *reverse* is *normal*, which also cancels any custom colors.

### <span id="page-12-1"></span>**2.6 Full-Screen Mode**

If you've ever noticed how a program like  $\text{vim}(1)$  restores you to your unix shell history after exiting, it's actually a pretty basic trick that all terminal emulators support, that *blessed* provides using the fullscreen() context manager over these two basic capabilities:

#### enter\_fullscreen

Switch to alternate screen, previous screen is stored by terminal driver.

#### exit\_fullscreen

Switch back to standard screen, restoring the same terminal screen.

```
with term.fullscreen(), term.cbreak():
   print(term.move_y(term.height // 2) +term.center('press any key').rstrip())
    term.inkey()
```
# <span id="page-12-2"></span>**2.7 Pipe Savvy**

If your program isn't attached to a terminal, such as piped to a program like [less\(1\)](http://linux.die.net/man/1/less) or redirected to a file, all the capability attributes on [Terminal](#page-65-1) will return empty strings for any *[Colors](#page-14-0)*, *[Location](#page-38-0)*, or other sequences. You'll get a nice-looking file without any formatting codes gumming up the works.

If you want to override this, such as when piping output to less -R, pass argument value *True* to the force\_styling parameter.

In any case, there is a *[does\\_styling](#page-66-0)* attribute that lets you see whether the terminal attached to the output stream is capable of formatting. If it is *False*, you may refrain from drawing progress bars and other frippery and just stick to content:

```
if term.does_styling:
   with term.location(x=0, y=term.height - 1):
       print('Progress: [=======> ]')
print(term.bold("60%"))
```
### **CHAPTER**

### **THREE**

### **COLORS**

<span id="page-14-0"></span>Doing colors with blessed is easy, pick a color name from the *[All Terminal colors, by name](#page-15-0)* below, any of these named are also attributes of the *[Terminal](#page-10-0)*!

These attributes can be printed directly, causing the terminal to switch into the given color. Or, as a callable, which terminates the string with the normal attribute. The following three statements are equivalent:

```
>>> print(term.orangered + 'All systems are offline' + term.normal)
>>> print(f'{term.orangered}All systems are offline{term.normal}')
>>> print(term.orangered('All systems are offline'))
```
To use a background color, prefix any color with on\_:

>>> print(term.on\_darkolivegreen('welcome to the army'))

And combine two colors using "\_on\_", as in "foreground\_on\_background":

>>> print(term.peru\_on\_seagreen('All systems functioning within defined parameters.'))

# <span id="page-14-1"></span>**3.1 24-bit Colors**

Most Terminal emulators, even Windows, has supported 24-bit colors since roughly 2016. To test or force-set whether the terminal emulator supports 24-bit colors, check or set the terminal attribute number\_of\_colors():

```
\gg \gamma print(term.number_of_colors == 1 << 24)
True
```
Even if the terminal only supports 256, or worse, 16 colors, the nearest color supported by the terminal is automatically mapped:

```
>>> term.number_of_colors = 1 << 24
>>> term.darkolivegreen
'\x1b[38;2;85;107;47m'
```
>>> term.number\_of\_colors = 256 >>> term.darkolivegreen '\x1b[38;5;58m'

>>> term.number\_of\_colors = 16 >>> term.darkolivegreen '\x1b[90m'

And finally, the direct (r, g, b) values of 0-255 can be used for  $color\_rgb()$  and on\_[color\\_rgb\(\)](#page-70-0) for foreground and background colors, to access each and every color!

<span id="page-15-0"></span>

| Name              | Image | $\mathsf{R}$ | G        | $\sf B$  | H       | $\mathsf S$ | V         |
|-------------------|-------|--------------|----------|----------|---------|-------------|-----------|
| red               |       | 100.0%       | $0.0\%$  | $0.0\%$  | $0.0\%$ | 100.0%      | 100.0%    |
| red <sub>2</sub>  |       | 93.3%        | $0.0\%$  | $0.0\%$  | $0.0\%$ | 100.0%      | 93.3%     |
| red <sub>3</sub>  |       | 80.4%        | $0.0\%$  | $0.0\%$  | $0.0\%$ | 100.0%      | 80.4%     |
| snow              |       | 100.0%       | 98.0%    | 98.0%    | $0.0\%$ | $2.0\%$     | 100.0%    |
| snow <sub>2</sub> |       | 93.3%        | 91.4%    | 91.4%    | $0.0\%$ | 2.1%        | 93.3%     |
| snow3             |       | 80.4%        | 78.8%    | 78.8%    | $0.0\%$ | $2.0\%$     | 80.4%     |
| snow4             |       | 54.5%        | 53.7%    | 53.7%    | $0.0\%$ | 1.4%        | 54.5%     |
| brown             |       | 64.7%        | $16.5\%$ | $16.5\%$ | $0.0\%$ | 74.5%       | 64.7%     |
| brown1            |       | $100.0\%$    | 25.1%    | $25.1\%$ | $0.0\%$ | 74.9%       | $100.0\%$ |
| brown2            |       | 93.3%        | 23.1%    | 23.1%    | $0.0\%$ | 75.2%       | 93.3%     |
| brown3            |       | 80.4%        | $20.0\%$ | $20.0\%$ | $0.0\%$ | 75.1%       | 80.4%     |
| brown4            |       | 54.5%        | 13.7%    | 13.7%    | $0.0\%$ | 74.8%       | 54.5%     |
| darkred           |       | 54.5%        | $0.0\%$  | $0.0\%$  | $0.0\%$ | $100.0\%$   | 54.5%     |
| indianred         |       | 80.4%        | 36.1%    | $36.1\%$ | $0.0\%$ | 55.1%       | 80.4%     |
| indianred1        |       | $100.0\%$    | 41.6%    | 41.6%    | $0.0\%$ | 58.4%       | $100.0\%$ |
| indianred2        |       | 93.3%        | 38.8%    | 38.8%    | $0.0\%$ | 58.4%       | 93.3%     |
| indianred3        |       | 80.4%        | 33.3%    | 33.3%    | $0.0\%$ | 58.5%       | 80.4%     |
| indianred4        |       | 54.5%        | 22.7%    | 22.7%    | $0.0\%$ | 58.3%       | 54.5%     |
| firebrick         |       | 69.8%        | 13.3%    | 13.3%    | $0.0\%$ | 80.9%       | 69.8%     |
| firebrick1        |       | 100.0%       | 18.8%    | 18.8%    | $0.0\%$ | 81.2%       | 100.0%    |
| firebrick2        |       | 93.3%        | 17.3%    | 17.3%    | $0.0\%$ | 81.5%       | 93.3%     |
| firebrick3        |       | 80.4%        | 14.9%    | 14.9%    | $0.0\%$ | 81.5%       | 80.4%     |
| firebrick4        |       | 54.5%        | $10.2\%$ | $10.2\%$ | $0.0\%$ | 81.3%       | 54.5%     |
| webmaroon         |       | 50.2%        | $0.0\%$  | $0.0\%$  | $0.0\%$ | 100.0%      | 50.2%     |
| rosybrown         |       | 73.7%        | 56.1%    | 56.1%    | $0.0\%$ | 23.9%       | 73.7%     |
| rosybrown1        |       | 100.0%       | 75.7%    | 75.7%    | $0.0\%$ | 24.3%       | 100.0%    |
| rosybrown2        |       | 93.3%        | 70.6%    | 70.6%    | $0.0\%$ | 24.4%       | 93.3%     |
| rosybrown3        |       | 80.4%        | $60.8\%$ | $60.8\%$ | $0.0\%$ | 24.4%       | 80.4%     |
| rosybrown4        |       | 54.5%        | $41.2\%$ | $41.2\%$ | $0.0\%$ | 24.5%       | 54.5%     |
| lightcoral        |       | 94.1%        | $50.2\%$ | 50.2%    | $0.0\%$ | 46.7%       | 94.1%     |
| salmon            |       | 98.0%        | $50.2\%$ | 44.7%    | $1.7\%$ | 54.4%       | 98.0%     |
| mistyrose         |       | 100.0%       | 89.4%    | 88.2%    | 1.7%    | 11.8%       | 100.0%    |
| mistyrose2        |       | 93.3%        | 83.5%    | 82.4%    | $1.8\%$ | 11.8%       | 93.3%     |
| mistyrose3        |       | 80.4%        | $71.8\%$ | 71.0%    | 1.4%    | 11.7%       | 80.4%     |
| coral1            |       | $100.0\%$    | 44.7%    | 33.7%    | $2.8\%$ | 66.3%       | 100.0%    |
| coral2            |       | 93.3%        | 41.6%    | 31.4%    | 2.7%    | 66.4%       | $93.3\%$  |

Table 1: All Terminal colors, by name

| Name         | Image | R         | G        | B        | H       | S         | $\vee$ |
|--------------|-------|-----------|----------|----------|---------|-----------|--------|
| coral3       |       | 80.4%     | 35.7%    | 27.1%    | $2.7\%$ | 66.3%     | 80.4%  |
| coral4       |       | 54.5%     | 24.3%    | $18.4\%$ | 2.7%    | 66.2%     | 54.5%  |
| tomato       |       | $100.0\%$ | 38.8%    | 27.8%    | $2.5\%$ | 72.2%     | 100.0% |
| tomato2      |       | 93.3%     | 36.1%    | 25.9%    | $2.5\%$ | 72.3%     | 93.3%  |
| tomato3      |       | 80.4%     | 31.0%    | 22.4%    | $2.5\%$ | 72.2%     | 80.4%  |
| tomato4      |       | 54.5%     | 21.2%    | 14.9%    | $2.6\%$ | 72.7%     | 54.5%  |
| mistyrose4   |       | 54.5%     | 49.0%    | 48.2%    | 2.1%    | $11.5\%$  | 54.5%  |
| salmon1      |       | 100.0%    | 54.9%    | 41.2%    | $3.9\%$ | 58.8%     | 100.0% |
| salmon2      |       | 93.3%     | 51.0%    | 38.4%    | $3.8\%$ | 58.8%     | 93.3%  |
| salmon3      |       | 80.4%     | 43.9%    | 32.9%    | $3.9\%$ | 59.0%     | 80.4%  |
| salmon4      |       | 54.5%     | 29.8%    | 22.4%    | $3.9\%$ | 59.0%     | 54.5%  |
| coral        |       | 100.0%    | 49.8%    | 31.4%    | $4.5\%$ | $68.6\%$  | 100.0% |
| orangered    |       | $100.0\%$ | 27.1%    | $0.0\%$  | $4.5\%$ | $100.0\%$ | 100.0% |
| orangered2   |       | 93.3%     | 25.1%    | $0.0\%$  | $4.5\%$ | 100.0%    | 93.3%  |
| orangered3   |       | 80.4%     | 21.6%    | $0.0\%$  | $4.5\%$ | $100.0\%$ | 80.4%  |
| orangered4   |       | 54.5%     | 14.5%    | $0.0\%$  | $4.4\%$ | 100.0%    | 54.5%  |
| darksalmon   |       | 91.4%     | 58.8%    | 47.8%    | $4.2\%$ | 47.6%     | 91.4%  |
| lightsalmon  |       | 100.0%    | 62.7%    | 47.8%    | $4.8\%$ | 52.2%     | 100.0% |
| lightsalmon2 |       | 93.3%     | 58.4%    | 44.7%    | 4.7%    | 52.1%     | 93.3%  |
| lightsalmon3 |       | $80.4\%$  | 50.6%    | 38.4%    | $4.8\%$ | 52.2%     | 80.4%  |
| lightsalmon4 |       | 54.5%     | 34.1%    | 25.9%    | $4.8\%$ | 52.5%     | 54.5%  |
| sienna       |       | 62.7%     | 32.2%    | 17.6%    | $5.4\%$ | 71.9%     | 62.7%  |
| sienna1      |       | $100.0\%$ | 51.0%    | 27.8%    | $5.3\%$ | 72.2%     | 100.0% |
| sienna2      |       | 93.3%     | 47.5%    | 25.9%    | $5.3\%$ | 72.3%     | 93.3%  |
| sienna3      |       | 80.4%     | 40.8%    | 22.4%    | $5.3\%$ | 72.2%     | 80.4%  |
| sienna4      |       | 54.5%     | 27.8%    | 14.9%    | $5.4\%$ | 72.7%     | 54.5%  |
| seashell     |       | 100.0%    | 96.1%    | 93.3%    | $6.9\%$ | $6.7\%$   | 100.0% |
| chocolate    |       | 82.4%     | 41.2%    | $11.8\%$ | $6.9\%$ | 85.7%     | 82.4%  |
| chocolate1   |       | $100.0\%$ | 49.8%    | 14.1%    | $6.9\%$ | 85.9%     | 100.0% |
| chocolate2   |       | 93.3%     | 46.3%    | 12.9%    | $6.9\%$ | 86.1%     | 93.3%  |
| chocolate3   |       | 80.4%     | 40.0%    | 11.4%    | $6.9\%$ | 85.9%     | 80.4%  |
| chocolate4   |       | 54.5%     | 27.1%    | $7.5\%$  | $6.9\%$ | 86.3%     | 54.5%  |
| seashell2    |       | 93.3%     | 89.8%    | $87.1\%$ | $7.3\%$ | $6.7\%$   | 93.3%  |
| seashell3    |       | 80.4%     | 77.3%    | 74.9%    | 7.1%    | $6.8\%$   | 80.4%  |
| seashell4    |       | 54.5%     | 52.5%    | 51.0%    | $7.4\%$ | $6.5\%$   | 54.5%  |
| peachpuff    |       | 100.0%    | 85.5%    | 72.5%    | 7.9%    | 27.5%     | 100.0% |
| peachpuff2   |       | 93.3%     | 79.6%    | $67.8\%$ | $7.7\%$ | 27.3%     | 93.3%  |
| peachpuff3   |       | 80.4%     | $68.6\%$ | 58.4%    | $7.7\%$ | 27.3%     | 80.4%  |

Table 1 – continued from previous page

| Name          | Image | R         | G        | B        | Н        | S         | $\vee$   |
|---------------|-------|-----------|----------|----------|----------|-----------|----------|
| peachpuff4    |       | 54.5%     | 46.7%    | 39.6%    | 7.9%     | 27.3%     | 54.5%    |
| sandybrown    |       | 95.7%     | 64.3%    | 37.6%    | 7.7%     | $60.7\%$  | 95.7%    |
| tan1          |       | 100.0%    | 64.7%    | 31.0%    | $8.1\%$  | 69.0%     | 100.0%   |
| tan2          |       | 93.3%     | $60.4\%$ | 28.6%    | $8.2\%$  | 69.3%     | 93.3%    |
| tan4          |       | 54.5%     | 35.3%    | 16.9%    | $8.2\%$  | 69.1%     | 54.5%    |
| peru          |       | 80.4%     | 52.2%    | 24.7%    | $8.2\%$  | 69.3%     | 80.4%    |
| linen         |       | 98.0%     | $94.1\%$ | 90.2%    | $8.3\%$  | $8.0\%$   | 98.0%    |
| bisque3       |       | 80.4%     | $71.8\%$ | 62.0%    | $8.9\%$  | 22.9%     | 80.4%    |
| darkorange1   |       | $100.0\%$ | 49.8%    | $0.0\%$  | $8.3\%$  | 100.0%    | 100.0%   |
| darkorange2   |       | 93.3%     | 46.3%    | $0.0\%$  | $8.3\%$  | $100.0\%$ | 93.3%    |
| darkorange3   |       | 80.4%     | 40.0%    | $0.0\%$  | $8.3\%$  | $100.0\%$ | 80.4%    |
| darkorange4   |       | 54.5%     | 27.1%    | $0.0\%$  | $8.3\%$  | $100.0\%$ | 54.5%    |
| tan           |       | 82.4%     | 70.6%    | 54.9%    | $9.5\%$  | 33.3%     | 82.4%    |
| bisque        |       | 100.0%    | 89.4%    | 76.9%    | $9.0\%$  | 23.1%     | 100.0%   |
| bisque2       |       | 93.3%     | 83.5%    | 71.8%    | $9.1\%$  | 23.1%     | 93.3%    |
| bisque4       |       | 54.5%     | 49.0%    | 42.0%    | $9.4\%$  | 23.0%     | 54.5%    |
| burlywood     |       | 87.1%     | 72.2%    | 52.9%    | $9.4\%$  | 39.2%     | 87.1%    |
| burlywood1    |       | 100.0%    | 82.7%    | $60.8\%$ | $9.3\%$  | 39.2%     | 100.0%   |
| burlywood2    |       | 93.3%     | 77.3%    | 56.9%    | $9.3\%$  | $39.1\%$  | 93.3%    |
| burlywood3    |       | 80.4%     | 66.7%    | 49.0%    | $9.4\%$  | 39.0%     | 80.4%    |
| burlywood4    |       | 54.5%     | 45.1%    | 33.3%    | $9.3\%$  | 38.8%     | 54.5%    |
| darkorange    |       | 100.0%    | 54.9%    | $0.0\%$  | $9.2\%$  | $100.0\%$ | 100.0%   |
| navajowhite   |       | $100.0\%$ | 87.1%    | $67.8\%$ | $10.0\%$ | 32.2%     | 100.0%   |
| navajowhite2  |       | 93.3%     | 81.2%    | 63.1%    | $10.0\%$ | 32.4%     | 93.3%    |
| antiquewhite  |       | 98.0%     | 92.2%    | 84.3%    | $9.5\%$  | 14.0%     | 98.0%    |
| antiquewhite1 |       | 100.0%    | 93.7%    | 85.9%    | $9.3\%$  | 14.1%     | 100.0%   |
| antiquewhite2 |       | 93.3%     | 87.5%    | $80.0\%$ | $9.3\%$  | 14.3%     | 93.3%    |
| antiquewhite3 |       | $80.4\%$  | 75.3%    | 69.0%    | 9.2%     | 14.1%     | $80.4\%$ |
| antiquewhite4 |       | 54.5%     | 51.4%    | 47.1%    | $9.6\%$  | 13.7%     | 54.5%    |
| wheat         |       | 96.1%     | 87.1%    | 70.2%    | 10.9%    | 26.9%     | 96.1%    |
| wheat1        |       | $100.0\%$ | 90.6%    | 72.9%    | 10.9%    | 27.1%     | 100.0%   |
| wheat2        |       | 93.3%     | 84.7%    | 68.2%    | 10.9%    | 26.9%     | 93.3%    |
| wheat3        |       | 80.4%     | 72.9%    | $58.8\%$ | 10.9%    | 26.8%     | 80.4%    |
| wheat4        |       | 54.5%     | 49.4%    | 40.0%    | $10.8\%$ | $26.6\%$  | 54.5%    |
| orange        |       | $100.0\%$ | 64.7%    | $0.0\%$  | $10.8\%$ | $100.0\%$ | 100.0%   |
| orange2       |       | 93.3%     | $60.4\%$ | $0.0\%$  | $10.8\%$ | 100.0%    | 93.3%    |
| orange3       |       | $80.4\%$  | 52.2%    | $0.0\%$  | $10.8\%$ | $100.0\%$ | $80.4\%$ |
| orange4       |       | 54.5%     | 35.3%    | $0.0\%$  | $10.8\%$ | 100.0%    | 54.5%    |

Table 1 – continued from previous page

| Name            | Image | R         | <br>G    | $\sf B$  | H        | S         | $\vee$    |
|-----------------|-------|-----------|----------|----------|----------|-----------|-----------|
| oldlace         |       | 99.2%     | 96.1%    | 90.2%    | 10.9%    | 9.1%      | 99.2%     |
| moccasin        |       | 100.0%    | 89.4%    | 71.0%    | $10.6\%$ | 29.0%     | 100.0%    |
| papayawhip      |       | 100.0%    | 93.7%    | 83.5%    | $10.3\%$ | $16.5\%$  | 100.0%    |
| navajowhite3    |       | 80.4%     | 70.2%    | 54.5%    | $10.1\%$ | 32.2%     | 80.4%     |
| navajowhite4    |       | 54.5%     | 47.5%    | 36.9%    | $10.0\%$ | 32.4%     | 54.5%     |
| blanchedalmond  |       | 100.0%    | 92.2%    | 80.4%    | $10.0\%$ | 19.6%     | 100.0%    |
| goldenrod       |       | 85.5%     | 64.7%    | 12.5%    | 11.9%    | 85.3%     | 85.5%     |
| goldenrod1      |       | 100.0%    | 75.7%    | 14.5%    | 11.9%    | 85.5%     | 100.0%    |
| goldenrod2      |       | 93.3%     | 70.6%    | 13.3%    | 11.9%    | 85.7%     | 93.3%     |
| goldenrod3      |       | $80.4\%$  | $60.8\%$ | 11.4%    | 11.9%    | 85.9%     | $80.4\%$  |
| goldenrod4      |       | 54.5%     | 41.2%    | $7.8\%$  | 11.9%    | 85.6%     | 54.5%     |
| floralwhite     |       | 100.0%    | 98.0%    | 94.1%    | 11.1%    | 5.9%      | 100.0%    |
| darkgoldenrod   |       | 72.2%     | 52.5%    | $4.3\%$  | 11.8%    | 94.0%     | 72.2%     |
| darkgoldenrod1  |       | 100.0%    | 72.5%    | 5.9%     | $11.8\%$ | 94.1%     | 100.0%    |
| darkgoldenrod2  |       | 93.3%     | $67.8\%$ | $5.5\%$  | 11.8%    | 94.1%     | 93.3%     |
| darkgoldenrod3  |       | 80.4%     | 58.4%    | 4.7%     | $11.8\%$ | 94.1%     | 80.4%     |
| darkgoldenrod4  |       | 54.5%     | 39.6%    | 3.1%     | 11.8%    | 94.2%     | 54.5%     |
| cornsilk        |       | 100.0%    | 97.3%    | 86.3%    | 13.3%    | 13.7%     | 100.0%    |
| cornsilk2       |       | 93.3%     | 91.0%    | $80.4\%$ | 13.6%    | 13.9%     | 93.3%     |
| cornsilk3       |       | 80.4%     | 78.4%    | 69.4%    | 13.7%    | $13.7\%$  | $80.4\%$  |
| lightgoldenrod1 |       | $100.0\%$ | 92.5%    | 54.5%    | 13.9%    | 45.5%     | 100.0%    |
| lightgoldenrod2 |       | 93.3%     | 86.3%    | 51.0%    | 13.9%    | 45.4%     | 93.3%     |
| lightgoldenrod3 |       | 80.4%     | 74.5%    | 43.9%    | 14.0%    | 45.4%     | 80.4%     |
| gold            |       | 100.0%    | 84.3%    | $0.0\%$  | 14.1%    | 100.0%    | $100.0\%$ |
| gold2           |       | 93.3%     | 78.8%    | $0.0\%$  | 14.1%    | $100.0\%$ | 93.3%     |
| gold3           |       | 80.4%     | $67.8\%$ | $0.0\%$  | 14.1%    | 100.0%    | 80.4%     |
| gold4           |       | 54.5%     | 45.9%    | $0.0\%$  | 14.0%    | 100.0%    | 54.5%     |
| cornsilk4       |       | 54.5%     | 53.3%    | 47.1%    | 14.0%    | 13.7%     | 54.5%     |
| lemonchiffon2   |       | 93.3%     | 91.4%    | 74.9%    | 14.9%    | 19.7%     | 93.3%     |
| lightgoldenrod  |       | 93.3%     | 86.7%    | 51.0%    | 14.0%    | 45.4%     | 93.3%     |
| lightgoldenrod4 |       | 54.5%     | 50.6%    | 29.8%    | 14.0%    | 45.3%     | 54.5%     |
| khaki           |       | 94.1%     | $90.2\%$ | 54.9%    | 15.0%    | 41.7%     | 94.1%     |
| khaki1          |       | $100.0\%$ | $96.5\%$ | 56.1%    | 15.3%    | 43.9%     | 100.0%    |
| khaki2          |       | 93.3%     | 90.2%    | 52.2%    | 15.4%    | 44.1%     | 93.3%     |
| khaki3          |       | 80.4%     | 77.6%    | $45.1\%$ | 15.4%    | 43.9%     | 80.4%     |
| khaki4          |       | 54.5%     | 52.5%    | $30.6\%$ | 15.3%    | 43.9%     | 54.5%     |
| darkkhaki       |       | 74.1%     | 71.8%    | 42.0%    | 15.4%    | 43.4%     | 74.1%     |
| lemonchiffon    |       | 100.0%    | 98.0%    | 80.4%    | 15.0%    | 19.6%     | 100.0%    |

Table 1 – continued from previous page

| Name                 | Image | R         | .<br>G    | B        | H        | S         | $\vee$    |
|----------------------|-------|-----------|-----------|----------|----------|-----------|-----------|
| lemonchiffon3        |       | 80.4%     | 78.8%     | 64.7%    | 15.0%    | 19.5%     | 80.4%     |
| lemonchiffon4        |       | 54.5%     | 53.7%     | 43.9%    | 15.4%    | 19.4%     | 54.5%     |
| palegoldenrod        |       | 93.3%     | 91.0%     | 66.7%    | 15.2%    | 28.6%     | 93.3%     |
| beige                |       | 96.1%     | 96.1%     | 86.3%    | 16.7%    | $10.2\%$  | 96.1%     |
| olive                |       | 50.2%     | 50.2%     | $0.0\%$  | 16.7%    | 100.0%    | 50.2%     |
| ivory                |       | 100.0%    | 100.0%    | 94.1%    | 16.7%    | 5.9%      | 100.0%    |
| ivory2               |       | 93.3%     | 93.3%     | 87.8%    | 16.7%    | 5.9%      | 93.3%     |
| ivory3               |       | 80.4%     | 80.4%     | 75.7%    | 16.7%    | 5.9%      | 80.4%     |
| ivory4               |       | 54.5%     | 54.5%     | 51.4%    | 16.7%    | $5.8\%$   | 54.5%     |
| yellow               |       | $100.0\%$ | 100.0%    | $0.0\%$  | 16.7%    | 100.0%    | 100.0%    |
| yellow2              |       | 93.3%     | 93.3%     | $0.0\%$  | 16.7%    | $100.0\%$ | 93.3%     |
| yellow3              |       | 80.4%     | 80.4%     | $0.0\%$  | 16.7%    | 100.0%    | $80.4\%$  |
| yellow4              |       | 54.5%     | 54.5%     | $0.0\%$  | 16.7%    | 100.0%    | 54.5%     |
| lightyellow          |       | 100.0%    | $100.0\%$ | 87.8%    | 16.7%    | 12.2%     | 100.0%    |
| lightyellow2         |       | 93.3%     | 93.3%     | 82.0%    | 16.7%    | 12.2%     | 93.3%     |
| lightyellow3         |       | 80.4%     | 80.4%     | $70.6\%$ | 16.7%    | 12.2%     | 80.4%     |
| lightyellow4         |       | 54.5%     | 54.5%     | 47.8%    | 16.7%    | 12.2%     | 54.5%     |
| lightgoldenrodyellow |       | 98.0%     | 98.0%     | 82.4%    | 16.7%    | 16.0%     | 98.0%     |
| olivedrab            |       | 42.0%     | 55.7%     | 13.7%    | 22.1%    | 75.4%     | 55.7%     |
| olivedrab1           |       | 75.3%     | 100.0%    | 24.3%    | $22.1\%$ | 75.7%     | 100.0%    |
| olivedrab2           |       | 70.2%     | 93.3%     | 22.7%    | 22.1%    | 75.6%     | 93.3%     |
| olivedrab3           |       | 60.4%     | 80.4%     | 19.6%    | 22.2%    | $75.6\%$  | $80.4\%$  |
| olivedrab4           |       | 41.2%     | 54.5%     | 13.3%    | 22.1%    | 75.5%     | 54.5%     |
| darkolivegreen       |       | 33.3%     | 42.0%     | 18.4%    | 22.8%    | 56.1%     | 42.0%     |
| darkolivegreen1      |       | 79.2%     | 100.0%    | 43.9%    | 22.8%    | 56.1%     | $100.0\%$ |
| darkolivegreen2      |       | 73.7%     | 93.3%     | 40.8%    | 22.9%    | 56.3%     | 93.3%     |
| darkolivegreen3      |       | 63.5%     | 80.4%     | 35.3%    | 22.9%    | 56.1%     | 80.4%     |
| darkolivegreen4      |       | 43.1%     | 54.5%     | 23.9%    | 22.9%    | 56.1%     | 54.5%     |
| greenyellow          |       | 67.8%     | $100.0\%$ | 18.4%    | 23.2%    | $81.6\%$  | $100.0\%$ |
| lawngreen            |       | 48.6%     | 98.8%     | $0.0\%$  | 25.1%    | 100.0%    | 98.8%     |
| chartreuse           |       | 49.8%     | $100.0\%$ | $0.0\%$  | 25.0%    | 100.0%    | $100.0\%$ |
| chartreuse2          |       | 46.3%     | 93.3%     | $0.0\%$  | 25.1%    | $100.0\%$ | 93.3%     |
| chartreuse3          |       | 40.0%     | $80.4\%$  | $0.0\%$  | 25.0%    | 100.0%    | 80.4%     |
| chartreuse4          |       | 27.1%     | 54.5%     | $0.0\%$  | 25.1%    | 100.0%    | $54.5\%$  |
| green                |       | $0.0\%$   | 100.0%    | $0.0\%$  | 33.3%    | 100.0%    | 100.0%    |
| green2               |       | $0.0\%$   | 93.3%     | $0.0\%$  | 33.3%    | $100.0\%$ | 93.3%     |
| green3               |       | $0.0\%$   | 80.4%     | $0.0\%$  | 33.3%    | $100.0\%$ | 80.4%     |
| green4               |       | $0.0\%$   | 54.5%     | $0.0\%$  | 33.3%    | 100.0%    | 54.5%     |

Table 1 – continued from previous page

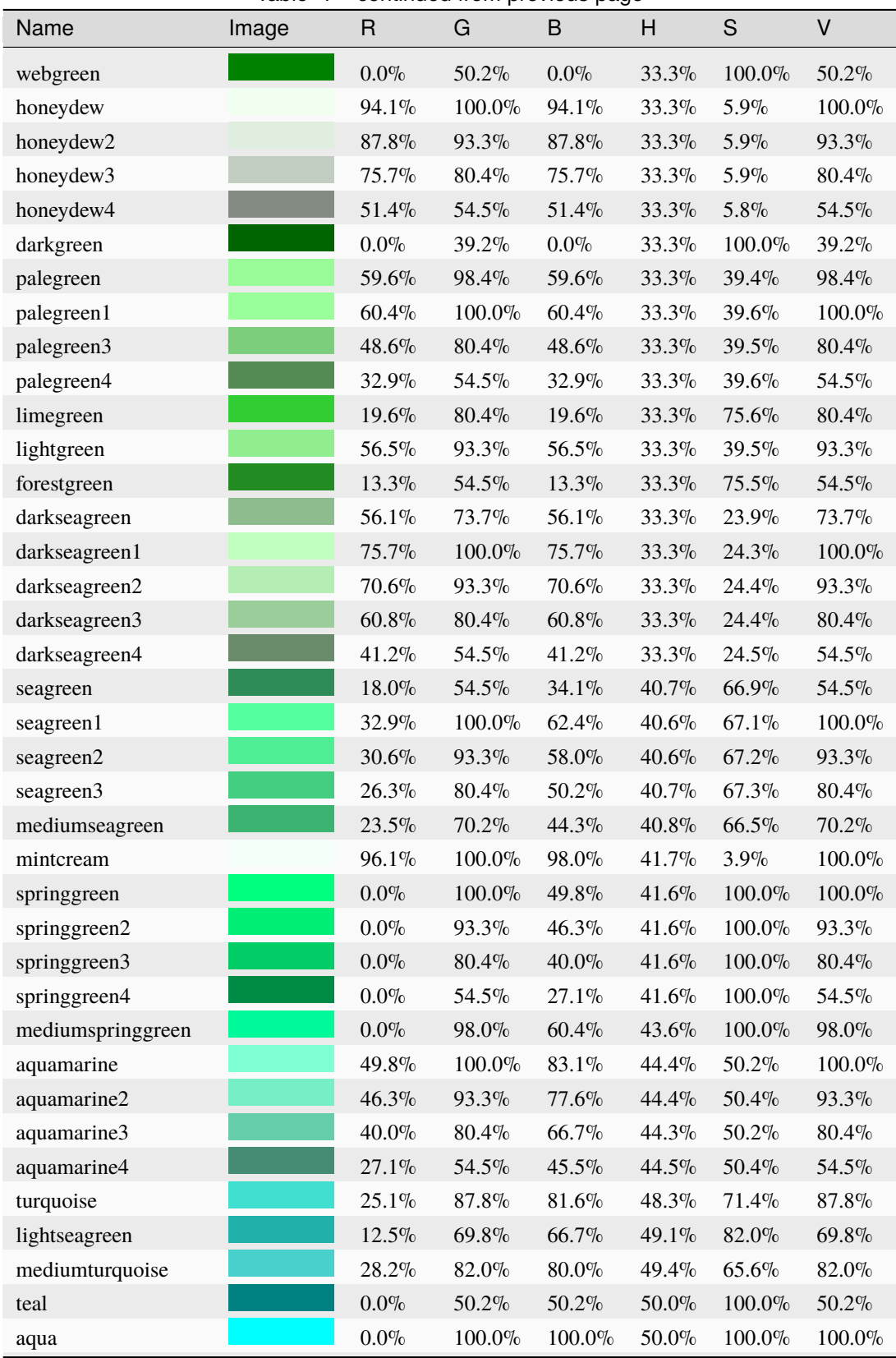

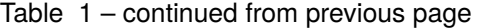

| Name           | Image | $\mathsf{R}$ | G        | B        | Н        | $\mathsf S$ | $\vee$    |
|----------------|-------|--------------|----------|----------|----------|-------------|-----------|
| cyan2          |       | $0.0\%$      | 93.3%    | 93.3%    | 50.0%    | 100.0%      | 93.3%     |
| cyan3          |       | $0.0\%$      | 80.4%    | $80.4\%$ | 50.0%    | 100.0%      | 80.4%     |
| cyan4          |       | $0.0\%$      | 54.5%    | 54.5%    | 50.0%    | 100.0%      | 54.5%     |
| azure          |       | 94.1%        | 100.0%   | 100.0%   | 50.0%    | 5.9%        | 100.0%    |
| azure2         |       | 87.8%        | 93.3%    | 93.3%    | 50.0%    | $5.9\%$     | 93.3%     |
| azure3         |       | 75.7%        | 80.4%    | 80.4%    | 50.0%    | 5.9%        | 80.4%     |
| azure4         |       | 51.4%        | 54.5%    | 54.5%    | 50.0%    | $5.8\%$     | 54.5%     |
| cadetblue      |       | 37.3%        | 62.0%    | 62.7%    | 50.5%    | 40.6%       | 62.7%     |
| lightcyan      |       | 87.8%        | 100.0%   | 100.0%   | 50.0%    | 12.2%       | $100.0\%$ |
| lightcyan2     |       | 82.0%        | 93.3%    | 93.3%    | 50.0%    | 12.2%       | 93.3%     |
| lightcyan3     |       | 70.6%        | 80.4%    | 80.4%    | 50.0%    | 12.2%       | 80.4%     |
| lightcyan4     |       | 47.8%        | 54.5%    | 54.5%    | 50.0%    | 12.2%       | 54.5%     |
| turquoise1     |       | $0.0\%$      | 96.1%    | 100.0%   | 50.7%    | $100.0\%$   | $100.0\%$ |
| turquoise2     |       | $0.0\%$      | 89.8%    | 93.3%    | 50.6%    | 100.0%      | 93.3%     |
| turquoise3     |       | $0.0\%$      | 77.3%    | 80.4%    | 50.7%    | 100.0%      | 80.4%     |
| turquoise4     |       | $0.0\%$      | 52.5%    | 54.5%    | 50.6%    | 100.0%      | 54.5%     |
| darkslategray  |       | 18.4%        | 31.0%    | 31.0%    | 50.0%    | 40.5%       | 31.0%     |
| darkslategray1 |       | 59.2%        | 100.0%   | 100.0%   | 50.0%    | 40.8%       | 100.0%    |
| darkslategray2 |       | 55.3%        | 93.3%    | 93.3%    | $50.0\%$ | 40.8%       | 93.3%     |
| darkslategray3 |       | 47.5%        | 80.4%    | 80.4%    | 50.0%    | 41.0%       | 80.4%     |
| darkslategray4 |       | 32.2%        | 54.5%    | 54.5%    | 50.0%    | 41.0%       | 54.5%     |
| darkturquoise  |       | $0.0\%$      | $80.8\%$ | 82.0%    | 50.2%    | 100.0%      | 82.0%     |
| paleturquoise  |       | 68.6%        | 93.3%    | 93.3%    | $50.0\%$ | 26.5%       | 93.3%     |
| paleturquoise1 |       | 73.3%        | 100.0%   | 100.0%   | 50.0%    | 26.7%       | 100.0%    |
| paleturquoise2 |       | 68.2%        | 93.3%    | 93.3%    | 50.0%    | 26.9%       | 93.3%     |
| paleturquoise3 |       | 58.8%        | 80.4%    | 80.4%    | 50.0%    | 26.8%       | 80.4%     |
| paleturquoise4 |       | 40.0%        | 54.5%    | 54.5%    | 50.0%    | 26.6%       | 54.5%     |
| cadetblue1     |       | 59.6%        | 96.1%    | 100.0%   | 51.6%    | 40.4%       | 100.0%    |
| cadetblue2     |       | 55.7%        | 89.8%    | 93.3%    | $51.6\%$ | $40.3\%$    | 93.3%     |
| cadetblue3     |       | 47.8%        | 77.3%    | 80.4%    | 51.6%    | $40.5\%$    | 80.4%     |
| cadetblue4     |       | 32.5%        | 52.5%    | 54.5%    | $51.5\%$ | 40.3%       | 54.5%     |
| powderblue     |       | 69.0%        | 87.8%    | $90.2\%$ | 51.9%    | 23.5%       | 90.2%     |
| lightblue4     |       | 40.8%        | 51.4%    | 54.5%    | 53.8%    | 25.2%       | 54.5%     |
| skyblue        |       | 52.9%        | $80.8\%$ | 92.2%    | 54.8%    | 42.6%       | 92.2%     |
| lightblue      |       | 67.8%        | 84.7%    | 90.2%    | 54.1%    | 24.8%       | $90.2\%$  |
| lightblue1     |       | 74.9%        | 93.7%    | 100.0%   | 54.2%    | 25.1%       | 100.0%    |
| lightblue2     |       | 69.8%        | 87.5%    | 93.3%    | 54.2%    | 25.2%       | 93.3%     |
| lightblue3     |       | $60.4\%$     | 75.3%    | 80.4%    | 54.2%    | 24.9%       | $80.4\%$  |

Table 1 – continued from previous page

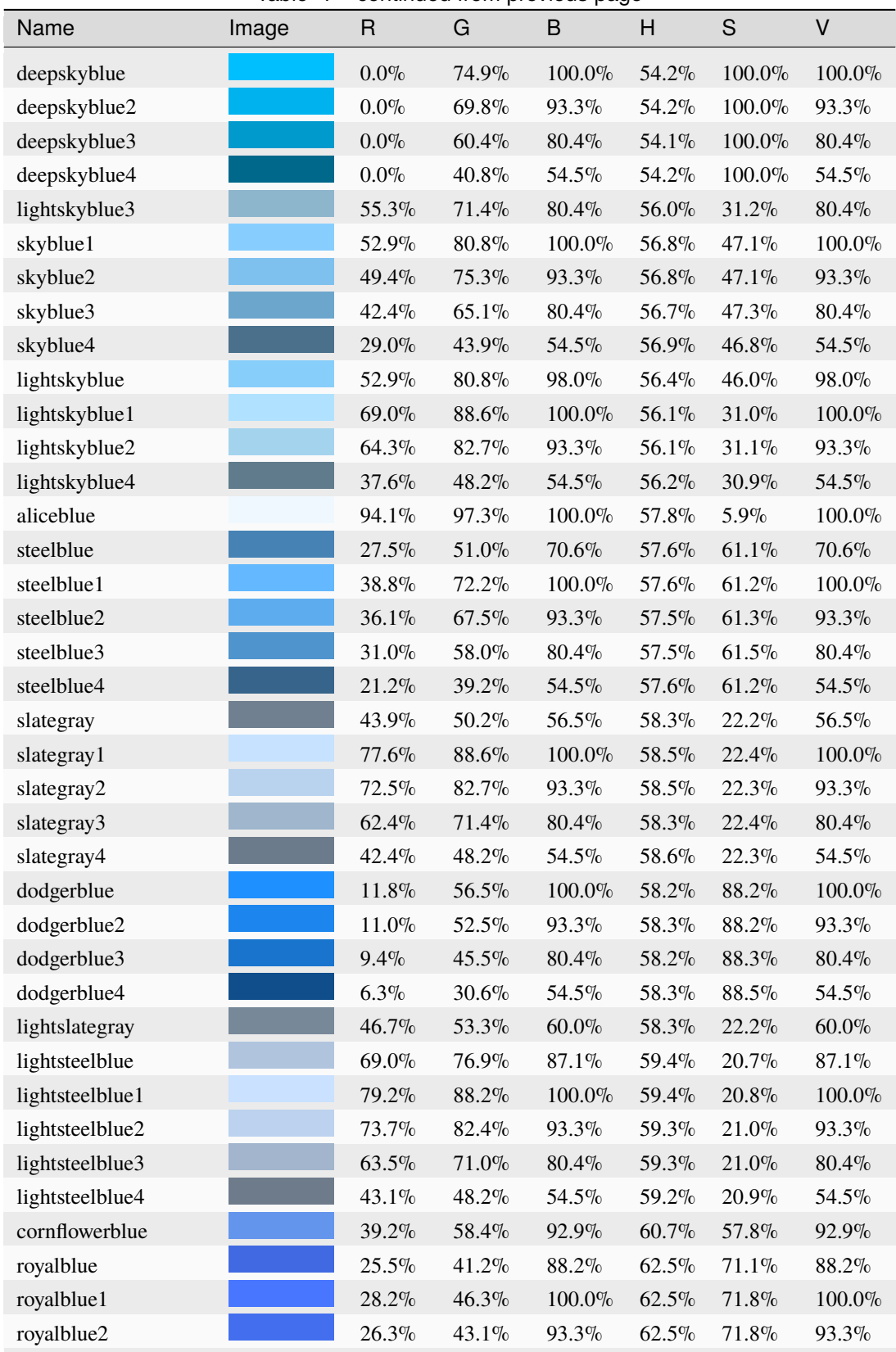

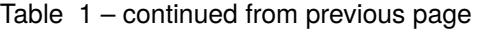

| Name            | Image | R        | G        | B         | H        | S         | V         |
|-----------------|-------|----------|----------|-----------|----------|-----------|-----------|
| royalblue3      |       | 22.7%    | 37.3%    | 80.4%     | $62.5\%$ | 71.7%     | 80.4%     |
| royalblue4      |       | 15.3%    | 25.1%    | 54.5%     | 62.5%    | 71.9%     | 54.5%     |
| blue            |       | $0.0\%$  | $0.0\%$  | $100.0\%$ | 66.7%    | $100.0\%$ | 100.0%    |
| blue2           |       | $0.0\%$  | $0.0\%$  | 93.3%     | 66.7%    | 100.0%    | 93.3%     |
| blue3           |       | $0.0\%$  | $0.0\%$  | 80.4%     | 66.7%    | 100.0%    | $80.4\%$  |
| blue4           |       | $0.0\%$  | $0.0\%$  | $54.5\%$  | 66.7%    | 100.0%    | 54.5%     |
| navy            |       | $0.0\%$  | $0.0\%$  | 50.2%     | 66.7%    | 100.0%    | $50.2\%$  |
| lavender        |       | 90.2%    | 90.2%    | 98.0%     | 66.7%    | $8.0\%$   | 98.0%     |
| ghostwhite      |       | 97.3%    | 97.3%    | 100.0%    | 66.7%    | 2.7%      | $100.0\%$ |
| midnightblue    |       | $9.8\%$  | $9.8\%$  | 43.9%     | $66.7\%$ | $77.7\%$  | 43.9%     |
| slateblue       |       | 41.6%    | 35.3%    | 80.4%     | 69.0%    | 56.1%     | 80.4%     |
| slateblue1      |       | 51.4%    | 43.5%    | 100.0%    | $69.0\%$ | 56.5%     | 100.0%    |
| slateblue3      |       | 41.2%    | 34.9%    | $80.4\%$  | 69.0%    | 56.6%     | 80.4%     |
| slateblue4      |       | 27.8%    | 23.5%    | 54.5%     | 69.0%    | 56.8%     | 54.5%     |
| lightslateblue  |       | 51.8%    | 43.9%    | 100.0%    | 69.0%    | 56.1%     | $100.0\%$ |
| slateblue2      |       | 47.8%    | 40.4%    | 93.3%     | 69.0%    | 56.7%     | 93.3%     |
| darkslateblue   |       | 28.2%    | 23.9%    | 54.5%     | 69.0%    | $56.1\%$  | 54.5%     |
| mediumslateblue |       | 48.2%    | 40.8%    | 93.3%     | 69.0%    | 56.3%     | 93.3%     |
| mediumpurple    |       | 57.6%    | 43.9%    | 85.9%     | 72.1%    | 48.9%     | 85.9%     |
| mediumpurple1   |       | $67.1\%$ | 51.0%    | $100.0\%$ | 72.1%    | 49.0%     | 100.0%    |
| mediumpurple2   |       | 62.4%    | 47.5%    | 93.3%     | 72.1%    | 49.2%     | 93.3%     |
| mediumpurple3   |       | 53.7%    | 40.8%    | 80.4%     | 72.1%    | 49.3%     | 80.4%     |
| mediumpurple4   |       | 36.5%    | 27.8%    | 54.5%     | 72.1%    | 48.9%     | 54.5%     |
| purple1         |       | $60.8\%$ | 18.8%    | 100.0%    | 75.3%    | 81.2%     | 100.0%    |
| purple2         |       | 56.9%    | 17.3%    | 93.3%     | 75.3%    | 81.5%     | 93.3%     |
| purple3         |       | 49.0%    | 14.9%    | 80.4%     | 75.3%    | 81.5%     | 80.4%     |
| purple4         |       | 33.3%    | $10.2\%$ | 54.5%     | 75.4%    | 81.3%     | 54.5%     |
| blueviolet      |       | 54.1%    | 16.9%    | $88.6\%$  | $75.3\%$ | $81.0\%$  | $88.6\%$  |
| rebeccapurple   |       | 40.0%    | 20.0%    | $60.0\%$  | $75.0\%$ | 66.7%     | $60.0\%$  |
| indigo          |       | 29.4%    | $0.0\%$  | 51.0%     | 76.3%    | 100.0%    | 51.0%     |
| purple          |       | 62.7%    | 12.5%    | 94.1%     | 76.9%    | 86.7%     | 94.1%     |
| darkorchid      |       | $60.0\%$ | 19.6%    | $80.0\%$  | 77.8%    | 75.5%     | $80.0\%$  |
| darkorchid1     |       | 74.9%    | 24.3%    | $100.0\%$ | 77.8%    | 75.7%     | 100.0%    |
| darkorchid2     |       | 69.8%    | 22.7%    | 93.3%     | 77.8%    | 75.6%     | 93.3%     |
| darkorchid3     |       | $60.4\%$ | 19.6%    | 80.4%     | 77.8%    | 75.6%     | 80.4%     |
| darkorchid4     |       | 40.8%    | 13.3%    | 54.5%     | 77.8%    | 75.5%     | 54.5%     |
| darkviolet      |       | 58.0%    | $0.0\%$  | 82.7%     | 78.4%    | 100.0%    | 82.7%     |
| mediumorchid1   |       | 87.8%    | 40.0%    | 100.0%    | $80.0\%$ | $60.0\%$  | 100.0%    |

Table 1 – continued from previous page

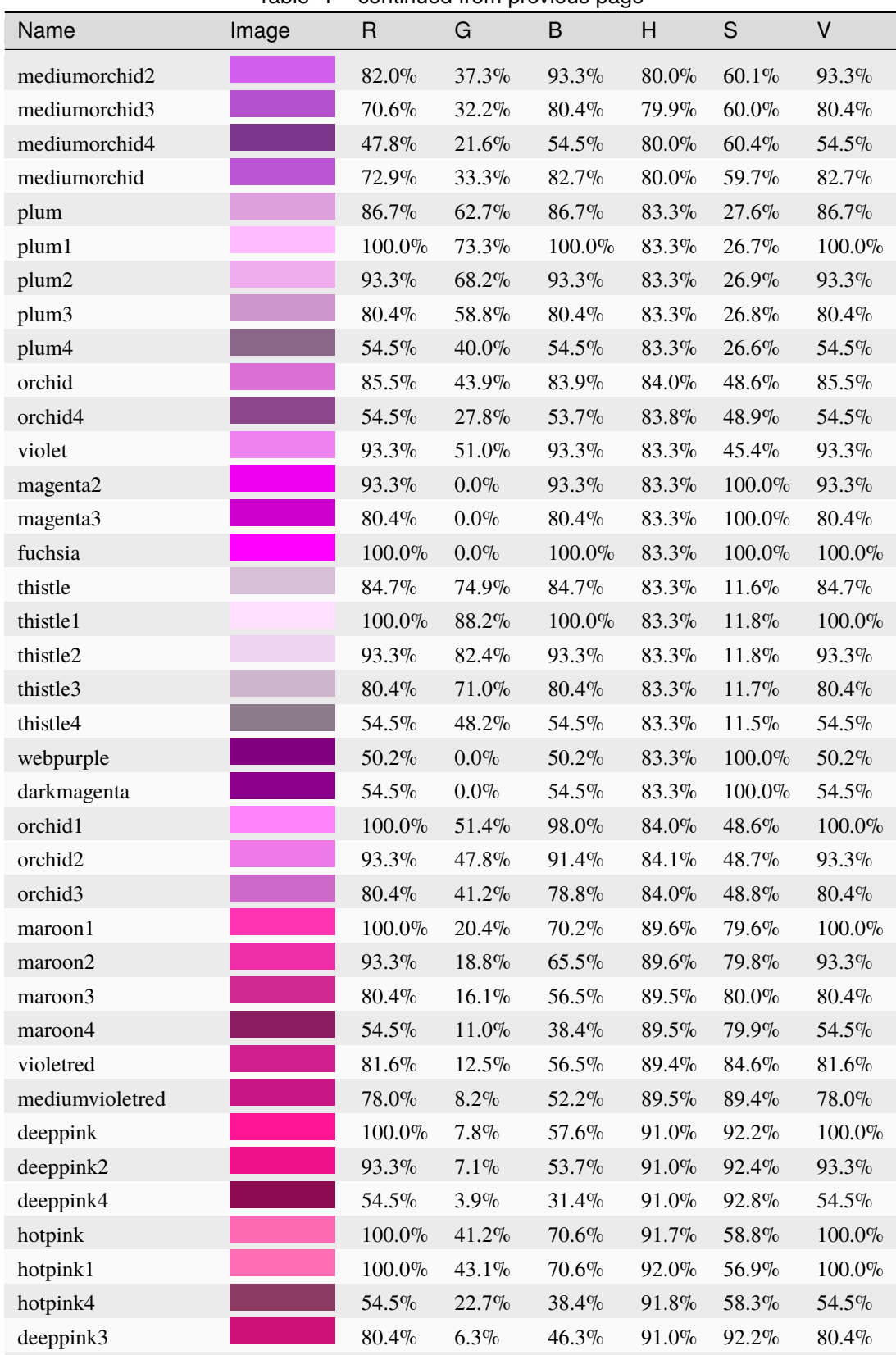

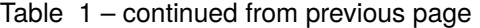

| Name              | Image | R         | G        | B        | $\mathsf{H}$ | S       | V        |
|-------------------|-------|-----------|----------|----------|--------------|---------|----------|
| hotpink2          |       | 93.3%     | 41.6%    | 65.5%    | 92.3%        | 55.5%   | 93.3%    |
| hotpink3          |       | 80.4%     | 37.6%    | $56.5\%$ | 92.7%        | 53.2%   | 80.4%    |
| violetred1        |       | 100.0%    | 24.3%    | 58.8%    | 92.4%        | 75.7%   | 100.0%   |
| violetred2        |       | 93.3%     | 22.7%    | 54.9%    | 92.4%        | 75.6%   | 93.3%    |
| violetred3        |       | 80.4%     | 19.6%    | 47.1%    | 92.5%        | 75.6%   | 80.4%    |
| violetred4        |       | 54.5%     | 13.3%    | 32.2%    | 92.4%        | 75.5%   | 54.5%    |
| maroon            |       | 69.0%     | 18.8%    | 37.6%    | 93.8%        | 72.7%   | 69.0%    |
| lavenderblush4    |       | 54.5%     | 51.4%    | 52.5%    | 93.8%        | $5.8\%$ | 54.5%    |
| lavenderblush     |       | $100.0\%$ | 94.1%    | 96.1%    | 94.4%        | 5.9%    | 100.0%   |
| lavenderblush2    |       | 93.3%     | 87.8%    | 89.8%    | 94.0%        | 5.9%    | 93.3%    |
| lavenderblush3    |       | 80.4%     | 75.7%    | 77.3%    | 94.4%        | 5.9%    | 80.4%    |
| palevioletred     |       | 85.9%     | 43.9%    | 57.6%    | 94.5%        | 48.9%   | 85.9%    |
| palevioletred1    |       | 100.0%    | 51.0%    | 67.1%    | 94.5%        | 49.0%   | 100.0%   |
| palevioletred2    |       | 93.3%     | 47.5%    | 62.4%    | 94.6%        | 49.2%   | 93.3%    |
| palevioletred3    |       | 80.4%     | 40.8%    | 53.7%    | 94.6%        | 49.3%   | 80.4%    |
| palevioletred4    |       | 54.5%     | 27.8%    | 36.5%    | 94.6%        | 48.9%   | 54.5%    |
| pink1             |       | 100.0%    | 71.0%    | 77.3%    | 96.4%        | 29.0%   | 100.0%   |
| pink2             |       | 93.3%     | 66.3%    | 72.2%    | 96.4%        | 29.0%   | 93.3%    |
| pink3             |       | 80.4%     | 56.9%    | $62.0\%$ | 96.4%        | 29.3%   | 80.4%    |
| pink4             |       | 54.5%     | 38.8%    | 42.4%    | 96.2%        | 28.8%   | 54.5%    |
| crimson           |       | 86.3%     | $7.8\%$  | 23.5%    | 96.7%        | 90.9%   | 86.3%    |
| pink              |       | 100.0%    | 75.3%    | 79.6%    | 97.1%        | 24.7%   | 100.0%   |
| lightpink         |       | $100.0\%$ | 71.4%    | 75.7%    | 97.5%        | 28.6%   | 100.0%   |
| lightpink1        |       | 100.0%    | 68.2%    | 72.5%    | 97.7%        | 31.8%   | 100.0%   |
| lightpink2        |       | 93.3%     | 63.5%    | 67.8%    | 97.6%        | 31.9%   | 93.3%    |
| lightpink3        |       | 80.4%     | 54.9%    | 58.4%    | 97.7%        | 31.7%   | 80.4%    |
| lightpink4        |       | 54.5%     | 37.3%    | 39.6%    | 97.7%        | 31.7%   | 54.5%    |
| black             |       | $0.0\%$   | $0.0\%$  | $0.0\%$  | $0.0\%$      | $0.0\%$ | $0.0\%$  |
| gray1             |       | $1.2\%$   | $1.2\%$  | $1.2\%$  | $0.0\%$      | $0.0\%$ | $1.2\%$  |
| gray2             |       | $2.0\%$   | $2.0\%$  | $2.0\%$  | $0.0\%$      | $0.0\%$ | $2.0\%$  |
| gray3             |       | $3.1\%$   | $3.1\%$  | $3.1\%$  | $0.0\%$      | $0.0\%$ | $3.1\%$  |
| gray4             |       | $3.9\%$   | $3.9\%$  | $3.9\%$  | $0.0\%$      | $0.0\%$ | $3.9\%$  |
| gray <sub>5</sub> |       | $5.1\%$   | $5.1\%$  | $5.1\%$  | $0.0\%$      | $0.0\%$ | $5.1\%$  |
| gray6             |       | 5.9%      | 5.9%     | 5.9%     | $0.0\%$      | $0.0\%$ | 5.9%     |
| gray7             |       | $7.1\%$   | $7.1\%$  | $7.1\%$  | $0.0\%$      | $0.0\%$ | $7.1\%$  |
| gray8             |       | $7.8\%$   | $7.8\%$  | $7.8\%$  | $0.0\%$      | $0.0\%$ | $7.8\%$  |
| gray9             |       | $9.0\%$   | $9.0\%$  | $9.0\%$  | $0.0\%$      | $0.0\%$ | $9.0\%$  |
| gray10            |       | $10.2\%$  | $10.2\%$ | $10.2\%$ | $0.0\%$      | $0.0\%$ | $10.2\%$ |

Table 1 – continued from previous page

| Name    | Image | R        | G        | B        | Н       | $\mathsf S$ | $\vee$   |
|---------|-------|----------|----------|----------|---------|-------------|----------|
| gray11  |       | 11.0%    | 11.0%    | $11.0\%$ | $0.0\%$ | $0.0\%$     | $11.0\%$ |
| gray12  |       | 12.2%    | 12.2%    | 12.2%    | $0.0\%$ | $0.0\%$     | 12.2%    |
| gray13  |       | 12.9%    | 12.9%    | 12.9%    | $0.0\%$ | $0.0\%$     | 12.9%    |
| gray14  |       | 14.1%    | 14.1%    | 14.1%    | $0.0\%$ | $0.0\%$     | 14.1%    |
| gray15  |       | 14.9%    | 14.9%    | 14.9%    | $0.0\%$ | $0.0\%$     | 14.9%    |
| gray16  |       | 16.1%    | 16.1%    | 16.1%    | $0.0\%$ | $0.0\%$     | 16.1%    |
| gray17  |       | 16.9%    | 16.9%    | 16.9%    | $0.0\%$ | $0.0\%$     | 16.9%    |
| gray18  |       | 18.0%    | 18.0%    | 18.0%    | $0.0\%$ | $0.0\%$     | $18.0\%$ |
| gray19  |       | $18.8\%$ | $18.8\%$ | $18.8\%$ | $0.0\%$ | $0.0\%$     | $18.8\%$ |
| gray20  |       | 20.0%    | $20.0\%$ | $20.0\%$ | $0.0\%$ | $0.0\%$     | $20.0\%$ |
| gray21  |       | 21.2%    | $21.2\%$ | 21.2%    | $0.0\%$ | $0.0\%$     | 21.2%    |
| gray22  |       | 22.0%    | 22.0%    | 22.0%    | $0.0\%$ | $0.0\%$     | 22.0%    |
| gray23  |       | 23.1%    | 23.1%    | 23.1%    | $0.0\%$ | $0.0\%$     | 23.1%    |
| gray24  |       | 23.9%    | 23.9%    | 23.9%    | $0.0\%$ | $0.0\%$     | 23.9%    |
| gray25  |       | 25.1%    | 25.1%    | $25.1\%$ | $0.0\%$ | $0.0\%$     | 25.1%    |
| gray26  |       | 25.9%    | 25.9%    | 25.9%    | $0.0\%$ | $0.0\%$     | 25.9%    |
| gray27  |       | 27.1%    | 27.1%    | 27.1%    | $0.0\%$ | $0.0\%$     | 27.1%    |
| gray28  |       | 27.8%    | 27.8%    | 27.8%    | $0.0\%$ | $0.0\%$     | 27.8%    |
| gray29  |       | 29.0%    | 29.0%    | 29.0%    | $0.0\%$ | $0.0\%$     | 29.0%    |
| gray30  |       | 30.2%    | $30.2\%$ | $30.2\%$ | $0.0\%$ | $0.0\%$     | 30.2%    |
| gray31  |       | 31.0%    | $31.0\%$ | 31.0%    | $0.0\%$ | $0.0\%$     | $31.0\%$ |
| gray32  |       | 32.2%    | 32.2%    | 32.2%    | $0.0\%$ | $0.0\%$     | 32.2%    |
| gray33  |       | 32.9%    | 32.9%    | 32.9%    | $0.0\%$ | $0.0\%$     | 32.9%    |
| gray34  |       | 34.1%    | 34.1%    | 34.1%    | $0.0\%$ | $0.0\%$     | 34.1%    |
| gray35  |       | 34.9%    | 34.9%    | 34.9%    | $0.0\%$ | $0.0\%$     | 34.9%    |
| gray36  |       | 36.1%    | 36.1%    | $36.1\%$ | $0.0\%$ | $0.0\%$     | $36.1\%$ |
| gray37  |       | 36.9%    | 36.9%    | 36.9%    | $0.0\%$ | $0.0\%$     | 36.9%    |
| gray38  |       | 38.0%    | 38.0%    | 38.0%    | $0.0\%$ | $0.0\%$     | 38.0%    |
| gray39  |       | $38.8\%$ | $38.8\%$ | 38.8%    | $0.0\%$ | $0.0\%$     | $38.8\%$ |
| gray40  |       | 40.0%    | 40.0%    | 40.0%    | $0.0\%$ | $0.0\%$     | 40.0%    |
| dimgray |       | 41.2%    | 41.2%    | 41.2%    | $0.0\%$ | $0.0\%$     | 41.2%    |
| gray42  |       | 42.0%    | 42.0%    | 42.0%    | $0.0\%$ | $0.0\%$     | 42.0%    |
| gray43  |       | 43.1%    | 43.1%    | 43.1%    | $0.0\%$ | $0.0\%$     | $43.1\%$ |
| gray44  |       | 43.9%    | 43.9%    | 43.9%    | $0.0\%$ | $0.0\%$     | 43.9%    |
| gray45  |       | 45.1%    | 45.1%    | 45.1%    | $0.0\%$ | $0.0\%$     | 45.1%    |
| gray46  |       | 45.9%    | 45.9%    | 45.9%    | $0.0\%$ | $0.0\%$     | 45.9%    |
| gray47  |       | 47.1%    | 47.1%    | 47.1%    | $0.0\%$ | $0.0\%$     | 47.1%    |
| gray48  |       | 47.8%    | 47.8%    | 47.8%    | $0.0\%$ | $0.0\%$     | 47.8%    |

Table 1 – continued from previous page

| Name               | Image | $\mathsf{R}$ | G        | B        | Н       | ${\mathsf S}$ | V        |
|--------------------|-------|--------------|----------|----------|---------|---------------|----------|
| gray49             |       | 49.0%        | 49.0%    | 49.0%    | $0.0\%$ | $0.0\%$       | 49.0%    |
| gray50             |       | 49.8%        | 49.8%    | 49.8%    | $0.0\%$ | $0.0\%$       | 49.8%    |
| webgray            |       | 50.2%        | 50.2%    | 50.2%    | $0.0\%$ | $0.0\%$       | 50.2%    |
| gray51             |       | 51.0%        | 51.0%    | 51.0%    | $0.0\%$ | $0.0\%$       | 51.0%    |
| gray52             |       | 52.2%        | 52.2%    | 52.2%    | $0.0\%$ | $0.0\%$       | 52.2%    |
| gray53             |       | 52.9%        | 52.9%    | 52.9%    | $0.0\%$ | $0.0\%$       | 52.9%    |
| gray54             |       | 54.1%        | 54.1%    | 54.1%    | $0.0\%$ | $0.0\%$       | 54.1%    |
| gray55             |       | 54.9%        | 54.9%    | 54.9%    | $0.0\%$ | $0.0\%$       | 54.9%    |
| gray56             |       | 56.1%        | 56.1%    | 56.1%    | $0.0\%$ | $0.0\%$       | 56.1%    |
| gray57             |       | 56.9%        | 56.9%    | 56.9%    | $0.0\%$ | $0.0\%$       | 56.9%    |
| gray58             |       | 58.0%        | 58.0%    | 58.0%    | $0.0\%$ | $0.0\%$       | 58.0%    |
| gray59             |       | 58.8%        | 58.8%    | 58.8%    | $0.0\%$ | $0.0\%$       | 58.8%    |
| gray <sub>60</sub> |       | $60.0\%$     | $60.0\%$ | $60.0\%$ | $0.0\%$ | $0.0\%$       | $60.0\%$ |
| gray61             |       | 61.2%        | $61.2\%$ | 61.2%    | $0.0\%$ | $0.0\%$       | 61.2%    |
| gray62             |       | 62.0%        | $62.0\%$ | $62.0\%$ | $0.0\%$ | $0.0\%$       | $62.0\%$ |
| gray <sub>63</sub> |       | 63.1%        | 63.1%    | 63.1%    | $0.0\%$ | $0.0\%$       | 63.1%    |
| gray <sub>64</sub> |       | 63.9%        | 63.9%    | 63.9%    | $0.0\%$ | $0.0\%$       | 63.9%    |
| gray65             |       | 65.1%        | 65.1%    | 65.1%    | $0.0\%$ | $0.0\%$       | 65.1%    |
| gray <sub>66</sub> |       | 65.9%        | 65.9%    | 65.9%    | $0.0\%$ | $0.0\%$       | 65.9%    |
| darkgray           |       | 66.3%        | 66.3%    | 66.3%    | $0.0\%$ | $0.0\%$       | 66.3%    |
| gray67             |       | $67.1\%$     | 67.1%    | 67.1%    | $0.0\%$ | $0.0\%$       | $67.1\%$ |
| gray <sub>68</sub> |       | $67.8\%$     | $67.8\%$ | $67.8\%$ | $0.0\%$ | $0.0\%$       | 67.8%    |
| gray69             |       | 69.0%        | 69.0%    | 69.0%    | $0.0\%$ | $0.0\%$       | 69.0%    |
| gray70             |       | 70.2%        | $70.2\%$ | 70.2%    | $0.0\%$ | $0.0\%$       | 70.2%    |
| gray71             |       | 71.0%        | $71.0\%$ | $71.0\%$ | $0.0\%$ | $0.0\%$       | $71.0\%$ |
| gray72             |       | 72.2%        | 72.2%    | 72.2%    | $0.0\%$ | $0.0\%$       | 72.2%    |
| gray73             |       | 72.9%        | 72.9%    | 72.9%    | $0.0\%$ | $0.0\%$       | 72.9%    |
| gray74             |       | 74.1%        | 74.1%    | 74.1%    | $0.0\%$ | $0.0\%$       | 74.1%    |
| gray               |       | 74.5%        | 74.5%    | 74.5%    | $0.0\%$ | $0.0\%$       | 74.5%    |
| gray75             |       | 74.9%        | 74.9%    | 74.9%    | $0.0\%$ | $0.0\%$       | 74.9%    |
| silver             |       | 75.3%        | 75.3%    | 75.3%    | $0.0\%$ | $0.0\%$       | 75.3%    |
| gray76             |       | 76.1%        | 76.1%    | 76.1%    | $0.0\%$ | $0.0\%$       | 76.1%    |
| gray77             |       | 76.9%        | 76.9%    | 76.9%    | $0.0\%$ | $0.0\%$       | 76.9%    |
| gray78             |       | 78.0%        | 78.0%    | 78.0%    | $0.0\%$ | $0.0\%$       | $78.0\%$ |
| gray79             |       | 78.8%        | 78.8%    | 78.8%    | $0.0\%$ | $0.0\%$       | $78.8\%$ |
| gray80             |       | $80.0\%$     | $80.0\%$ | $80.0\%$ | $0.0\%$ | $0.0\%$       | $80.0\%$ |
| gray81             |       | $81.2\%$     | $81.2\%$ | $81.2\%$ | $0.0\%$ | $0.0\%$       | $81.2\%$ |
| gray82             |       | 82.0%        | 82.0%    | 82.0%    | $0.0\%$ | $0.0\%$       | 82.0%    |

Table 1 – continued from previous page

| Name      | Image | R      | G      | B        | Н       | S       | $\vee$ |
|-----------|-------|--------|--------|----------|---------|---------|--------|
| lightgray |       | 82.7%  | 82.7%  | 82.7%    | $0.0\%$ | $0.0\%$ | 82.7%  |
| gray83    |       | 83.1%  | 83.1%  | 83.1%    | $0.0\%$ | $0.0\%$ | 83.1%  |
| gray84    |       | 83.9%  | 83.9%  | 83.9%    | $0.0\%$ | $0.0\%$ | 83.9%  |
| gray85    |       | 85.1%  | 85.1%  | 85.1%    | $0.0\%$ | $0.0\%$ | 85.1%  |
| gray86    |       | 85.9%  | 85.9%  | 85.9%    | $0.0\%$ | $0.0\%$ | 85.9%  |
| gainsboro |       | 86.3%  | 86.3%  | $86.3\%$ | $0.0\%$ | $0.0\%$ | 86.3%  |
| gray87    |       | 87.1%  | 87.1%  | 87.1%    | $0.0\%$ | $0.0\%$ | 87.1%  |
| gray88    |       | 87.8%  | 87.8%  | 87.8%    | $0.0\%$ | $0.0\%$ | 87.8%  |
| gray89    |       | 89.0%  | 89.0%  | 89.0%    | $0.0\%$ | $0.0\%$ | 89.0%  |
| gray90    |       | 89.8%  | 89.8%  | 89.8%    | $0.0\%$ | $0.0\%$ | 89.8%  |
| gray91    |       | 91.0%  | 91.0%  | 91.0%    | $0.0\%$ | $0.0\%$ | 91.0%  |
| gray92    |       | 92.2%  | 92.2%  | 92.2%    | $0.0\%$ | $0.0\%$ | 92.2%  |
| gray93    |       | 92.9%  | 92.9%  | 92.9%    | $0.0\%$ | $0.0\%$ | 92.9%  |
| gray94    |       | 94.1%  | 94.1%  | 94.1%    | $0.0\%$ | $0.0\%$ | 94.1%  |
| gray95    |       | 94.9%  | 94.9%  | 94.9%    | $0.0\%$ | $0.0\%$ | 94.9%  |
| gray96    |       | 96.1%  | 96.1%  | 96.1%    | $0.0\%$ | $0.0\%$ | 96.1%  |
| gray97    |       | 96.9%  | 96.9%  | 96.9%    | $0.0\%$ | $0.0\%$ | 96.9%  |
| gray98    |       | 98.0%  | 98.0%  | 98.0%    | $0.0\%$ | $0.0\%$ | 98.0%  |
| gray99    |       | 98.8%  | 98.8%  | 98.8%    | $0.0\%$ | $0.0\%$ | 98.8%  |
| gray100   |       | 100.0% | 100.0% | 100.0%   | $0.0\%$ | $0.0\%$ | 100.0% |

Table 1 – continued from previous page

### <span id="page-28-0"></span>**3.2 256 Colors**

The built-in capability [color\(\)](#page-69-0) accepts a numeric index of any value between 0 and 254, I guess you could call this "Color by number. . . ", it not recommended, there are many common cases where the colors do not match across terminals!

### <span id="page-28-1"></span>**3.3 16 Colors**

Recommended for common CLI applications.

Traditional terminals are only capable of 8 colors:

- black
- red
- green
- yellow
- blue
- magenta
- cyan
- white

Prefixed with *on\_*, the given color is used as the background color:

- on\_black
- on\_red
- on\_green
- on\_yellow
- on\_blue
- on\_magenta
- on\_cyan
- on\_white

The same colors, prefixed with *bright\_* or *bold\_*, such as *bright\_blue*, provides the other 8 colors of a 16-color terminal:

- bright\_black
- bright\_red
- bright\_green
- bright\_yellow
- bright\_blue
- bright\_magenta
- bright\_cyan
- bright\_white

Combined, there are actually **three shades of grey** for 16-color terminals, in ascending order of intensity:

- bright\_black: is dark grey.
- white: a mild white.
- bright\_white: pure white (#ffffff).

#### **Note:**

- *bright\_black* is actually a very dark shade of grey!
- *yellow is brown*, only high-intensity yellow (bright\_yellow) is yellow!
- purple is magenta.

**Warning:** Terminal emulators use different values for any of these 16 colors, the most common of these are displayed at [https://en.wikipedia.org/wiki/ANSI\\_escape\\_code#3-bit\\_and\\_4-bit.](https://en.wikipedia.org/wiki/ANSI_escape_code#3-bit_and_4-bit) Users can customize these 16 colors as a common "theme", so that one CLI application appears of the same color theme as the next.

When exact color values are needed, *[24-bit Colors](#page-14-1)* should be preferred, by their name or RGB value.

# <span id="page-30-0"></span>**3.4 Monochrome**

One small consideration for targeting legacy terminals, such as a *vt220*, which do not support colors but do support reverse video: select a foreground color, followed by reverse video, rather than selecting a background color directly:: the same desired background color effect as on\_background:

```
>>> print(term.on_green('This will not standout on a vt220'))
>>> print(term.green_reverse('Though some terminals standout more than others'))
```
The second phrase appears as *black on green* on both color terminals and a green monochrome vt220.

### **CHAPTER**

### **FOUR**

### **KEYBOARD**

<span id="page-32-0"></span>The built-in function [input\(\)](https://docs.python.org/3/library/functions.html#input) (or raw\_input()) is pretty good for a basic game:

```
name = input("What is your name?"")if sum(map(ord, name)) % 2:
   print(f"{name}?! What a beautiful name!")
else:
   print(f"How interesting, {name} you say?")
```
But it has drawbacks – it's no good for interactive apps! This function **will not return until the return key is pressed**, so we can't do any exciting animations, and we can't understand or detect arrow keys and others required to make awesome, interactive apps and games!

*Blessed* fixes this issue with a context manager, cbreak(), and a single function for all keyboard input, [inkey\(\)](#page-76-0).

## <span id="page-32-1"></span>**4.1 inkey()**

Let's just dive right into a rich "event loop", that awaits a keypress for 3 seconds and tells us what key we pressed.

```
print(f"{term.home}{term.black_on_skyblue}{term.clear}")
print("press 'q' to quit.")
with term.cbreak():
   val = "''while val.lower() != 'q':
        val = term.inkey(timeout=3)if not val:
           print("It sure is quiet in here ...")
        elif val.is_sequence:
           print("got sequence: {0}.".format((str(val), val.name, val.code)))
        elif val:
           print("got {0}.".format(val))
   print(f'bye!{term.normal}')
```
[cbreak\(\)](#page-76-1) enters a special [mode](https://en.wikipedia.org/wiki/Terminal_mode) that ensures [os.read\(\)](https://docs.python.org/3/library/os.html#os.read) on an input stream will return as soon as input is available, as explained in [cbreak\(3\).](http://linux.die.net/man/3/cbreak) This mode is combined with [inkey\(\)](#page-76-0) to decode multibyte sequences, such as \0x1bOA, into a unicode-derived [Keystroke](#page-59-1) instance.

The [Keystroke](#page-59-1) returned by  $\text{inkey}($ ) is unicode – it may be printed, joined with, or compared to any other unicode strings. It also has these special attributes:

• [is\\_sequence](#page-59-2) (bool): Whether it is an "application" key.

- [code](#page-59-3) (int): The keycode, for equality testing.
- [name](#page-59-4) (str): a human-readable name of any "application" key.

### <span id="page-33-0"></span>**4.2 Keycodes**

When the [is\\_sequence](#page-59-2) property tests *True*, the value of [code](#page-59-3) represents a unique application key of the keyboard.

[code](#page-59-3) may then be compared with attributes of [Terminal](#page-65-1), which are duplicated from those found in [curses\(3\),](http://linux.die.net/man/3/curses) or those [constants](https://docs.python.org/3/library/curses.html#constants) in [curses](https://docs.python.org/3/library/curses.html#module-curses) beginning with phrase *KEY\_*, as follows:

| Name                 | Value | Example Sequence(s)                                              |
|----------------------|-------|------------------------------------------------------------------|
| <b>KEY BACKSPACE</b> | 263   | '\ $x08$ ', '\ $x7f$ '                                           |
| <b>KEY BEGIN</b>     | 354   |                                                                  |
| <b>KEY_BTAB</b>      | 353   |                                                                  |
| KEY_C1               | 351   |                                                                  |
| KEY_C3               | 352   |                                                                  |
| <b>KEY_CANCEL</b>    | 355   |                                                                  |
| <b>KEY CATAB</b>     | 342   |                                                                  |
| <b>KEY CENTER</b>    | 350   |                                                                  |
| <b>KEY_CLEAR</b>     | 333   |                                                                  |
| <b>KEY_CLOSE</b>     | 356   |                                                                  |
| <b>KEY_COMMAND</b>   | 357   |                                                                  |
| <b>KEY_COPY</b>      | 358   |                                                                  |
| <b>KEY_CREATE</b>    | 359   |                                                                  |
| <b>KEY_CTAB</b>      | 341   |                                                                  |
| <b>KEY DELETE</b>    | 330   | $\forall$ x1b[3~'                                                |
| <b>KEY_DL</b>        | 328   |                                                                  |
| <b>KEY_DOWN</b>      | 258   | $\kappa 1b[B', \kappa 1b[OB']$                                   |
| KEY_EIC              | 332   |                                                                  |
| <b>KEY_END</b>       | 360   | $\kappa$ lb[F', $\kappa$ lb[K', $\kappa$ lb[8~', $\kappa$ lb[OF' |
| <b>KEY_ENTER</b>     | 343   | $\ln$ , $\ln$ , $\ln$ , $\ln$                                    |
| <b>KEY_EOL</b>       | 335   |                                                                  |
| <b>KEY_EOS</b>       | 334   |                                                                  |
| <b>KEY ESCAPE</b>    | 361   | $\forall$ x1b'                                                   |
| KEY F0               | 264   |                                                                  |
| KEY F1               | 265   | $\forall x 1bOP'$                                                |
| KEY_F10              | 274   |                                                                  |
| KEY_F11              | 275   |                                                                  |
| KEY_F12              | 276   |                                                                  |
| KEY_F13              | 277   |                                                                  |
| KEY F14              | 278   |                                                                  |
| KEY F15              | 279   |                                                                  |
| KEY F16              | 280   |                                                                  |
| KEY_F17              | 281   |                                                                  |
| KEY_F18              | 282   |                                                                  |
| KEY_F19              | 283   |                                                                  |
| KEY_F2               | 266   | '\x1bOQ'                                                         |
| KEY_F20              | 284   |                                                                  |
| KEY F21              | 285   |                                                                  |

Table 1: All Terminal class attribute Keyboard codes, by name

|                      |       | oontinaca nom provioas pago                                                                                                    |
|----------------------|-------|----------------------------------------------------------------------------------------------------|
| Name                 | Value | Example Sequence(s)                                                                                                    |
| KEY_F22              | 286   |                                                                                                    |
| KEY_F23              | 287   |                                                                                                    |
| KEY_F3               | 267   | '\x1bOR'                                                                                                    |
| KEY_F4               | 268   | $\forall x1bOS'$                                                                                                    |
| KEY_F5               | 269   |                                                                                                    |
| KEY_F6               | 270   |                                                                                                    |
| KEY_F7               | 271   |                                                                                                    |
| KEY_F8               | 272   |                                                                                                    |
| KEY_F9               | 273   |                                                                                                    |
| <b>KEY_FIND</b>      | 362   | $\forall$ x1b[1~'                                                                                                    |
| <b>KEY_HELP</b>      | 363   |                                                                                                    |
| <b>KEY_HOME</b>      | 262   | $\kappa 1b[H', \kappa 1b[7\sim', \kappa 1b[OH']$                                                                                                    |
| KEY_IL               | 329   |                                                                                                    |
| <b>KEY_INSERT</b>    | 331   | $\lambda x1b[2-\lambda]$                                                                                                    |
| KEY_KP_0             | 520   | '\x1bOp'                                                                                                    |
| KEY_KP_1             | 521   | $\forall x1bOq'$                                                                                                    |
| KEY_KP_2             | 522   | '\x1bOr'                                                                                                    |
| KEY_KP_3             | 523   | $\forall$ x1bOs'                                                                                                    |
| KEY_KP_4             | 524   | '\x1bOt'                                                                                                    |
| KEY_KP_5             | 525   | $\forall$ x1bOu'                                                                                                    |
| KEY_KP_6             | 526   | '\x1bOv'                                                                                                    |
| KEY KP 7             | 527   | $\forall x 1b0w'$                                                                                                    |
| KEY_KP_8             | 528   | $\forall x 1bOx'$                                                                                                    |
| KEY_KP_9             | 529   | $\forall x 1bOy'$                                                                                                    |
| <b>KEY_KP_ADD</b>    | 514   | '\x1bOk'                                                                                                    |
| KEY_KP_DECIMAL       | 517   | $\forall$ x1bOn'                                                                                                    |
| <b>KEY_KP_DIVIDE</b> | 518   | '\x1bOo'                                                                                                    |
| KEY_KP_EQUAL         | 519   | $\forall x 1bOX'$                                                                                                    |
| KEY_KP_MULTIPLY      | 513   | $\forall$ x1bOj'                                                                                                    |
| KEY_KP_SEPARATOR     | 515   | $\forall$ x1bOl'                                                                                                    |
| KEY_KP_SUBTRACT      | 516   | '\x1bOm'                                                                                                    |
| <b>KEY_LEFT</b>      | 260   | $\lceil x1b D', \lceil x1b OD' \rceil$                                                                                                    |
| KEY_LL               | 347   |                                                                                                    |
| <b>KEY_MARK</b>      | 364   |                                                                                                    |
| <b>KEY_MAX</b>       | 511   |                                                                                                    |
| <b>KEY_MESSAGE</b>   | 365   |                                                                                                    |
| <b>KEY_MIN</b>       | 257   |                                                                                                    |
| <b>KEY_MOUSE</b>     | 409   |                                                                                                    |
| <b>KEY_MOVE</b>      | 366   |                                                                                                    |
| <b>KEY_NEXT</b>      | 367   |                                                                                                    |
| <b>KEY OPEN</b>      | 368   |                                                                                                    |
| <b>KEY_OPTIONS</b>   | 369   |                                                                                                    |
| <b>KEY PGDOWN</b>    | 338   | $\lambda x1b[U', \lambda x1b[6-\lambda]$                                                                                                    |
| <b>KEY_PGUP</b>      | 339   | $\lceil \xi \cdot \mathbf{k} \rceil$ \\times\slmal{\slmal{\slmal{\slmal{\slmal{\slmal{\slmal{\slmal{\slmal{\slmal{\slmal{\slmal{\slmal{\slmal{\slmal{\slmal{\slmal{\slmal{\slmal{\slmal{\slmal{\slmal{\slmal{\slmal{\slmal{\slmal{\slmal{\slmal{ |
| <b>KEY_PREVIOUS</b>  | 370   |                                                                                                    |
| <b>KEY_PRINT</b>     | 346   |                                                                                                    |
| <b>KEY_REDO</b>      | 371   |                                                                                                    |
| <b>KEY_REFERENCE</b> | 372   |                                                                                                    |
| <b>KEY_REFRESH</b>   | 373   |                                                                                                    |
| <b>KEY_REPLACE</b>   | 374   |                                                                                                    |

Table 1 – continued from previous page

| Name                 | Value | Example Sequence(s)                |
|----------------------|-------|------------------------------------|
| <b>KEY_RESET</b>     | 345   |                                    |
| <b>KEY_RESIZE</b>    | 410   |                                    |
| <b>KEY_RESTART</b>   | 375   |                                    |
| <b>KEY RESUME</b>    | 376   |                                    |
| <b>KEY_RIGHT</b>     | 261   | $\lambda x1b[C', \lambda x1b[OC']$ |
| <b>KEY_SAVE</b>      | 377   |                                    |
| <b>KEY_SBEG</b>      | 378   |                                    |
| <b>KEY_SCANCEL</b>   | 379   |                                    |
| <b>KEY_SCOMMAND</b>  | 380   |                                    |
| <b>KEY_SCOPY</b>     | 381   |                                    |
| <b>KEY_SCREATE</b>   | 382   |                                    |
| <b>KEY_SDC</b>       | 383   |                                    |
| <b>KEY SDL</b>       | 384   |                                    |
| <b>KEY_SDOWN</b>     | 336   | $\forall x1b[1;2B'$                |
| <b>KEY_SELECT</b>    | 385   | $\sqrt{x1b}$ [4~'                  |
| <b>KEY SEND</b>      | 386   |                                    |
| KEY_SEOL             | 387   |                                    |
| KEY_SEXIT            | 388   |                                    |
| <b>KEY_SFIND</b>     | 389   |                                    |
| <b>KEY_SHELP</b>     | 390   |                                    |
| <b>KEY_SHOME</b>     | 391   |                                    |
| <b>KEY_SIC</b>       | 392   |                                    |
| <b>KEY SLEFT</b>     | 393   | $\forall x1b[1;2D"$                |
| <b>KEY_SMESSAGE</b>  | 394   |                                    |
| <b>KEY_SMOVE</b>     | 395   |                                    |
| <b>KEY SNEXT</b>     | 396   |                                    |
| <b>KEY_SOPTIONS</b>  | 397   |                                    |
| <b>KEY_SPREVIOUS</b> | 398   |                                    |
| <b>KEY SPRINT</b>    | 399   |                                    |
| <b>KEY SREDO</b>     | 400   |                                    |
| <b>KEY_SREPLACE</b>  | 401   |                                    |
| <b>KEY_SRESET</b>    | 344   |                                    |
| <b>KEY_SRIGHT</b>    | 402   | $\forall$ x1b[1;2C'                |
| <b>KEY_SRSUME</b>    | 403   |                                    |
| <b>KEY_SSAVE</b>     | 404   |                                    |
| <b>KEY SSUSPEND</b>  | 405   |                                    |
| <b>KEY STAB</b>      | 340   |                                    |
| <b>KEY_SUNDO</b>     | 406   |                                    |
| <b>KEY_SUP</b>       | 337   | $\forall$ x1b[1;2A'                |
| <b>KEY_SUSPEND</b>   | 407   |                                    |
| <b>KEY TAB</b>       | 512   | $\mathcal{H}'$                     |
| <b>KEY_UNDO</b>      | 408   |                                    |
| <b>KEY_UP</b>        | 259   | $\lambda x1b[A', \lambda x1b[OA']$ |
| KEY_UP_LEFT          | 348   |                                    |
| KEY_UP_RIGHT         | 349   |                                    |

Table 1 – continued from previous page

All such keystrokes can be decoded by blessed, there is a demonstration program, *[keymatrix.py](#page-45-1)* that tests how many of them you can find !
# **4.3 delete**

Typically, backspace is  $\triangle$ H (8, or 0x08) and delete is  $\triangle$ ? (127, or 0x7f).

On some systems however, the key for backspace is actually labeled and transmitted as "delete", though its function in the operating system behaves just as backspace. Blessed usually returns "backspace" in most situations.

It is highly recommend to accept **both** KEY\_DELETE and KEY\_BACKSPACE as having the same meaning except when implementing full screen editors, and provide a choice to enable the delete mode by configuration.

# **4.4 Alt/meta**

Programs with GNU readline, like bash, have *Alt* combinators, such as *ALT+u* to uppercase the word after cursor. This is achieved by the configuration option altSendsEscape or [metaSendsEscape](https://invisible-island.net/xterm/ctlseqs/ctlseqs.html#h2-Alt-and-Meta-Keys) in xterm.

The default for most terminals, however, is for this key to be bound by the operating system, or, used for inserting international keys, (where the combination *ALT+u, a* is used to insert the character ä).

It is therefore a recommendation to **avoid alt or meta keys entirely** in applications.

And instead prefer the ctrl-key combinations, maybe along with  $raw()$ , to avoid instructing users to custom-configure their terminal emulators to communicate *Alt* sequences.

If you still wish to optionall decode them,  $ALT+z$  becomes  $Escope + z$  (or, in raw form  $x1bz$ ). This is detected by blessings as two keystrokes, KEY\_ESCAPE and 'z'. Blessings currently provides no further assistance in detecting these key combinations.

# **CHAPTER**

# **LOCATION**

If you just want to move the location of the cursor before writing text, and aren't worried about returning, do something like this:

```
>>> print(term.home + term.clear, end='')
>>> print(textm.move\_down(2) + term.move\_right(20) + term.bright\_red('fire!'), end='')>>> print(term.move_xy(20, 7) + term.bold('Direct hit!'), end='')
>>> print(textm.move_y(term.height - 3), end='')
```
Note our use of  $end="$ '' to the built-in  $print()$  function, this is because the default end='\n' value causes the cursor to move to the first column of the next row.

There are four direct movement capabilities:

```
move_xy(x, y)
     Position cursor at given x, y.
```
#### move  $x(x)$

Position cursor at column **x**.

# move\_y(y)

Position cursor at row **y**.

#### home

Position cursor at (0, 0).

And four relative capabilities:

### move\_up **or** move\_up(y)

Position cursor 1 or **y** row cells above the current position.

# move\_down(y)

Position cursor 1 or **y** row cells below the current position.

#### **Note:**

#### move\_down **or is often valued as** *\n***, which additionally returns the carriage to**

column 0, and, depending on your terminal emulator, may also destroy any characters to end of line.

move\_down(1) is always a safe non-destructive one-notch movement in the downward direction.

# move\_left **or** move\_left(x)

Position cursor 1 or **x** column cells left of the current position.

## move\_right **or** move\_right(x)

Position cursor 1 or **x** column cells right of the current position.

# **5.1 Example**

The source code of *[bounce.py](#page-44-0)* combines a small bit of *[Keyboard](#page-32-0)* input with many of the Terminal location capabilities, home, width, height, and move\_xy are used to create a classic game of tennis:

```
# std imports
from math import floor
# local
from blessed import Terminal
def roundxy(x, y):
    return int(floor(x)), int(floor(y))term = Terminal()x, y, xs, ys = 2, 2, 0.4, 0.3with term.cbreak(), term.hidden_cursor():
 # clear the screen
    print(term.home + term.black_on_olivedrab4 + term.clear)
    # loop every 20ms
    while term.inkey(timeout=0.02) != 'q':
       # erase,
        txt_erase = term.move_xy(*roundxy(x, y)) + \cdot# bounce,
        if x >= (term.width - 1) or x \le 0:
        x s^{-*} = -1if y \geq t term.height or y \leq 0:
         vs^*=-1# move,
        x, y = x + xs, y + ys# draw !
        txt_tball = term.move_xy("roundxy(x, y)) + ''print(txt_erase + txt_ball, end="', flush=True)
```
# **5.2 Context Manager**

A [contextlib.contextmanager\(\)](https://docs.python.org/3/library/contextlib.html#contextlib.contextmanager), [location\(\)](#page-67-0) is provided to move the cursor to an *(x, y)* screen position and *restore the previous position* on exit:

```
with term.location(0, \text{term} \text{.} \text{height} - 1):
    print('Here is the bottom.')
print('This is back where I came from.')
```
All parameters to [location\(\)](#page-67-0) are **optional**, we can use it without any arguments at all to restore the cursor location:

```
with term.location():
   print(term.move_xy(1, 1) + 'Hi Mom!' + term.close_zo1)
```
Note: calls to *location*() may not be nested.

# **5.3 Finding The Cursor**

We can determine the cursor's current position at anytime using  $get\_location()$ .

This uses a kind of "answer back" sequence that your terminal emulator responds to. Because the terminal may not respond, or may take some time to respond, the timeout keyword argument can be specified to return coordinates (-1, -1) after a blocking timeout:

```
>>> term.get_location(timeout=5)
(32, 0)
```
The return value of  $get\_location()$  mirrors the arguments of location():

```
with term.location(12, 12):
     val = term.get_location()
print(val)
```
Produces output, (12, 12)

Although this wouldn't be suggested in most applications because of its latency, it certainly simplifies many applications, and, can also be timed, to make a determination of the round-trip time, perhaps even the bandwidth constraints, of a remote terminal!

# **CHAPTER**

# **MEASURING**

Any string containing sequences can be measured by blessed using the [length\(\)](#page-73-0) method. This means that blessed can measure, right-align, center, truncate, or word-wrap its own output!

The [height](#page-66-0) and [width](#page-66-1) properties always provide a current readout of the size of the window:

```
>>> term.height, term.width
(34, 102)
```
By combining the measure of the printable width of strings containing sequences with the terminal width, the [center\(\)](#page-72-0),  $lijust()$ ,  $rjust()$ ,  $truncated()$ , and  $wrap()$  methods "just work" for strings that contain sequences.

```
with term.location(y=term.height // 2):
   print(term.center(term.bold('press return to begin!')))
    term.inkey()
```
In the following example, wrap() word-wraps a short poem containing sequences:

```
from blessed import Terminal
term = Terminal()poem = (term.bold_cyan('Plan difficult tasks'),
        term.cyan('through the simplest tasks'),
        term.bold_cyan('Achieve large tasks'),
        term.cyan('through the smallest tasks'))
for line in poem:
   print('n'.join(term.wrap(line, width=25, subsequent_index=1" * 4)))
```
# **6.1 Resizing**

To detect when the size of the window changes, you can author a callback for [SIGWINCH](https://en.wikipedia.org/wiki/SIGWINCH) signals:

```
import signal
from blessed import Terminal
term = Terminal()def on_resize(sig, action):
```
(continues on next page)

```
print(f'height={term.height}, width={term.width}')
signal.signal(signal.SIGWINCH, on_resize)
# wait for keypress
term.inkey()
```
**Note:** This is not compatible with Windows! We hope to make a cross-platform API for this in the future [https:](https://github.com/jquast/blessed/issues/131) [//github.com/jquast/blessed/issues/131.](https://github.com/jquast/blessed/issues/131)

Sometimes it is necessary to make sense of sequences, and to distinguish them from plain text. The  $split\_seqs()$ method can allow us to iterate over a terminal string by its characters or sequences:

```
>>> term.split_seqs(term.bold('bbq'))
['\x1b[1m', 'b', 'b', 'q', '\x1b(B', '\x1b[m'])
```
Will display something like,  $[\cdot \x1b[1m', 'b', 'b', 'q', 'x1b(B', 'x1b[m'])$ 

Method [strip\\_seqs\(\)](#page-74-1) can remove all sequences from a string:

```
>>> phrase = term.bold_black('coffee')
>>> phrase
'\x1b[1m\x1b[30mcoffee\x1b(B\x1b[m'
>>> term.strip_seqs(phrase)
'coffee'
```
(continued from previous page)

# **CHAPTER**

# **SEVEN**

# **EXAMPLES**

A few programs are provided with blessed to help interactively test the various API features, but also serve as examples of using blessed to develop applications.

These examples are not distributed with the package – they are only available in the github repository. You can retrieve them by cloning the repository, or simply downloading the "raw" file link.

Fig. 1: *[x11\\_colorpicker.py](#page-46-0)*, *[bounce.py](#page-44-0)*, *[worms.py](#page-46-1)*, and *[plasma.py](#page-45-0)*.

# <span id="page-44-0"></span>**7.1 bounce.py**

<https://github.com/jquast/blessed/blob/master/bin/bounce.py>

This is a very brief, basic primitive non-interactive version of a "classic tennis" video game. It demonstrates basic timed refresh of a bouncing terminal cell.

# **7.2 cnn.py**

# <https://github.com/jquast/blessed/blob/master/bin/cnn.py>

This program uses 3rd-party BeautifulSoup and requests library to fetch the cnn website and display news article titles using the [link\(\)](#page-71-0) method, so that they may be clicked.

# **7.3 detect-multibyte.py**

### <https://github.com/jquast/blessed/blob/master/bin/detect-multibyte.py>

This program also demonstrates how the [get\\_location\(\)](#page-67-1) method can be used to reliably test whether the terminal emulator of the connecting client is capable of rendering multibyte characters as a single cell.

# **7.4 editor.py**

#### <https://github.com/jquast/blessed/blob/master/bin/editor.py>

This program demonstrates using the directional keys and noecho input mode. It acts as a (very dumb) fullscreen editor, with support for saving a file, as well as including a rudimentary line-editor.

# **7.5 keymatrix.py**

#### <https://github.com/jquast/blessed/blob/master/bin/keymatrix.py>

This program displays a "gameboard" of all known special KEY\_NAME constants. When the key is depressed, it is highlighted, as well as displaying the unicode sequence, integer code, and friendly-name of any key pressed.

# **7.6 on\_resize.py**

#### [https://github.com/jquast/blessed/blob/master/bin/on\\_resize.py](https://github.com/jquast/blessed/blob/master/bin/on_resize.py)

This program installs a SIGWINCH signal handler, which detects screen resizes while also polling for input, displaying keypresses.

This demonstrates how a program can react to screen resize events.

# <span id="page-45-0"></span>**7.7 plasma.py**

#### <https://github.com/jquast/blessed/blob/master/bin/plasma.py>

This demonstrates using only  $on\_color\_rgb()$  and the built-in [colorsys](https://docs.python.org/3/library/colorsys.html#module-colorsys) module to quickly display all of the colors of a rainbow in a classic demoscene [plasma effect](https://lodev.org/cgtutor/plasma.html)

# **7.8 progress\_bar.py**

#### [https://github.com/jquast/blessed/blob/master/bin/progress\\_bar.py](https://github.com/jquast/blessed/blob/master/bin/progress_bar.py)

This program demonstrates a simple progress bar. All text is written to stderr, to avoid the need to "flush" or emit newlines, and makes use of the move\_x (hpa) capability to "overstrike" the display a scrolling progress bar.

# **7.9 resize.py**

## <https://github.com/jquast/blessed/blob/master/bin/resize.py>

This program demonstrates the  $get\_location()$  method, behaving similar to  $resize(1)$ : set environment and terminal settings to current window size. The window size is determined by eliciting an answerback sequence from the connecting terminal emulator.

# **7.10 tprint.py**

# <https://github.com/jquast/blessed/blob/master/bin/tprint.py>

This program demonstrates how users may customize FormattingString styles. Accepting a string style, such as "bold" or "bright\_red" as the first argument, all subsequent arguments are displayed by the given style. This shows how a program could provide user-customizable compound formatting names to configure a program's styling.

# <span id="page-46-1"></span>**7.11 worms.py**

# <https://github.com/jquast/blessed/blob/master/bin/worms.py>

This program demonstrates how an interactive game could be made with blessed. It is similar to [NIBBLES.BAS](https://github.com/tangentstorm/tangentlabs/blob/master/qbasic/NIBBLES.BAS) or "snake" of early mobile platforms.

# <span id="page-46-0"></span>**7.12 x11\_colorpicker.py**

# [https://github.com/jquast/blessed/blob/master/bin/x11\\_colorpicker.py](https://github.com/jquast/blessed/blob/master/bin/x11_colorpicker.py)

This program shows all of the X11 colors, demonstrates a basic keyboard-interactive program and color selection, but is also a useful utility to pick colors!

# **CHAPTER**

# **EIGHT**

# **API DOCUMENTATION**

# **8.1 color.py**

# Sub-module providing color functions.

# References,

- [https://en.wikipedia.org/wiki/Color\\_difference](https://en.wikipedia.org/wiki/Color_difference)
- <http://www.easyrgb.com/en/math.php>
- Measuring Colour by R.W.G. Hunt and M.R. Pointer

# rgb\_to\_xyz(*red*, *green*, *blue*)

Convert standard RGB color to XYZ color.

D65/2° standard illuminant.

# **Parameters**

- red  $(int)$  $(int)$  $(int)$  RGB value of Red.
- green  $(int)$  $(int)$  $(int)$  RGB value of Green.
- blue  $(int)$  $(int)$  $(int)$  RGB value of Blue.

#### **Returns**

Tuple (X, Y, Z) representing XYZ color

**Return type**

[tuple](https://docs.python.org/3/library/stdtypes.html#tuple)

xyz\_to\_lab(*x\_val*, *y\_val*, *z\_val*)

Convert XYZ color to CIE-Lab color.

# **Parameters**

- **x\_val**  $(f$ *loat* $)$  XYZ value of X.
- **y\_val**  $(f$ loat) XYZ value of Y.
- $z_val(fload) XYZ$  value of Z.

# **Returns**

Tuple (L, a, b) representing CIE-Lab color

#### **Return type**

tuple D65/2° standard illuminant

# rgb\_to\_lab(*red*, *green*, *blue*)

Convert RGB color to CIE-Lab color.

# **Parameters**

- red  $(int)$  $(int)$  $(int)$  RGB value of Red.
- green  $(int)$  $(int)$  $(int)$  RGB value of Green.
- blue  $(int)$  $(int)$  $(int)$  RGB value of Blue.

# **Returns**

Tuple (L, a, b) representing CIE-Lab color

# **Return type**

tuple D65/2° standard illuminant

# dist\_rgb(*rgb1*, *rgb2*)

Determine distance between two rgb colors.

# **Parameters**

- rgb1  $(tuple)$  $(tuple)$  $(tuple)$  RGB color definition
- $rgb2(tuple) RGB color definition$  $rgb2(tuple) RGB color definition$  $rgb2(tuple) RGB color definition$

# **Returns**

Square of the distance between provided colors

# **Return type**

[float](https://docs.python.org/3/library/functions.html#float)

This works by treating RGB colors as coordinates in three dimensional space and finding the closest point within the configured color range using the formula:

 $r1)$ <sup>^</sup>2 + (g<sup>2</sup> - g1)<sup>^</sup>2 + (b<sup>2</sup> - b1)<sup>^2</sup>

For efficiency, the square of the distance is returned which is sufficient for comparisons

# dist\_rgb\_weighted(*rgb1*, *rgb2*)

Determine the weighted distance between two rgb colors.

# **Parameters**

- $rgb1(tuple) RGB color definition$  $rgb1(tuple) RGB color definition$  $rgb1(tuple) RGB color definition$
- $rgb2(tuple) RGB color definition$  $rgb2(tuple) RGB color definition$  $rgb2(tuple) RGB color definition$

# **Returns**

Square of the distance between provided colors

# **Return type**

float Similar to a standard distance formula, the values are weighted to approximate human perception of color differences For efficiency, the square of the distance is returned which is sufficient for comparisons

# dist\_cie76(*rgb1*, *rgb2*)

Determine distance between two rgb colors using the CIE94 algorithm.

# **Parameters**

- $rgb1(tuple) RGB color definition$  $rgb1(tuple) RGB color definition$  $rgb1(tuple) RGB color definition$
- $rgb2(tuple) RGB color definition$  $rgb2(tuple) RGB color definition$  $rgb2(tuple) RGB color definition$

#### **Returns**

Square of the distance between provided colors

#### **Return type**

float For efficiency, the square of the distance is returned which is sufficient for comparisons

# dist\_cie94(*rgb1*, *rgb2*)

Determine distance between two rgb colors using the CIE94 algorithm.

### **Parameters**

- $rgb1(tuple) RGB color definition$  $rgb1(tuple) RGB color definition$  $rgb1(tuple) RGB color definition$
- $rgb2(tuple) RGB color definition$  $rgb2(tuple) RGB color definition$  $rgb2(tuple) RGB color definition$

#### **Returns**

Square of the distance between provided colors

#### **Return type**

float For efficiency, the square of the distance is returned which is sufficient for comparisons

# dist\_cie2000(*rgb1*, *rgb2*)

Determine distance between two rgb colors using the CIE2000 algorithm.

### **Parameters**

- rgb1  $(tuple)$  $(tuple)$  $(tuple)$  RGB color definition
- $rgb2(tuple) RGB color definition$  $rgb2(tuple) RGB color definition$  $rgb2(tuple) RGB color definition$

#### **Returns**

Square of the distance between provided colors

### **Return type**

float For efficiency, the square of the distance is returned which is sufficient for comparisons

# **8.2 colorspace.py**

# Color reference data.

### References,

- <https://github.com/freedesktop/xorg-rgb/blob/master/rgb.txt>
- <https://github.com/ThomasDickey/xterm-snapshots/blob/master/256colres.h>
- <https://github.com/ThomasDickey/xterm-snapshots/blob/master/XTerm-col.ad>
- [https://en.wikipedia.org/wiki/ANSI\\_escape\\_code#Colors](https://en.wikipedia.org/wiki/ANSI_escape_code#Colors)
- <https://gist.github.com/XVilka/8346728>
- <https://devblogs.microsoft.com/commandline/24-bit-color-in-the-windows-console/>
- <http://jdebp.uk/Softwares/nosh/guide/TerminalCapabilities.html>

### class RGBColor(*red*, *green*, *blue*)

Named tuple for an RGB color definition.

Create new instance of RGBColor(red, green, blue)

RGB\_256TABLE = ((0, 0, 0), (205, 0, 0), (0, 205, 0), (205, 205, 0), (0, 0, 238), (205, 0, 205), (0, 205, 205), (229, 229, 229), (127, 127, 127), (255, 0, 0), (0, 255, 0), (255, 255, 0), (92, 92, 255), (255, 0, 255), (0, 255, 255), (255, 255, 255), (0, 0, 0), (0, 0, 95), (0, 0, 135), (0, 0, 175), (0, 0, 215), (0, 0, 255), (0, 95, 0), (0, 95, 95), (0, 95, 135), (0, 95, 175), (0, 95, 215), (0, 95, 255), (0, 135, 0), (0, 135, 95), (0, 135, 135), (0, 135, 175), (0, 135, 215), (0, 135, 255), (0, 175, 0), (0, 175, 95), (0, 175, 135), (0, 175, 175), (0, 175, 215), (0, 175, 255), (0, 215, 0), (0, 215, 95), (0, 215, 135), (0, 215, 175), (0, 215, 215), (0, 215, 255), (0, 255, 0), (0, 255, 95), (0, 255, 135), (0, 255, 175), (0, 255, 215), (0, 255, 255), (95, 0, 0), (95, 0, 95), (95, 0, 135), (95, 0, 175), (95, 0, 215), (95, 0, 255), (95, 95, 0), (95, 95, 95), (95, 95, 135), (95, 95, 175), (95, 95, 215), (95, 95, 255), (95, 135, 0), (95, 135, 95), (95, 135, 135), (95, 135, 175), (95, 135, 215), (95, 135, 255), (95, 175, 0), (95, 175, 95), (95, 175, 135), (95, 175, 175), (95, 175, 215), (95, 175, 255), (95, 215, 0), (95, 215, 95), (95, 215, 135), (95, 215, 175), (95, 215, 215), (95, 215, 255), (95, 255, 0), (95, 255, 95), (95, 255, 135), (95, 255, 175), (95, 255, 215), (95, 255, 255), (135, 0, 0), (135, 0, 95), (135, 0, 135), (135, 0, 175), (135, 0, 215), (135, 0, 255), (135, 95, 0), (135, 95, 95), (135, 95, 135), (135, 95, 175), (135, 95, 215), (135, 95, 255), (135, 135, 0), (135, 135, 95), (135, 135, 135), (135, 135, 175), (135, 135, 215), (135, 135, 255), (135, 175, 0), (135, 175, 95), (135, 175, 135), (135, 175, 175), (135, 175, 215), (135, 175, 255), (135, 215, 0), (135, 215, 95), (135, 215, 135), (135, 215, 175), (135, 215, 215), (135, 215, 255), (135, 255, 0), (135, 255, 95), (135, 255, 135), (135, 255, 175), (135, 255, 215), (135, 255, 255), (175, 0, 0), (175, 0, 95), (175, 0, 135), (175, 0, 175), (175, 0, 215), (175, 0, 255), (175, 95, 0), (175, 95, 95), (175, 95, 135), (175, 95, 175), (175, 95, 215), (175, 95, 255), (175, 135, 0), (175, 135, 95), (175, 135, 135), (175, 135, 175), (175, 135, 215), (175, 135, 255), (175, 175, 0), (175, 175, 95), (175, 175, 135), (175, 175, 175), (175, 175, 215), (175, 175, 255), (175, 215, 0), (175, 215, 95), (175, 215, 135), (175, 215, 175), (175, 215, 215), (175, 215, 255), (175, 255, 0), (175, 255, 95), (175, 255, 135), (175, 255, 175), (175, 255, 215), (175, 255, 255), (215, 0, 0), (215, 0, 95), (215, 0, 135), (215, 0, 175), (215, 0, 215), (215, 0, 255), (215, 95, 0), (215, 95, 95), (215, 95, 135), (215, 95, 175), (215, 95, 215), (215, 95, 255), (215, 135, 0), (215, 135, 95), (215, 135, 135), (215, 135, 175), (215, 135, 215), (215, 135, 255), (215, 175, 0), (215, 175, 95), (215, 175, 135), (215, 175, 175), (215, 175, 215), (215, 175, 255), (215, 215, 0), (215, 215, 95), (215, 215, 135), (215, 215, 175), (215, 215, 215), (215, 215, 255), (215, 255, 0), (215, 255, 95), (215, 255, 135), (215, 255, 175), (215, 255, 215), (215, 255, 255), (255, 0, 0), (255, 0, 135), (255, 0, 95), (255, 0, 175), (255, 0, 215), (255, 0, 255), (255, 95, 0), (255, 95, 95), (255, 95, 135), (255, 95, 175), (255, 95, 215), (255, 95, 255), (255, 135, 0), (255, 135, 95), (255, 135, 135), (255, 135, 175), (255, 135, 215), (255, 135, 255), (255, 175, 0), (255, 175, 95), (255, 175, 135), (255, 175, 175), (255, 175, 215), (255, 175, 255), (255, 215, 0), (255, 215, 95), (255, 215, 135), (255, 215, 175), (255, 215, 215), (255, 215, 255), (255, 255, 0), (255, 255, 95), (255, 255, 135), (255, 255, 175), (255, 255, 215), (255, 255, 255), (8, 8, 8), (18, 18, 18), (28, 28, 28), (38, 38, 38), (48, 48, 48), (58, 58, 58), (68, 68, 68), (78, 78, 78), (88, 88, 88), (98, 98, 98), (108, 108, 108), (118, 118, 118), (128, 128, 128), (138, 138, 138), (148, 148, 148), (158, 158, 158), (168, 168, 168), (178, 178, 178), (188, 188, 188), (198, 198, 198), (208, 208, 208), (218, 218, 218), (228, 228, 228), (238, 238, 238))

Curses color indices of 8, 16, and 256-color terminals

X11\_COLORNAMES\_TO\_RGB = {'aliceblue': (240, 248, 255), 'antiquewhite': (250, 235, 215), 'antiquewhite1': (255, 239, 219), 'antiquewhite2': (238, 223, 204), 'antiquewhite3': (205, 192, 176), 'antiquewhite4': (139, 131, 120), 'aqua': (0, 255, 255), 'aquamarine': (127, 255, 212), 'aquamarine1': (127, 255, 212), 'aquamarine2': (118, 238, 198), 'aquamarine3': (102, 205, 170), 'aquamarine4': (69, 139, 116), 'azure': (240, 255, 255), 'azure1': (240, 255, 255), 'azure2': (224, 238, 238), 'azure3': (193, 205, 205), 'azure4': (131, 139, 139), 'beige': (245, 245, 220), 'bisque': (255, 228, 196), 'bisque1': (255, 228, 196), 'bisque2': (238, 213, 183), 'bisque3': (205, 183, 158), 'bisque4': (139, 125, 107), 'black': (0, 0, 0), 'blanchedalmond': (255, 235, 205), 'blue': (0, 0, 255), 'blue1': (0, 0, 255), 'blue2': (0, 0, 238), 'blue3': (0, 0, 205), 'blue4': (0, 0, 139), 'blueviolet': (138, 43, 226), 'brown': (165, 42, 42), 'brown1': (255, 64, 64), 'brown2': (238, 59, 59), 'brown3': (205, 51, 51), 'brown4': (139, 35, 35), 'burlywood': (222, 184, 135), 'burlywood1': (255, 211, 155), 'burlywood2': (238, 197, 145), 'burlywood3': (205, 170, 125), 'burlywood4': (139, 115, 85), 'cadetblue': (95, 158, 160), 'cadetblue1': (152, 245, 255), 'cadetblue2': (142, 229, 238), 'cadetblue3': (122, 197, 205), 'cadetblue4': (83, 134, 139), 'chartreuse': (127, 255, 0), 'chartreuse1': (127, 255, 0), 'chartreuse2': (118, 238, 0), 'chartreuse3': (102, 205, 0), 'chartreuse4': (69, 139, 0), 'chocolate': (210, 105, 30), 'chocolate1': (255, 127, 36), 'chocolate2': (238, 118, 33), 'chocolate3': (205, 102, 29), 'chocolate4': (139, 69, 19), 'coral': (255, 127, 80), 'coral1': (255, 114, 86), 'coral2': (238, 106, 80), 'coral3': (205, 91, 69), 'coral4': (139, 62, 47), 'cornflowerblue': (100, 149, 237), 'cornsilk': (255, 248, 220), 'cornsilk1': (255, 248, 220), 'cornsilk2': (238, 232, 205), 'cornsilk3': (205, 200, 177), 'cornsilk4': (139, 136, 120), 'crimson': (220, 20, 60), 'cyan': (0, 255, 255), 'cyan1': (0, 255, 255), 'cyan2': (0, 238, 238), 'cyan3': (0, 205, 205), 'cyan4': (0, 139, 139), 'darkblue': (0, 0, 139), 'darkcyan': (0, 139, 139), 'darkgoldenrod': (184, 134, 11), 'darkgoldenrod1': (255, 185, 15), 'darkgoldenrod2': (238, 173, 14), 'darkgoldenrod3': (205, 149, 12), 'darkgoldenrod4': (139, 101, 8), 'darkgray': (169, 169, 169), 'darkgreen': (0, 100, 0), 'darkgrey': (169, 169, 169), 'darkkhaki': (189, 183, 107), 'darkmagenta': (139, 0, 139), 'darkolivegreen': (85, 107, 47), 'darkolivegreen1': (202, 255, 112), 'darkolivegreen2': (188, 238, 104), 'darkolivegreen3': (162, 205, 90), 'darkolivegreen4': (110, 139, 61), 'darkorange': (255, 140, 0), 'darkorange1': (255, 127, 0), 'darkorange2': (238, 118, 0), 'darkorange3': (205, 102, 0), 'darkorange4': (139, 69, 0), 'darkorchid': (153, 50, 204), 'darkorchid1': (191, 62, 255), 'darkorchid2': (178, 58, 238), 'darkorchid3': (154, 50, 205), 'darkorchid4': (104, 34, 139), 'darkred': (139, 0, 0), 'darksalmon': (233, 150, 122), 'darkseagreen': (143, 188, 143), 'darkseagreen1': (193, 255, 193), 'darkseagreen2': (180, 238, 180), 'darkseagreen3': (155, 205, 155), 'darkseagreen4': (105, 139, 105), 'darkslateblue': (72, 61, 139), 'darkslategray': (47, 79, 79), 'darkslategray1': (151, 255, 255), 'darkslategray2': (141, 238, 238), 'darkslategray3': (121, 205, 205), 'darkslategray4': (82, 139, 139), 'darkslategrey': (47, 79, 79), 'darkturquoise': (0, 206, 209), 'darkviolet': (148, 0, 211), 'deeppink': (255, 20, 147), 'deeppink1': (255, 20, 147), 'deeppink2': (238, 18, 137), 'deeppink3': (205, 16, 118), 'deeppink4': (139, 10, 80), 'deepskyblue': (0, 191, 255), 'deepskyblue1': (0, 191, 255), 'deepskyblue2': (0, 178, 238), 'deepskyblue3': (0, 154, 205), 'deepskyblue4': (0, 104, 139), 'dimgray': (105, 105, 105), 'dimgrey': (105, 105, 105), 'dodgerblue': (30, 144, 255), 'dodgerblue1': (30, 144, 255), 'dodgerblue2': (28, 134, 238), 'dodgerblue3': (24, 116, 205), 'dodgerblue4': (16, 78, 139), 'firebrick': (178, 34, 34), 'firebrick1': (255, 48, 48), 'firebrick2': (238, 44, 44), 'firebrick3': (205, 38, 38), 'firebrick4': (139, 26, 26), 'floralwhite': (255, 250, 240), 'forestgreen': (34, 139, 34), 'fuchsia': (255, 0, 255), 'gainsboro': (220, 220, 220), 'ghostwhite': (248, 248, 255), 'gold': (255, 215, 0), 'gold1': (255, 215, 0), 'gold2': (238, 201, 0), 'gold3': (205, 173, 0), 'gold4': (139, 117, 0), 'goldenrod': (218, 165, 32), 'goldenrod1': (255, 193, 37), 'goldenrod2': (238, 180, 34), 'goldenrod3': (205, 155, 29), 'goldenrod4': (139, 105, 20), 'gray': (190, 190, 190), 'gray0': (0, 0, 0), 'gray1': (3, 3, 3), 'gray10': (26, 26, 26), 'gray100': (255, 255, 255), 'gray11': (28, 28, 28), 'gray12': (31, 31, 31), 'gray13': **834, colorspace.gy** ay 14': (36, 36, 36), 'gray 15': (38, 38, 38), 'gray 16': (41, 41, 41), 49 'gray17': (43, 43, 43), 'gray18': (46, 46, 46), 'gray19': (48, 48, 48), 'gray2': (5, 5, 5), 'gray20': (51, 51, 51), 'gray21': (54, 54, 54), 'gray22': (56, 56, 56), 'gray23': (59, 59, 59), 'gray24': (61, 61, 61), 'gray25': (64, 64, 64), 'gray26':

X11 Color names to (XTerm-defined) RGB values from xorg-rgb/rgb.txt

# **8.3 formatters.py**

Sub-module providing sequence-formatting functions.

# \_make\_colors()

Return set of valid colors and their derivatives.

# **Return type**

[set](https://docs.python.org/3/library/stdtypes.html#set)

# <span id="page-53-0"></span>**Returns**

Color names with prefixes

COLORS = {'aliceblue', 'antiquewhite', 'antiquewhite1', 'antiquewhite2', 'antiquewhite3', 'antiquewhite4', 'aqua', 'aquamarine', 'aquamarine1', 'aquamarine2', 'aquamarine3', 'aquamarine4', 'azure', 'azure1', 'azure2', 'azure3', 'azure4', 'beige', 'bisque', 'bisque1', 'bisque2', 'bisque3', 'bisque4', 'black', 'blanchedalmond', 'blue', 'blue1', 'blue2', 'blue3', 'blue4', 'blueviolet', 'bright\_black', 'bright\_blue', 'bright\_cyan', 'bright\_green', 'bright\_magenta', 'bright\_red', 'bright\_white', 'bright\_yellow', 'brown', 'brown1', 'brown2', 'brown3', 'brown4', 'burlywood', 'burlywood1', 'burlywood2', 'burlywood3', 'burlywood4', 'cadetblue', 'cadetblue1', 'cadetblue2', 'cadetblue3', 'cadetblue4', 'chartreuse', 'chartreuse1', 'chartreuse2', 'chartreuse3', 'chartreuse4', 'chocolate', 'chocolate1', 'chocolate2', 'chocolate3', 'chocolate4', 'coral', 'coral1', 'coral2', 'coral3', 'coral4', 'cornflowerblue', 'cornsilk', 'cornsilk1', 'cornsilk2', 'cornsilk3', 'cornsilk4', 'crimson', 'cyan', 'cyan1', 'cyan2', 'cyan3', 'cyan4', 'darkblue', 'darkcyan', 'darkgoldenrod', 'darkgoldenrod1', 'darkgoldenrod2', 'darkgoldenrod3', 'darkgoldenrod4', 'darkgray', 'darkgreen', 'darkgrey', 'darkkhaki', 'darkmagenta', 'darkolivegreen', 'darkolivegreen1', 'darkolivegreen2', 'darkolivegreen3', 'darkolivegreen4', 'darkorange', 'darkorange1', 'darkorange2', 'darkorange3', 'darkorange4', 'darkorchid', 'darkorchid1', 'darkorchid2', 'darkorchid3', 'darkorchid4', 'darkred', 'darksalmon', 'darkseagreen', 'darkseagreen1', 'darkseagreen2', 'darkseagreen3', 'darkseagreen4', 'darkslateblue', 'darkslategray', 'darkslategray1', 'darkslategray2', 'darkslategray3', 'darkslategray4', 'darkslategrey', 'darkturquoise', 'darkviolet', 'deeppink', 'deeppink1', 'deeppink2', 'deeppink3', 'deeppink4', 'deepskyblue', 'deepskyblue1', 'deepskyblue2', 'deepskyblue3', 'deepskyblue4', 'dimgray', 'dimgrey', 'dodgerblue', 'dodgerblue1', 'dodgerblue2', 'dodgerblue3', 'dodgerblue4', 'firebrick', 'firebrick1', 'firebrick2', 'firebrick3', 'firebrick4', 'floralwhite', 'forestgreen', 'fuchsia', 'gainsboro', 'ghostwhite', 'gold', 'gold1', 'gold2', 'gold3', 'gold4', 'goldenrod', 'goldenrod1', 'goldenrod2', 'goldenrod3', 'goldenrod4', 'gray', 'gray0', 'gray1', 'gray10', 'gray100', 'gray11', 'gray12', 'gray13', 'gray14', 'gray15', 'gray16', 'gray17', 'gray18', 'gray19', 'gray2', 'gray20', 'gray21', 'gray22', 'gray23', 'gray24', 'gray25', 'gray26', 'gray27', 'gray28', 'gray29', 'gray3', 'gray30', 'gray31', 'gray32', 'gray33', 'gray34', 'gray35', 'gray36', 'gray37', 'gray38', 'gray39', 'gray4', 'gray40', 'gray41', 'gray42', 'gray43', 'gray44', 'gray45', 'gray46', 'gray47', 'gray48', 'gray49', 'gray5', 'gray50', 'gray51', 'gray52', 'gray53', 'gray54', 'gray55', 'gray56', 'gray57', 'gray58', 'gray59', 'gray6', 'gray60', 'gray61', 'gray62', 'gray63', 'gray64', 'gray65', 'gray66', 'gray67', 'gray68', 'gray69', 'gray7', 'gray70', 'gray71', 'gray72', 'gray73', 'gray74', 'gray75', 'gray76', 'gray77', 'gray78', 'gray79', 'gray8', 'gray80', 'gray81', 'gray82', 'gray83', 'gray84', 'gray85', 'gray86', 'gray87', 'gray88', 'gray89', 'gray9', 'gray90', 'gray91', 'gray92', 'gray93', 'gray94', 'gray95', 'gray96', 'gray97', 'gray98', 'gray99', 'green', 'green1', 'green2', 'green3', 'green4', 'greenyellow', 'grey', 'grey0', 'grey1', 'grey10', 'grey100', 'grey11', 'grey12', 'grey13', 'grey14', 'grey15', 'grey16', 'grey17', 'grey18', 'grey19', 'grey2', 'grey20', 'grey21', 'grey22', 'grey23', 'grey24', 'grey25', 'grey26', 'grey27', 'grey28', 'grey29', 'grey3', 'grey30', 'grey31', 'grey32', 'grey33', 'grey34', 'grey35', 'grey36', 'grey37', 'grey38', 'grey39', 'grey4', 'grey40', 'grey41', 'grey42', 'grey43', 'grey44', 'grey45', 'grey46', 'grey47', 'grey48', 'grey49', 'grey5', 'grey50', 'grey51', 'grey52', 'grey53', 'grey54', 'grey55', 'grey56', 'grey57', 'grey58', 'grey59', 'grey6', 'grey60', 'grey61', 'grey62', 'grey63', 'grey64', 'grey65', 'grey66', 'grey67', 'grey68', 'grey69', 'grey7', 'grey70', 'grey71', 'grey72', 'grey73', 'grey74', 'grey75', 'grey76', 'grey77', 'grey78', 'grey79', 'grey8', 'grey80', 'grey81', 'grey82', 'grey83', 'grey84', 'grey85', 'grey86', 'grey87', 'grey88', 'grey89', 'grey9', 'grey90', 'grey91', 'grey92', 'grey93', 'grey94', 'grey95', 'grey96', 'grey97', 'grey98', 'grey99', 'honeydew', 'honeydew1', 'honeydew2', 'honeydew3', 'honeydew4', 'hotpink', 'hotpink1', 'hotpink2', 'hotpink3', 'hotpink4', 'indianred', 'indianred1', 'indianred2', 'indianred3', 'indianred4', 'indigo', 'ivory', 'ivory1', 'ivory2', 'ivory3', 'ivory4', 'khaki', 'khaki1', 'khaki2', 'khaki3', 'khaki4', 'lavender', 'lavenderblush', 'lavenderblush1', 'lavenderblush2', 'lavenderblush3', 'lavenderblush4', 'lawngreen', 'lemonchiffon', 'lemonchiffon1', 'lemonchiffon2', 'lemonchiffon3', 'lemonchiffon4', 'lightblue', 'lightblue1', 'lightblue2', 'lightblue3', 'lightblue4', 'lightcoral', 'lightcyan', 'lightcyan1', 'lightcyan2', 'lightcyan3', **8.3. formatters.py 51**'lightcyan4', 'lightgoldenrod', 'lightgoldenrod1', 'lightgoldenrod2', 'lightgoldenrod3', 'lightgoldenrod4', 'lightgoldenrodyellow', 'lightgray', 'lightgreen', 'lightgrey', 'lightpink', 'lightpink1', 'lightpink2', 'lightpink3', 'lightpink4', 'lightsalmon',

Valid colors and their background (on), bright, and bright-background derivatives.

#### COMPOUNDABLES = {'blink', 'bold', 'italic', 'reverse', 'standout', 'underline'}

Attributes that may be compounded with colors, by underscore, such as 'reverse\_indigo'.

```
class ParameterizingString(cap, normal='', name='<not specified>')
```
A Unicode string which can be called as a parameterizing termcap.

For example:

```
>>> from blessed import Terminal
>>> term = Terminal()
>>> color = ParameterizingString(term.color, term.normal, 'color')
>>> color(9)('color #9')
u' \x1b[91mcolor #9\x1b(B\x1b[m']
```
Class constructor accepting 3 positional arguments.

# **Parameters**

- cap  $(str)$  $(str)$  $(str)$  parameterized string suitable for curses.tparm()
- **normal**  $(str)$  $(str)$  $(str)$  terminating sequence for this capability (optional).
- **name**  $(str)$  $(str)$  $(str)$  name of this terminal capability (optional).

## \_\_call\_\_(*\*args*)

Returning [FormattingString](#page-56-0) instance for given parameters.

Return evaluated terminal capability (self), receiving arguments \*args, followed by the terminating sequence (self.normal) into a [FormattingString](#page-56-0) capable of being called.

**Raises**

- [TypeError](https://docs.python.org/3/library/exceptions.html#TypeError) Mismatch between capability and arguments
- [curses.error](https://docs.python.org/3/library/curses.html#curses.error) [curses.tparm\(\)](https://docs.python.org/3/library/curses.html#curses.tparm) raised an exception

# **Return type**

[FormattingString](#page-56-0) or [NullCallableString](#page-57-0)

#### **Returns**

Callable string for given parameters

# <span id="page-55-1"></span>class ParameterizingProxyString(*fmt\_pair*, *normal=''*, *name='<not specified>'*)

A Unicode string which can be called to proxy missing termcap entries.

This class supports the function [get\\_proxy\\_string\(\)](#page-57-1), and mirrors the behavior of [ParameterizingString](#page-55-0), except that instead of a capability name, receives a format string, and callable to filter the given positional \*args of [ParameterizingProxyString.\\_\\_call\\_\\_\(\)](#page-56-1) into a terminal sequence.

For example:

```
>>> from blessed import Terminal
>>> term = Terminal('screen')
>>> hpa = ParameterizingString(term.hpa, term.normal, 'hpa')
\gg hpa(9)u''
>>> fmt = u' \x1b[{0}G'>>> fmt_arg = lambda^*arg: (arg[0] + 1,)
```
(continues on next page)

(continued from previous page)

```
>>> hpa = ParameterizingProxyString((fmt, fmt_arg), term.normal, 'hpa')
\gg hpa(9)u'\x1b[10G'
```
Class constructor accepting 4 positional arguments.

# **Parameters**

- $fmt\_pair$  ( $tuple$ ) Two element tuple containing: format string suitable for displaying terminal sequences - callable suitable for receiving \_\_call\_\_ arguments for formatting string
- **normal**  $(str)$  $(str)$  $(str)$  terminating sequence for this capability (optional).
- **name**  $(str)$  $(str)$  $(str)$  name of this terminal capability (optional).

## <span id="page-56-1"></span>\_\_call\_\_(*\*args*)

Returning [FormattingString](#page-56-0) instance for given parameters.

Arguments are determined by the capability. For example, hpa (move\_x) receives only a single integer, whereas cup (move) receives two integers. See documentation in terminfo(5) for the given capability.

#### **Return type**

*[FormattingString](#page-56-0)*

#### **Returns**

Callable string for given parameters

## <span id="page-56-0"></span>class FormattingString(*sequence*, *normal=''*)

A Unicode string which doubles as a callable.

This is used for terminal attributes, so that it may be used both directly, or as a callable. When used directly, it simply emits the given terminal sequence. When used as a callable, it wraps the given (string) argument with the 2nd argument used by the class constructor:

```
>>> from blessed import Terminal
>>> term = Terminal()
>>> style = FormattingString(term.bright_blue, term.normal)
>>> print(repr(style))
u'\x1b[94m'
>>> style('Big Blue')
u'\x1b[94mBig Blue\x1b(B\x1b[m'
```
Class constructor accepting 2 positional arguments.

#### **Parameters**

- sequence  $(str)$  $(str)$  $(str)$  terminal attribute sequence.
- **normal**  $(str)$  $(str)$  $(str)$  terminating sequence for this attribute (optional).

\_\_call\_\_(*\*args*)

Return text joined by sequence and normal.

## **Raises**

**[TypeError](https://docs.python.org/3/library/exceptions.html#TypeError)** – Not a string type

**Return type**

[str](https://docs.python.org/3/library/stdtypes.html#str)

#### **Returns**

Arguments wrapped in sequence and normal

### class FormattingOtherString(*direct*, *target*)

A Unicode string which doubles as a callable for another sequence when called.

This is used for the  $move\_up()$ , down, left, and right() family of functions:

```
>>> from blessed import Terminal
>>> term = Terminal()
>>> move_right = FormattingOtherString(term.cuf1, term.cuf)
>>> print(repr(move\_right))u'\x1b[C'
>>> print(repr(move_right(666)))
u'\x1b[666C'
>>> print(repr(move_right()))
u'\x1b[C'
```
Class constructor accepting 2 positional arguments.

#### **Parameters**

- direct  $(str)$  $(str)$  $(str)$  capability name for direct formatting, eg  $('x' + term.right)$ .
- target  $(str)$  $(str)$  $(str)$  capability name for callable, eg ('x' + term.right(99)).

\_\_call\_\_(*\*args*)

Return text by target.

# <span id="page-57-0"></span>class NullCallableString

A dummy callable Unicode alternative to [FormattingString](#page-56-0).

This is used for colors on terminals that do not support colors, it is just a basic form of unicode that may also act as a callable.

Class constructor.

\_\_call\_\_(*\*args*)

Allow empty string to be callable, returning given string, if any.

When called with an int as the first arg, return an empty Unicode. An int is a good hint that I am a [ParameterizingString](#page-55-0), as there are only about half a dozen string- returning capabilities listed in terminfo(5) which accept non-int arguments, they are seldom used.

When called with a non-int as the first arg (no no args at all), return the first arg, acting in place of [FormattingString](#page-56-0) without any attributes.

# <span id="page-57-1"></span>get\_proxy\_string(*term*, *attr*)

Proxy and return callable string for proxied attributes.

# **Parameters**

- term ([Terminal](#page-65-0)) Terminal instance.
- $attr(str)$  $attr(str)$  $attr(str)$  terminal capability name that may be proxied.

#### **Return type**

None or [ParameterizingProxyString](#page-55-1).

#### **Returns**

[ParameterizingProxyString](#page-55-1) for some attributes of some terminal types that support it, where the terminfo(5) database would otherwise come up empty, such as move\_x attribute for term. kind of screen. Otherwise, None.

#### split\_compound(*compound*)

Split compound formating string into segments.

```
>>> split_compound('bold_underline_bright_blue_on_red')
['bold', 'underline', 'bright_blue', 'on_red']
```
#### **Parameters**

**compound**  $(str)$  $(str)$  $(str)$  – a string that may contain compounds, separated by underline  $(\_)$ .

#### **Return type** [list](https://docs.python.org/3/library/stdtypes.html#list)

# **Returns**

List of formating string segments

# resolve\_capability(*term*, *attr*)

Resolve a raw terminal capability using tigetstr().

## **Parameters**

- term ([Terminal](#page-65-0)) [Terminal](#page-65-0) instance.
- $attr$  ([str](https://docs.python.org/3/library/stdtypes.html#str)) terminal capability name.

#### **Returns**

string of the given terminal capability named by  $attr$ , which may be empty (u") if not found or not supported by the given [kind](#page-66-2).

#### **Return type**

[str](https://docs.python.org/3/library/stdtypes.html#str)

# resolve\_color(*term*, *color*)

Resolve a simple color name to a callable capability.

This function supports [resolve\\_attribute\(\)](#page-58-0).

# **Parameters**

- term ([Terminal](#page-65-0)) Terminal instance.
- $color(str)$  $color(str)$  $color(str)$  any string found in set [COLORS](#page-53-0).

### **Returns**

a string class instance which emits the terminal sequence for the given color, and may be used as a callable to wrap the given string with such sequence.

#### **Returns**

[NullCallableString](#page-57-0) when [number\\_of\\_colors](#page-71-1) is 0, otherwise [FormattingString](#page-56-0).

# **Return type**

[NullCallableString](#page-57-0) or [FormattingString](#page-56-0)

## <span id="page-58-0"></span>resolve\_attribute(*term*, *attr*)

Resolve a terminal attribute name into a capability class.

# **Parameters**

- term ([Terminal](#page-65-0)) Terminal instance.
- $\bullet$  attr ([str](https://docs.python.org/3/library/stdtypes.html#str)) Sugary, ordinary, or compound formatted terminal capability, such as "red\_on\_white", "normal", "red", or "bold\_on\_black".

#### **Returns**

a string class instance which emits the terminal sequence for the given terminal capability, or may be used as a callable to wrap the given string with such sequence.

#### **Returns**

[NullCallableString](#page-57-0) when [number\\_of\\_colors](#page-71-1) is 0, otherwise [FormattingString](#page-56-0).

#### **Return type**

[NullCallableString](#page-57-0) or [FormattingString](#page-56-0)

# **8.4 keyboard.py**

Sub-module providing 'keyboard awareness'.

#### class Keystroke(*ucs=''*, *code=None*, *name=None*)

A unicode-derived class for describing a single keystroke.

A class instance describes a single keystroke received on input, which may contain multiple characters as a multibyte sequence, which is indicated by properties [is\\_sequence](#page-59-0) returning True.

When the string is a known sequence, *[code](#page-59-1)* matches terminal class attributes for comparison, such as term. KEY\_LEFT.

The string-name of the sequence, such as u'KEY\_LEFT' is accessed by property [name](#page-59-2), and is used by the \_\_repr\_\_() method to display a human-readable form of the Keystroke this class instance represents. It may otherwise by joined, split, or evaluated just as as any other unicode string.

Class constructor.

### static \_\_new\_\_(*cls*, *ucs=''*, *code=None*, *name=None*)

Class constructor.

## <span id="page-59-0"></span>property is\_sequence

Whether the value represents a multibyte sequence (bool).

#### <span id="page-59-2"></span>property name

String-name of key sequence, such as u'KEY\_LEFT' (str).

# <span id="page-59-1"></span>property code

Integer keycode value of multibyte sequence (int).

# get\_keyboard\_codes()

Return mapping of keycode integer values paired by their curses key-name.

### **Return type**

[dict](https://docs.python.org/3/library/stdtypes.html#dict)

#### **Returns**

Dictionary of (code, name) pairs for curses keyboard constant values and their mnemonic name. Such as key 260, with the value of its identity, u'KEY\_LEFT'.

These keys are derived from the attributes by the same of the curses module, with the following exceptions:

- KEY\_DELETE in place of KEY\_DC
- KEY\_INSERT in place of KEY\_IC
- KEY\_PGUP in place of KEY\_PPAGE
- KEY\_PGDOWN in place of KEY\_NPAGE
- KEY\_ESCAPE in place of KEY\_EXIT
- KEY\_SUP in place of KEY\_SR
- KEY\_SDOWN in place of KEY\_SF

This function is the inverse of get\_curses\_keycodes(). With the given override "mixins" listed above, the keycode for the delete key will map to our imaginary KEY\_DELETE mnemonic, effectively erasing the phrase KEY\_DC from our code vocabulary for anyone that wishes to use the return value to determine the key-name by keycode.

## get\_keyboard\_sequences(*term*)

Return mapping of keyboard sequences paired by keycodes.

#### **Parameters**

term (blessed. [Terminal](#page-65-0)) – Terminal instance.

#### **Returns**

mapping of keyboard unicode sequences paired by keycodes as integer. This is used as the argument mapper to the supporting function resolve\_sequence().

#### **Return type**

OrderedDict

Initialize and return a keyboard map and sequence lookup table, (sequence, keycode) from [Terminal](#page-65-0) instance term, where sequence is a multibyte input sequence of unicode characters, such as u'\x1b[D', and keycode is an integer value, matching curses constant such as term.KEY\_LEFT.

The return value is an OrderedDict instance, with their keys sorted longest-first.

#### \_alternative\_left\_right(*term*)

Determine and return mapping of left and right arrow keys sequences.

### **Parameters**

term (blessed.Terminal) – [Terminal](#page-65-0) instance.

**Return type**

#### [dict](https://docs.python.org/3/library/stdtypes.html#dict)

# **Returns**

Dictionary of sequences term.\_cuf1, and term.\_cub1, valued as KEY\_RIGHT, KEY\_LEFT (when appropriate).

This function supports get\_terminal\_sequences() to discover the preferred input sequence for the left and right application keys.

It is necessary to check the value of these sequences to ensure we do not use u' ' and u'\b' for KEY\_RIGHT and KEY\_LEFT, preferring their true application key sequence, instead.

```
DEFAULT_SEQUENCE_MIXIN = (('\n', 343), (''\r', 343), (''\x08', 263), (''\t', 512), (''\x1b',361), ('\x7f', 263), ('\x1b[A', 259), ('\x1b[B', 258), ('\x1b[C', 261), ('\x1b[D', 260),
('\x1b[1;2A', 337), ('\x1b[1;2B', 336), ('\x1b[1;2C', 402), ('\x1b[1;2D', 393),
('\x1b[F', 360), ('\x1b[H', 262), ('\x1b[K', 360), ('\x1b[U', 338), ('\x1b[V', 339),
('\x1bOM', 343), ('\x1bOj', 513), ('\x1bOk', 514), ('\x1bOl', 515), ('\x1bOm', 516),
('\x1bOn', 517), ('\x1bOo', 518), ('\x1bOX', 519), ('\x1bOp', 520), ('\x1bOq', 521),
('\x1bOr', 522), ('\x1bOs', 523), ('\x1bOt', 524), ('\x1bOu', 525), ('\x1bOv', 526),
('\x1bOw', 527), ('\x1bOx', 528), ('\x1bOy', 529), ('\x1b[1~', 362), ('\x1b[2~', 331),
(\lambda^{-1}, 330), (\lambda^{-1}, 385), (\lambda^{-1}, 339), (\lambda^{-1}, 338), (\lambda^{-1}, 262)('\x1b[8~', 360), ('\x1b[OA', 259), ('\x1b[OB', 258), ('\x1b[OC', 261), ('\x1b[OD', 260),
('\x1b[OF', 360), ('\x1b[OH', 262), ('\x1bOP', 265), ('\x1bOQ', 266), ('\x1bOR', 267),
('\x1bOS', 268))
```
In a perfect world, terminal emulators would always send exactly what the terminfo(5) capability database plans for them, accordingly by the value of the TERM name they declare.

But this isn't a perfect world. Many vt220-derived terminals, such as those declaring 'xterm', will continue to send vt220 codes instead of their native-declared codes, for backwards-compatibility.

This goes for many: rxvt, putty, iTerm.

These "mixins" are used for *all* terminals, regardless of their type.

Furthermore, curses does not provide sequences sent by the keypad, at least, it does not provide a way to distinguish between keypad 0 and numeric 0.

```
CURSES_KEYCODE_OVERRIDE_MIXIN = (('KEY_DELETE', 330), ('KEY_INSERT', 331), ('KEY_PGUP',
339), ('KEY_PGDOWN', 338), ('KEY_ESCAPE', 361), ('KEY_SUP', 337), ('KEY_SDOWN', 336),
('KEY_UP_LEFT', 348), ('KEY_UP_RIGHT', 349), ('KEY_CENTER', 350), ('KEY_BEGIN', 354))
```
Override mixins for a few curses constants with easier mnemonics: there may only be a 1:1 mapping when only a keycode (int) is given, where these phrases are preferred.

```
_CURSES_KEYCODE_ADDINS = ('TAB', 'KP_MULTIPLY', 'KP_ADD', 'KP_SEPARATOR', 'KP_SUBTRACT',
'KP_DECIMAL', 'KP_DIVIDE', 'KP_EQUAL', 'KP_0', 'KP_1', 'KP_2', 'KP_3', 'KP_4', 'KP_5',
'KP_6', 'KP_7', 'KP_8', 'KP_9')
```
Though we may determine *keynames* and codes for keyboard input that generate multibyte sequences, it is also especially useful to aliases a few basic ASCII characters such as KEY\_TAB instead of u'\t' for uniformity.

Furthermore, many key-names for application keys enabled only by context manager [keypad\(\)](#page-76-1) are surprisingly absent. We inject them here directly into the curses module.

# **8.5 sequences.py**

Module providing 'sequence awareness'.

#### class Sequence(*sequence\_text*, *term*)

A "sequence-aware" version of the base [str](https://docs.python.org/3/library/stdtypes.html#str) class.

This unicode-derived class understands the effect of escape sequences of printable length, allowing a properly implemented  $\text{rjust}()$ ,  $\text{ljust}()$ , center $()$ , and  $\text{length}(()$ .

Class constructor.

#### **Parameters**

- sequence\_text  $(str) A$  $(str) A$  $(str) A$  string that may contain sequences.
- term (blessed.Terminal) [Terminal](#page-65-0) instance.

```
ljust(width, fillchar=' ')
```
Return string containing sequences, left-adjusted.

#### **Parameters**

- width  $(int)$  $(int)$  $(int)$  Total width given to left-adjust text. If unspecified, the width of the attached terminal is used (default).
- fillchar  $(str)$  $(str)$  $(str)$  String for padding right-of text.

#### **Returns**

String of text, left-aligned by width.

#### **Return type**

[str](https://docs.python.org/3/library/stdtypes.html#str)

<span id="page-62-0"></span>rjust(*width*, *fillchar=' '*)

Return string containing sequences, right-adjusted.

## **Parameters**

- width  $(int)$  $(int)$  $(int)$  Total width given to right-adjust text. If unspecified, the width of the attached terminal is used (default).
- **fillchar**  $(str)$  $(str)$  $(str)$  String for padding left-of text.

#### **Returns**

String of text, right-aligned by width.

### **Return type**

[str](https://docs.python.org/3/library/stdtypes.html#str)

# <span id="page-62-1"></span>center(*width*, *fillchar=' '*)

Return string containing sequences, centered.

# **Parameters**

- width  $(int)$  $(int)$  $(int)$  Total width given to center text. If unspecified, the width of the attached terminal is used (default).
- fillchar  $(str)$  $(str)$  $(str)$  String for padding left and right-of text.

# **Returns**

String of text, centered by width.

**Return type**

[str](https://docs.python.org/3/library/stdtypes.html#str)

# truncate(*width*)

Truncate a string in a sequence-aware manner.

Any printable characters beyond width are removed, while all sequences remain in place. Horizontal Sequences are first expanded by  $padd()$ .

### **Parameters**

width  $(int)$  $(int)$  $(int)$  – The printable width to truncate the string to.

# **Return type**

[str](https://docs.python.org/3/library/stdtypes.html#str)

#### **Returns**

String truncated to at most width printable characters.

# <span id="page-62-2"></span>length()

Return the printable length of string containing sequences.

Strings containing term. left or \b will cause "overstrike", but a length less than 0 is not ever returned. So  $\lambda$  is a length of 1 (displays as +), but  $\lambda$  alone is simply a length of 0.

Some characters may consume more than one cell, mainly those CJK Unified Ideographs (Chinese, Japanese, Korean) defined by Unicode as half or full-width characters.

For example:

```
>>> from blessed import Terminal
>>> from blessed.sequences import Sequence
>>> term = Terminal()
\gg msg = term.clear + term.red(u'')
>>> Sequence(msg, term).length()
10
```
**Note:** Although accounted for, strings containing sequences such as term.clear will not give accurate returns, it is not considered lengthy (a length of 0).

# strip(*chars=None*)

Return string of sequences, leading and trailing whitespace removed.

#### **Parameters**

**chars**  $(str)$  $(str)$  $(str)$  – Remove characters in chars instead of whitespace.

#### **Return type**

[str](https://docs.python.org/3/library/stdtypes.html#str)

### **Returns**

string of sequences with leading and trailing whitespace removed.

#### lstrip(*chars=None*)

Return string of all sequences and leading whitespace removed.

# **Parameters**

**chars**  $(str)$  $(str)$  $(str)$  – Remove characters in chars instead of whitespace.

## **Return type**

[str](https://docs.python.org/3/library/stdtypes.html#str)

### **Returns**

string of sequences with leading removed.

# rstrip(*chars=None*)

Return string of all sequences and trailing whitespace removed.

### **Parameters**

**chars**  $(str)$  $(str)$  $(str)$  – Remove characters in chars instead of whitespace.

## **Return type**

[str](https://docs.python.org/3/library/stdtypes.html#str)

# **Returns**

string of sequences with trailing removed.

#### strip\_seqs()

Return text stripped of only its terminal sequences.

# **Return type**

[str](https://docs.python.org/3/library/stdtypes.html#str)

# **Returns**

Text with terminal sequences removed

# <span id="page-63-0"></span>padd(*strip=False*)

Return non-destructive horizontal movement as destructive spacing.

## **Parameters**

strip ([bool](https://docs.python.org/3/library/functions.html#bool)) – Strip terminal sequences

# **Return type**

[str](https://docs.python.org/3/library/stdtypes.html#str)

# **Returns**

Text adjusted for horizontal movement

#### class SequenceTextWrapper(*width*, *term*, *\*\*kwargs*)

Object for wrapping/filling text. The public interface consists of the wrap() and fill() methods; the other methods are just there for subclasses to override in order to tweak the default behaviour. If you want to completely replace the main wrapping algorithm, you'll probably have to override \_wrap\_chunks().

#### **Several instance attributes control various aspects of wrapping:**

#### **width (default: 70)**

the maximum width of wrapped lines (unless break\_long\_words is false)

#### **initial\_indent (default: "")**

string that will be prepended to the first line of wrapped output. Counts towards the line's width.

## **subsequent\_indent (default: "")**

string that will be prepended to all lines save the first of wrapped output; also counts towards each line's width.

# **expand\_tabs (default: true)**

Expand tabs in input text to spaces before further processing. Each tab will become 0 .. 'tabsize' spaces, depending on its position in its line. If false, each tab is treated as a single character.

#### **tabsize (default: 8)**

Expand tabs in input text to 0 .. 'tabsize' spaces, unless 'expand\_tabs' is false.

### **replace\_whitespace (default: true)**

Replace all whitespace characters in the input text by spaces after tab expansion. Note that if expand\_tabs is false and replace\_whitespace is true, every tab will be converted to a single space!

#### **fix\_sentence\_endings (default: false)**

Ensure that sentence-ending punctuation is always followed by two spaces. Off by default because the algorithm is (unavoidably) imperfect.

### **break\_long\_words (default: true)**

Break words longer than 'width'. If false, those words will not be broken, and some lines might be longer than 'width'.

#### **break\_on\_hyphens (default: true)**

Allow breaking hyphenated words. If true, wrapping will occur preferably on whitespaces and right after hyphens part of compound words.

# **drop\_whitespace (default: true)**

Drop leading and trailing whitespace from lines.

#### **max\_lines (default: None)**

Truncate wrapped lines.

## **placeholder (default: ' [. . . ]')**

Append to the last line of truncated text.

#### Class initializer.

This class supports the *wrap* () method.

### \_wrap\_chunks(*chunks*)

Sequence-aware variant of textwrap.TextWrapper.\_wrap\_chunks().

# **Raises**

[ValueError](https://docs.python.org/3/library/exceptions.html#ValueError) – self.width is not a positive integer

**Return type**

[list](https://docs.python.org/3/library/stdtypes.html#list)

### **Returns**

text chunks adjusted for width

This simply ensures that word boundaries are not broken mid-sequence, as standard python textwrap would incorrectly determine the length of a string containing sequences, and may also break consider sequences part of a "word" that may be broken by hyphen (-), where this implementation corrects both.

\_handle\_long\_word(*reversed\_chunks*, *cur\_line*, *cur\_len*, *width*)

Sequence-aware textwrap.TextWrapper.\_handle\_long\_word().

This simply ensures that word boundaries are not broken mid-sequence, as standard python textwrap would incorrectly determine the length of a string containing sequences, and may also break consider sequences part of a "word" that may be broken by hyphen (-), where this implementation corrects both.

### iter\_parse(*term*, *text*)

Generator yields (text, capability) for characters of text.

value for capability may be None, where text is [str](https://docs.python.org/3/library/stdtypes.html#str) of length 1. Otherwise, text is a full matching sequence of given capability.

### measure\_length(*text*, *term*)

Deprecated since version 1.12.0..

**Return type** [int](https://docs.python.org/3/library/functions.html#int)

**Returns**

Length of the first sequence in the string

# **8.6 terminal.py**

Module containing [Terminal](#page-65-0), the primary API entry point.

<span id="page-65-0"></span>class Terminal(*kind=None*, *stream=None*, *force\_styling=False*)

An abstraction for color, style, positioning, and input in the terminal.

This keeps the endless calls to tigetstr() and tparm() out of your code, acts intelligently when somebody pipes your output to a non-terminal, and abstracts over the complexity of unbuffered keyboard input. It uses the terminfo database to remain portable across terminal types.

Initialize the terminal.

# **Parameters**

• kind  $(str)$  $(str)$  $(str)$  – A terminal string as taken by curses. setupterm(). Defaults to the value of the TERM environment variable.

**Note:** Terminals within a single process must share a common kind. See [\\_CUR\\_TERM](#page-77-0).

• stream  $(file) - A$  file-like object representing the Terminal output. Defaults to the original value of [sys.\\_\\_stdout\\_\\_](https://docs.python.org/3/library/sys.html#sys.__stdout__), like [curses.initscr\(\)](https://docs.python.org/3/library/curses.html#curses.initscr) does.

If stream is not a tty, empty Unicode strings are returned for all capability values, so things like piping your program output to a pipe or file does not emit terminal sequences.

• force\_styling  $(bool)$  $(bool)$  $(bool)$  – Whether to force the emission of capabilities even if [sys.](https://docs.python.org/3/library/sys.html#sys.__stdout__) [\\_\\_stdout\\_\\_](https://docs.python.org/3/library/sys.html#sys.__stdout__) does not seem to be connected to a terminal. If you want to force styling to not happen, use force\_styling=None.

This comes in handy if users are trying to pipe your output through something like less  $-r$ or build systems which support decoding of terminal sequences.

#### \_\_getattr\_\_(*attr*)

Return a terminal capability as Unicode string.

For example, term.bold is a unicode string that may be prepended to text to set the video attribute for bold, which should also be terminated with the pairing [normal](#page-71-2). This capability returns a callable, so you can use term.bold("hi") which results in the joining of (term.bold, "hi", term.normal).

Compound formatters may also be used. For example:

>>> term.bold\_blink\_red\_on\_green("merry x-mas!")

For a parameterized capability such as move (or cup), pass the parameters as positional arguments:

```
>>> term.move(line, column)
```
See the manual page terminfo $(5)$  for a complete list of capabilities and their arguments.

## <span id="page-66-2"></span>property kind

Read-only property: Terminal kind determined on class initialization.

**Return type**

[str](https://docs.python.org/3/library/stdtypes.html#str)

# property does\_styling

Read-only property: Whether this class instance may emit sequences.

**Return type**

[bool](https://docs.python.org/3/library/functions.html#bool)

#### property is\_a\_tty

Read-only property: Whether [stream](#page-71-3) is a terminal.

### **Return type**

[bool](https://docs.python.org/3/library/functions.html#bool)

# <span id="page-66-0"></span>property height

Read-only property: Height of the terminal (in number of lines).

#### **Return type**

[int](https://docs.python.org/3/library/functions.html#int)

#### <span id="page-66-1"></span>property width

Read-only property: Width of the terminal (in number of columns).

**Return type**

[int](https://docs.python.org/3/library/functions.html#int)

### property pixel\_height

Read-only property: Height ofthe terminal (in pixels).

#### **Return type**

[int](https://docs.python.org/3/library/functions.html#int)

# property pixel\_width

Read-only property: Width of terminal (in pixels).

#### **Return type**

[int](https://docs.python.org/3/library/functions.html#int)

# <span id="page-67-0"></span>location(*x=None*, *y=None*)

Context manager for temporarily moving the cursor.

### **Parameters**

- x ([int](https://docs.python.org/3/library/functions.html#int)) horizontal position, from left, *0*, to right edge of screen, *self.width 1*.
- y ([int](https://docs.python.org/3/library/functions.html#int)) vertical position, from top, *0*, to bottom of screen, *self.height 1*.

#### **Returns**

a context manager.

# **Return type**

Iterator

Move the cursor to a certain position on entry, do any kind of I/O, and upon exit let you print stuff there, then return the cursor to its original position:

```
term = Terminal()with term.location(y=0, x=0):
   for row_num in range(term.height-1):
       print('Row #{row_num}')
print(term.clear_eol + 'Back to original location.')
```
Specify x to move to a certain column, y to move to a certain row, both, or neither. If you specify neither, only the saving and restoration of cursor position will happen. This can be useful if you simply want to restore your place after doing some manual cursor movement.

Calls cannot be nested: only one should be entered at a time.

**Note:** The argument order  $(x, y)$  differs from the return value order  $(y, x)$  of  $get\_location()$ , or argument order *(y, x)* of move(). This is for API Compaibility with the blessings library, sorry for the trouble!

#### <span id="page-67-1"></span>get\_location(*timeout=None*)

Return tuple (row, column) of cursor position.

#### **Parameters**

**timeout** ( $float$ ) – Return after time elapsed in seconds with value (-1, -1) indicating that the remote end did not respond.

**Return type**

#### [tuple](https://docs.python.org/3/library/stdtypes.html#tuple)

### **Returns**

cursor position as tuple in form of  $(y, x)$ . When a timeout is specified, always ensure the return value is checked for  $(-1, -1)$ .

The location of the cursor is determined by emitting the u7 terminal capability, or VT100 Ouery Cursor Po[sition](https://www2.ccs.neu.edu/research/gpc/VonaUtils/vona/terminal/vtansi.htm#status) when such capability is undefined, which elicits a response from a reply string described by capability u6, or again VT100's definition of  $x1b$ [%i%d;%dR when undefined.

The  $(y, x)$  return value matches the parameter order of the [move\\_yx\(\)](#page-69-1) capability. The following sequence should cause the cursor to not move at all:

```
>>> term = Terminal()
>>> term.move_yx(*term.get_location()))
```
And the following should assert True with a terminal:

```
>>> term = Terminal()
\gg given_y, given_x = 10, 20
\gg \rightarrow \mathbf{with} term.location(y=given_y, x=given_x):
... result_y, result_x = term.get_location()
...
>>> assert given_x == result_x, (given_x, result_x)
>>> assert given_y == result_y, (given_y, result_y)
```
# get\_fgcolor(*timeout=None*)

Return tuple (r, g, b) of foreground color.

### **Parameters**

**timeout** ([float](https://docs.python.org/3/library/functions.html#float)) – Return after time elapsed in seconds with value  $(-1, -1, -1)$  indicating that the remote end did not respond.

#### **Return type**

[tuple](https://docs.python.org/3/library/stdtypes.html#tuple)

# **Returns**

foreground color as tuple in form of  $(r, g, b)$ . When a timeout is specified, always ensure the return value is checked for  $(-1, -1, -1)$ .

The foreground color is determined by emitting an [OSC 10 color query.](https://invisible-island.net/xterm/ctlseqs/ctlseqs.html#h3-Operating-System-Commands)

## get\_bgcolor(*timeout=None*)

Return tuple (r, g, b) of background color.

#### **Parameters**

**timeout** ([float](https://docs.python.org/3/library/functions.html#float)) – Return after time elapsed in seconds with value  $(-1, -1, -1)$  indicating that the remote end did not respond.

# **Return type**

[tuple](https://docs.python.org/3/library/stdtypes.html#tuple)

# **Returns**

background color as tuple in form of  $(r, g, b)$ . When a timeout is specified, always ensure the return value is checked for  $(-1, -1, -1)$ .

The background color is determined by emitting an [OSC 11 color query.](https://invisible-island.net/xterm/ctlseqs/ctlseqs.html#h3-Operating-System-Commands)

# <span id="page-68-0"></span>fullscreen()

Context manager that switches to secondary screen, restoring on exit.

Under the hood, this switches between the primary screen buffer and the secondary one. The primary one is saved on entry and restored on exit. Likewise, the secondary contents are also stable and are faithfully restored on the next entry:

with term.fullscreen():

Note: There is only one primary and one secondary screen buffer. *[fullscreen\(\)](#page-68-0)* calls cannot be nested, only one should be entered at a time.

# <span id="page-69-2"></span>hidden\_cursor()

Context manager that hides the cursor, setting visibility on exit.

#### **with term.hidden\_cursor():**

main()

**Note:** [hidden\\_cursor\(\)](#page-69-2) calls cannot be nested: only one should be entered at a time.

## move\_xy( $x$ ,  $y$ )

A callable string that moves the cursor to the given (x, y) screen coordinates.

# **Parameters**

- x ([int](https://docs.python.org/3/library/functions.html#int)) horizontal position, from left, *0*, to right edge of screen, *self.width 1*.
- y ([int](https://docs.python.org/3/library/functions.html#int)) vertical position, from top, *0*, to bottom of screen, *self.height 1*.

#### **Return type**

*[ParameterizingString](#page-55-0)*

## **Returns**

Callable string that moves the cursor to the given coordinates

### <span id="page-69-1"></span>move\_yx $(y, x)$

A callable string that moves the cursor to the given (y, x) screen coordinates.

#### **Parameters**

- y ([int](https://docs.python.org/3/library/functions.html#int)) vertical position, from top, *0*, to bottom of screen, *self.height 1*.
- x ([int](https://docs.python.org/3/library/functions.html#int)) horizontal position, from left, *0*, to right edge of screen, *self.width 1*.

# **Return type**

*[ParameterizingString](#page-55-0)*

#### **Returns**

Callable string that moves the cursor to the given coordinates

# property move\_left

Move cursor 1 cells to the left, or callable string for  $n>1$  cells.

#### property move\_right

Move cursor 1 or more cells to the right, or callable string for  $n>1$  cells.

# <span id="page-69-0"></span>property move\_up

Move cursor 1 or more cells upwards, or callable string for  $n>1$  cells.

#### property move\_down

Move cursor 1 or more cells downwards, or callable string for  $n>1$  cells.

# property color

A callable string that sets the foreground color.

## **Return type**

### *[ParameterizingString](#page-55-0)*

The capability is unparameterized until called and passed a number, at which point it returns another string which represents a specific color change. This second string can further be called to color a piece of text and set everything back to normal afterward.

This should not be used directly, but rather a specific color by name or  $color\_rgb()$  value.

# <span id="page-70-1"></span>color\_rgb(*red*, *green*, *blue*)

Provides callable formatting string to set foreground color to the specified RGB color.

### **Parameters**

- red  $(int)$  $(int)$  $(int)$  RGB value of Red.
- green  $(int)$  $(int)$  $(int)$  RGB value of Green.
- blue  $(int)$  $(int)$  $(int)$  RGB value of Blue.

### **Return type**

*[FormattingString](#page-56-0)*

# **Returns**

Callable string that sets the foreground color

If the terminal does not support RGB color, the nearest supported color will be determined using [color\\_distance\\_algorithm](#page-72-3).

# property on\_color

A callable capability that sets the background color.

### **Return type**

*[ParameterizingString](#page-55-0)*

## <span id="page-70-0"></span>on\_color\_rgb(*red*, *green*, *blue*)

Provides callable formatting string to set background color to the specified RGB color.

#### **Parameters**

- red  $(int)$  $(int)$  $(int)$  RGB value of Red.
- green  $(int)$  $(int)$  $(int)$  RGB value of Green.
- blue  $(int)$  $(int)$  $(int)$  RGB value of Blue.

# **Return type**

*[FormattingString](#page-56-0)*

# **Returns**

Callable string that sets the foreground color

If the terminal does not support RGB color, the nearest supported color will be determined using [color\\_distance\\_algorithm](#page-72-3).

# formatter(*value*)

Provides callable formatting string to set color and other text formatting options.

#### **Parameters**

**value**  $(str)$  $(str)$  $(str)$  – Sugary, ordinary, or compound formatted terminal capability, such as "red\_on\_white", "normal", "red", or "bold\_on\_black".

#### **Return type**

FormattingString or NullCallableString

#### **Returns**

Callable string that sets color and other text formatting options

Calling term.formatter('bold\_on\_red') is equivalent to term.bold\_on\_red, but a string that is not a valid text formatter will return a NullCallableString. This is intended to allow validation of text formatters without the possibility of inadvertently returning another terminal capability.

### rgb\_downconvert(*red*, *green*, *blue*)

Translate an RGB color to a color code of the terminal's color depth.

#### **Parameters**

- red  $(int)$  $(int)$  $(int)$  RGB value of Red (0-255).
- green  $(int)$  $(int)$  $(int)$  RGB value of Green (0-255).
- blue  $(int)$  $(int)$  $(int)$  RGB value of Blue (0-255).

### **Return type**

[int](https://docs.python.org/3/library/functions.html#int)

# **Returns**

Color code of downconverted RGB color

# <span id="page-71-2"></span>property normal

A capability that resets all video attributes.

**Return type**

[str](https://docs.python.org/3/library/stdtypes.html#str)

normal is an alias for sgr0 or exit\_attribute\_mode. Any styling attributes previously applied, such as foreground or background colors, reverse video, or bold are reset to defaults.

# <span id="page-71-0"></span> $\text{link}(url, text, url, id="')$

Display text that when touched or clicked, navigates to url.

Optional url\_id may be specified, so that non-adjacent cells can reference a single target, all cells painted with the same "id" will highlight on hover, rather than any individual one, as described in "Hovering and underlining the id parameter" of gist [https://gist.github.com/egmontkob/](https://gist.github.com/egmontkob/eb114294efbcd5adb1944c9f3cb5feda) [eb114294efbcd5adb1944c9f3cb5feda.](https://gist.github.com/egmontkob/eb114294efbcd5adb1944c9f3cb5feda)

#### **Parameters**

- <span id="page-71-4"></span>• url*[¶](#page-71-4)* ([str](https://docs.python.org/3/library/stdtypes.html#str)) – Hyperlink URL.
- <span id="page-71-5"></span>• text*[¶](#page-71-5)* ([str](https://docs.python.org/3/library/stdtypes.html#str)) – Clickable text.
- <span id="page-71-6"></span>• url\_id*[¶](#page-71-6)* ([str](https://docs.python.org/3/library/stdtypes.html#str)) – Optional 'id'.

#### **Return type**

[str](https://docs.python.org/3/library/stdtypes.html#str)

**Returns**

String of text as a hyperlink to url.

## <span id="page-71-3"></span>property stream

Read-only property: stream the terminal outputs to.

<span id="page-71-1"></span>This is a convenience attribute. It is used internally for implied writes performed by context managers [hidden\\_cursor\(\)](#page-69-2), [fullscreen\(\)](#page-68-0), [location\(\)](#page-67-0), and [keypad\(\)](#page-76-1).
#### <span id="page-72-3"></span>property number\_of\_colors

Number of colors supported by terminal.

Common return values are 0, 8, 16, 256, or  $1 \le 24$ .

This may be used to test whether the terminal supports colors, and at what depth, if that's a concern.

If this property is assigned a value of 88, the value 16 will be saved. This is due to the the rarity of 88 color support and the inconsistency of behavior between implementations.

Assigning this property to a value other than 0, 4, 8, 16, 88, 256, or 1 << 24 will raise an [AssertionError](https://docs.python.org/3/library/exceptions.html#AssertionError).

#### property color\_distance\_algorithm

Color distance algorithm used by  $rgb\_downconvert()$ .

The slowest, but most accurate, 'cie2000', is default. Other available options are 'rgb', 'rgb-weighted', 'cie76', and 'cie94'.

#### <span id="page-72-1"></span>ljust(*text*, *width=None*, *fillchar=' '*)

Left-align text, which may contain terminal sequences.

#### **Parameters**

- text  $(str)$  $(str)$  $(str)$  String to be aligned
- width  $(int)$  $(int)$  $(int)$  Total width to fill with aligned text. If unspecified, the whole width of the terminal is filled.
- fillchar  $(str)$  $(str)$  $(str)$  String for padding the right of text

### **Return type**

[str](https://docs.python.org/3/library/stdtypes.html#str)

#### **Returns**

String of text, left-aligned by width.

<span id="page-72-0"></span>rjust(*text*, *width=None*, *fillchar=' '*)

Right-align text, which may contain terminal sequences.

### **Parameters**

- text  $(str)$  $(str)$  $(str)$  String to be aligned
- width  $(int)$  $(int)$  $(int)$  Total width to fill with aligned text. If unspecified, the whole width of the terminal is used.
- fillchar  $(str)$  $(str)$  $(str)$  String for padding the left of text

### **Return type**

[str](https://docs.python.org/3/library/stdtypes.html#str)

### **Returns**

String of text, right-aligned by width.

#### <span id="page-72-2"></span>center(*text*, *width=None*, *fillchar=' '*)

Center text, which may contain terminal sequences.

### **Parameters**

- text  $(str)$  $(str)$  $(str)$  String to be centered
- width  $(int)$  $(int)$  $(int)$  Total width in which to center text. If unspecified, the whole width of the terminal is used.
- fillchar  $(str)$  $(str)$  $(str)$  String for padding the left and right of text

<span id="page-73-4"></span>**Return type**

[str](https://docs.python.org/3/library/stdtypes.html#str)

**Returns**

String of text, centered by width

### <span id="page-73-0"></span>truncate(*text*, *width=None*)

Truncate text to maximum width printable characters, retaining terminal sequences.

#### **Parameters**

- text  $(str)$  $(str)$  $(str)$  Text to truncate
- width  $(int)$  $(int)$  $(int)$  The maximum width to truncate it to

### **Return type**

[str](https://docs.python.org/3/library/stdtypes.html#str)

### **Returns**

text truncated to at most width printable characters

```
>>> term.truncate(u'xyz\x1b[0;3m', 2)
u'xy\x1b[0;3m'
```
### <span id="page-73-2"></span>length(*text*)

Return printable length of a string containing sequences.

#### **Parameters**

text  $(str)$  $(str)$  $(str)$  – String to measure. May contain terminal sequences.

### **Return type**

[int](https://docs.python.org/3/library/functions.html#int)

### **Returns**

The number of terminal character cells the string will occupy when printed

Wide characters that consume 2 character cells are supported:

```
>>> term = Terminal()
>>> term.length(term.clear + term.red(u''))
10
```
**Note:** Sequences such as 'clear', which is considered as a "movement sequence" because it would move the cursor to  $(y, x)(0, 0)$ , are evaluated as a printable length of  $0$ .

### <span id="page-73-3"></span>strip(*text*, *chars=None*)

Return text without sequences and leading or trailing whitespace.

```
Return type
    str
```
**Returns**

Text with leading and trailing whitespace removed

```
>>> term.strip(u' \x1b[0;3m xyz ')
u'xyz'
```
#### <span id="page-74-3"></span>rstrip(*text*, *chars=None*)

Return text without terminal sequences or trailing whitespace.

**Return type**

[str](https://docs.python.org/3/library/stdtypes.html#str)

### **Returns**

Text with terminal sequences and trailing whitespace removed

```
>>> term.rstrip(u' \x1b[0;3m xyz ')
u' xyz'
```
#### <span id="page-74-1"></span>lstrip(*text*, *chars=None*)

Return text without terminal sequences or leading whitespace.

**Return type**

[str](https://docs.python.org/3/library/stdtypes.html#str)

### **Returns**

Text with terminal sequences and leading whitespace removed

```
>>> term.lstrip(u' \x1b[0;3m xyz ')
u'xyz '
```
### <span id="page-74-2"></span>strip\_seqs(*text*)

Return text stripped of only its terminal sequences.

**Return type**

[str](https://docs.python.org/3/library/stdtypes.html#str)

### **Returns**

Text with terminal sequences removed

```
>>> term.strip_seqs(u'\x1b[0;3mxyz')
u'xyz'
>>> term.strip_seqs(term.cuf(5) + term.red(u'test'))
u' test'
```
Note: Non-destructive sequences that adjust horizontal distance (such as \b or term.cuf(5)) are replaced by destructive space or erasing.

#### <span id="page-74-0"></span>split\_seqs(*text*, *maxsplit=0*)

Return text split by individual character elements and sequences.

**Parameters**

- text  $(str)$  $(str)$  $(str)$  String containing sequences
- maxsplit  $(int)$  $(int)$  $(int)$  When maxsplit is nonzero, at most maxsplit splits occur, and the remainder of the string is returned as the final element of the list (same meaning is argument for [re.split\(\)](https://docs.python.org/3/library/re.html#re.split)).

```
Return type
```
[list](https://docs.python.org/3/library/stdtypes.html#list)[\[str\]](https://docs.python.org/3/library/stdtypes.html#str)

### **Returns**

List of sequences and individual characters

```
>>> term.split_seqs(term.underline(u'xyz'))
['\x1b[4m', 'x', 'y', 'z', '\x1b(B', '\x1b[m'])
```

```
>>> term.split_seqs(term.underline(u'xyz'), 1)
['\x1b[4m', r'xyz\x1b(B\x1b[m']
```
### <span id="page-75-2"></span>wrap(*text*, *width=None*, *\*\*kwargs*)

Text-wrap a string, returning a list of wrapped lines.

### **Parameters**

- text  $(str)$  $(str)$  $(str)$  Unlike [textwrap.wrap\(\)](https://docs.python.org/3/library/textwrap.html#textwrap.wrap), text may contain terminal sequences, such as colors, bold, or underline. By default, tabs in text are expanded by string. expandtabs().
- width  $(int)$  $(int)$  $(int)$  Unlike [textwrap.wrap\(\)](https://docs.python.org/3/library/textwrap.html#textwrap.wrap), width will default to the width of the attached terminal.
- \*\* kwargs See textwrap. TextWrapper

**Return type**

[list](https://docs.python.org/3/library/stdtypes.html#list)

**Returns**

List of wrapped lines

See [textwrap.TextWrapper](https://docs.python.org/3/library/textwrap.html#textwrap.TextWrapper) for keyword arguments that can customize wrapping behaviour.

#### <span id="page-75-1"></span>getch()

Read, decode, and return the next byte from the keyboard stream.

**Return type** unicode

#### **Returns**

a single unicode character, or u'' if a multi-byte sequence has not yet been fully received.

This method name and behavior mimics curses  $\text{getch}(void)$ , and it supports  $\text{inkey}($ , reading only one byte from the keyboard string at a time. This method should always return without blocking if called after [kbhit\(\)](#page-75-0) has returned True.

Implementors of alternate input stream methods should override this method.

### ungetch(*text*)

Buffer input data to be discovered by next call to  $inkey()$ .

### **Parameters**

**text**  $(str)$  $(str)$  $(str)$  – String to be buffered as keyboard input.

#### <span id="page-75-0"></span>kbhit(*timeout=None*)

Return whether a keypress has been detected on the keyboard.

This method is used by [inkey\(\)](#page-76-0) to determine if a byte may be read using [getch\(\)](#page-75-1) without blocking. The standard implementation simply uses the [select.select\(\)](https://docs.python.org/3/library/select.html#select.select) call on stdin.

### **Parameters**

**timeout**  $(f$ loat) – When timeout is 0, this call is non-blocking, otherwise blocking indefinitely until keypress is detected when None (default). When timeout is a positive number, returns after timeout seconds have elapsed (float).

#### <span id="page-76-4"></span>**Return type**

[bool](https://docs.python.org/3/library/functions.html#bool)

#### **Returns**

True if a keypress is awaiting to be read on the keyboard attached to this terminal. When input is not a terminal, False is always returned.

### <span id="page-76-1"></span>cbreak()

Allow each keystroke to be read immediately after it is pressed.

This is a context manager for [tty.setcbreak\(\)](https://docs.python.org/3/library/tty.html#tty.setcbreak).

This context manager activates 'rare' mode, the opposite of 'cooked' mode: On entry, [tty.setcbreak\(\)](https://docs.python.org/3/library/tty.html#tty.setcbreak) mode is activated disabling line-buffering of keyboard input and turning off automatic echo of input as output.

**Note:** You must explicitly print any user input you would like displayed. If you provide any kind of editing, you must handle backspace and other line-editing control functions in this mode as well!

**Normally**, characters received from the keyboard cannot be read by Python until the *Return* key is pressed. Also known as *cooked* or *canonical input* mode, it allows the tty driver to provide line-editing before shuttling the input to your program and is the (implicit) default terminal mode set by most unix shells before executing programs.

Technically, this context manager sets the [termios](https://docs.python.org/3/library/termios.html#module-termios) attributes of the terminal attached to [sys.\\_\\_stdin\\_\\_](https://docs.python.org/3/library/sys.html#sys.__stdin__).

**Note:** [tty.setcbreak\(\)](https://docs.python.org/3/library/tty.html#tty.setcbreak) sets VMIN = 1 and VTIME = 0, see [http://www.unixwiz.net/techtips/](http://www.unixwiz.net/techtips/termios-vmin-vtime.html) [termios-vmin-vtime.html](http://www.unixwiz.net/techtips/termios-vmin-vtime.html)

#### <span id="page-76-2"></span>raw()

A context manager for [tty.setraw\(\)](https://docs.python.org/3/library/tty.html#tty.setraw).

Although both  $\text{chreak}()$  and  $\text{raw}()$  modes allow each keystroke to be read immediately after it is pressed, Raw mode disables processing of input and output.

In cbreak mode, special input characters such as  $\wedge$ C or  $\wedge$ S are interpreted by the terminal driver and excluded from the stdin stream. In raw mode these values are received by the  $i n \text{key}($  method.

Because output processing is not done, the newline '\n' is not enough, you must also print carriage return to ensure that the cursor is returned to the first column:

```
with term.raw()
    print("pritting in raw mode", end="\r\n\chi\n\eta")
```
#### <span id="page-76-3"></span>keypad()

Context manager that enables directional keypad input.

On entrying, this puts the terminal into "keyboard\_transmit" mode by emitting the keypad\_xmit (smkx) capability. On exit, it emits keypad\_local (rmkx).

On an IBM-PC keyboard with numeric keypad of terminal-type *xterm*, with numlock off, the lower-left diagonal key transmits sequence  $\x1b[F, translated to Terminal attribute KEY_END$  $\x1b[F, translated to Terminal attribute KEY_END$  $\x1b[F, translated to Terminal attribute KEY_END$ .

<span id="page-76-0"></span>However, upon entering  $keypad()$ ,  $\x1b[OF$  is transmitted, translating to KEY\_LL (lower-left key), allowing you to determine diagonal direction keys.

#### <span id="page-77-1"></span>inkey(*timeout=None*, *esc\_delay=0.35*)

Read and return the next keyboard event within given timeout.

Generally, this should be used inside the [raw\(\)](#page-76-2) context manager.

#### **Parameters**

- timeout  $(f$ *loat* $) Number of seconds to wait for a keystroke before returning. When$ None (default), this method may block indefinitely.
- esc\_delay  $(fload)$  Time in seconds to block after Escape key is received to await another key sequence beginning with escape such as *KEY\_LEFT*, sequence '\x1b[D'], before returning a [Keystroke](#page-59-0) instance for KEY\_ESCAPE.

Users may override the default value of esc\_delay in seconds, using environment value of ESCDELAY as milliseconds, see *[ncurses\(3\)](#page-77-0)* section labeled *ESCDELAY* for details. Setting the value as an argument to this function will override any such preference.

#### **Return type**

[Keystroke](#page-59-0).

### **Returns**

[Keystroke](#page-59-0), which may be empty (u'') if timeout is specified and keystroke is not received.

**Note:** When used without the context manager chreak(), or [raw\(\)](#page-76-2), sys.\_\_stdin<sub>\_\_</sub> remains linebuffered, and this function will block until the return key is pressed!

**Note:** On Windows, a 10 ms sleep is added to the key press detection loop to reduce CPU load. Due to the behavior of time. sleep() on Windows, this will actually result in a 15.6 ms delay when using the default [time resolution.](https://docs.microsoft.com/en-us/windows/win32/api/timeapi/nf-timeapi-timebeginperiod) Decreasing the time resolution will reduce this to 10 ms, while increasing it, which is rarely done, will have a perceptable impact on the behavior.

<span id="page-77-0"></span>ncurses(3): <https://www.man7.org/linux/man-pages/man3/ncurses.3x.html>

### class WINSZ(*ws\_row*, *ws\_col*, *ws\_xpixel*, *ws\_ypixel*)

Structure represents return value of termios.TIOCGWINSZ.

#### ws\_row

rows, in characters

### ws\_col

columns, in characters

#### ws\_xpixel

horizontal size, pixels

### ws\_ypixel

vertical size, pixels

Create new instance of WINSZ(ws\_row, ws\_col, ws\_xpixel, ws\_ypixel)

### \_CUR\_TERM = None

### **CHAPTER**

# **PROJECT**

**Bugs** or suggestions? Visit the [issue tracker](https://github.com/jquast/blessed/issues/) and file an issue. We welcome your bug reports and feature suggestions!

Are you stuck and need **support**? Give [stackoverflow](https://stackoverflow.com/) a try. If you're still having trouble, we'd like to hear about it! Open an issue in the [issue tracker](https://github.com/jquast/blessed/issues/) with a well-formed question.

Would you like to **contribute**? That's awesome! Pull Requests are always welcome!

# **9.1 Fork**

*Blessed* is a fork of [blessings.](https://github.com/erikrose/blessings) Apologies for the fork, I just couldn't get the *[Keyboard](#page-32-0)*, and later *[Location](#page-38-0)* or *[Measuring](#page-42-0)* code accepted upstream after two major initiatives, the effort was better spent in a fork, where the code is accepted.

Furthermore, a project in the node.js language of the [same name, blessed,](https://github.com/chjj/blessed) is **not** related, or a fork of each other in any way.

### **9.2 License**

*Blessed* is under the MIT License. See the [LICENSE](https://github.com/jquast/blessed/blob/master/LICENSE) file. Please enjoy!

# **9.3 Running Tests**

Install and run tox:

```
pip install --upgrade tox
tox
```
Py.test is used as the test runner, and with the tox target supporting positional arguments, you may for example use *–looponfail*, stopping at the first failing test case, and looping (retrying) after a filesystem save is detected:

tox -e py39 -- --looponfail --exitfirst

The test runner (tox) ensures all code and documentation complies with standard python style guides, pep8 and pep257, as well as various static analysis tools.

**Warning:** When you contribute a new feature, make sure it is covered by tests.

Likewise, some bug fixes should include a test demonstrating the bug.

### **9.4 Further Reading**

As a developer's API, blessed is often bundled with frameworks and toolsets that dive deeper into Terminal I/O programming than [Terminal](#page-65-0) offers. Here are some recommended readings to help you along:

- The [terminfo\(5\)](http://linux.die.net/man/5/terminfo) manpage of your preferred posix-like operating system. The capabilities available as attributes of [Terminal](#page-65-0) are directly mapped to those listed in the column **Cap-name**.
- The [termios\(3\)](http://linux.die.net/man/3/termios) of your preferred posix-like operating system.
- [The TTY demystified](http://www.linusakesson.net/programming/tty/index.php) by Linus Åkesson.
- [A Brief Introduction to Termios](https://blog.nelhage.com/2009/12/a-brief-introduction-to-termios/) by Nelson Elhage.
- Richard Steven's [Advance Unix Programming](https://www.amazon.com/exec/obidos/ISBN=0201563177/wrichardstevensA/) ("AUP") provides two very good chapters, "Terminal I/O" and "Pseudo Terminals".
- GNU's [The Termcap Manual](https://www.gnu.org/software/termutils/manual/termcap-1.3/html_mono/termcap.html) by Richard M. Stallman.
- [Chapter 4](http://compsci.hunter.cuny.edu/~sweiss/course_materials/unix_lecture_notes/chapter_04.pdf) of CUNY's course material for *Introduction to System Programming*, by [Stewart Weiss](http://compsci.hunter.cuny.edu/~sweiss/)
- [Chapter 11](https://pubs.opengroup.org/onlinepubs/9699919799/basedefs/V1_chap11.html) of the IEEE Open Group Base Specifications Issue 7, "General Terminal Interface"
- The GNU C Library documentation, section [Low-Level Terminal Interface](http://www.gnu.org/software/libc/manual/html_mono/libc.html#toc-Low_002dLevel-Terminal-Interface-1)
- The source code of many popular terminal emulators. If there is ever any question of "the meaning of a terminal capability", or whether or not your preferred terminal emulator actually handles them, read the source! Many modern terminal emulators are now based on [libvte.](https://github.com/GNOME/vte)
- The source code of the [tty\(4\),](http://linux.die.net/man/4/tty)  $pty(7)$ , and the given "console driver" for any posix-like operating system. If you search thoroughly enough, you will eventually discover a terminal sequence decoder, usually a case switch that translates \x1b[0m into a "reset color" action towards the video driver. Though tty.c linked here is probably not the most interesting, it can get you started:
	- **–** [FreeBSD](https://github.com/freebsd/freebsd/blob/master/sys/kern/tty.c)
	- **–** [OpenBSD](http://cvsweb.openbsd.org/cgi-bin/cvsweb/~checkout~/src/sys/kern/tty.c?content-type=text/plain)
	- **–** [Illumos \(Solaris\)](https://github.com/illumos/illumos-gate/blob/master/usr/src/uts/common/io/tty_common.c)
	- **–** [Minix](https://github.com/Stichting-MINIX-Research-Foundation/minix/blob/master/minix/drivers/tty/tty/tty.c)
	- **–** [Linux](https://github.com/torvalds/linux/blob/master/drivers/tty/n_tty.c)
- [Thomas E. Dickey](https://invisible-island.net/) has been maintaining [xterm,](https://invisible-island.net/xterm/xterm.html) as well as a primary maintainer of many related packages such as [ncurses](https://invisible-island.net/ncurses/ncurses.html) for quite a long while. His consistent, well-documented, long-term dedication to xterm, curses, and the many related projects is world-renown.
- [termcap & terminfo \(O'Reilly Nutshell\)](https://www.amazon.com/termcap-terminfo-OReilly-Nutshell-Linda/dp/0937175226) by Linda Mui, Tim O'Reilly, and John Strang.
- Note that System-V systems, also known as [Unix98](https://en.wikipedia.org/wiki/Single_UNIX_Specification) (SunOS, HP-UX, AIX and others) use a [Streams](https://en.wikipedia.org/wiki/STREAMS) interface. On these systems, the [ioctl\(2\)](https://pubs.opengroup.org/onlinepubs/009695399/functions/ioctl.html) interface provides the PUSH and POP parameters to communicate with a Streams device driver, which differs significantly from Linux and BSD.

Many of these systems provide compatible interfaces for Linux, but they may not always be as complete as the counterpart they emulate, most especially in regards to managing pseudo-terminals.

# **9.5 The misnomer of ANSI**

When people say 'ANSI', they are discussing:

- Standard [ECMA-48:](http://www.ecma-international.org/publications/standards/Ecma-048.htm) Control Functions for Coded Character Sets
- [ANSI X3.64](https://en.wikipedia.org/wiki/ANSI_escape_code#History) from 1981, when the [American National Standards Institute](https://www.ansi.org/) adopted the [ECMA-48](http://www.ecma-international.org/publications/standards/Ecma-048.htm) as standard, which was later withdrawn in 1997 (so in this sense it is *not* an ANSI standard).
- The [ANSI.SYS](http://www.kegel.com/nansi/) driver provided in MS-DOS and clones. The popularity of the IBM Personal Computer and MS-DOS of the era, and its ability to display colored text further populated the idea that such text "is ANSI".
- The various code pages used in MS-DOS Personal Computers, providing "block art" characters in the 8th bit (int 127-255), paired with [ECMA-48](http://www.ecma-international.org/publications/standards/Ecma-048.htm) sequences supported by the MS-DOS [ANSI.SYS](http://www.kegel.com/nansi/) driver to create artwork, known as [ANSI art.](https://16colo.rs/)
- The ANSI terminal database entry and its many descendants in the [terminfo database.](https://invisible-island.net/ncurses/terminfo.src.html) This is mostly due to terminals compatible with SCO UNIX, which was the successor of Microsoft's Xenix, which brought some semblance of the Microsoft DOS [ANSI.SYS](http://www.kegel.com/nansi/) driver capabilities.
- [Select Graphics Rendition \(SGR\)](https://vt100.net/docs/vt510-rm/SGR) on vt100 clones, which include many of the common sequences in [ECMA-48.](http://www.ecma-international.org/publications/standards/Ecma-048.htm)
- Any sequence started by the [Control-Sequence-Inducer](https://invisible-island.net/xterm/ctlseqs/ctlseqs.html#h3-Controls-beginning-with-ESC) is often mistakenly termed as an "ANSI Escape Se-quence" though not appearing in [ECMA-48](http://www.ecma-international.org/publications/standards/Ecma-048.htm) or interpreted by the [ANSI.SYS](http://www.kegel.com/nansi/) driver. The adjoining phrase "Escape Sequence" is so termed because it follows the ASCII character for the escape key (ESC, \x1b).

### **CHAPTER**

### **VERSION HISTORY**

### **1.20**

- introduced  $get_fqcolor()$  and  $get_bqcolor()$  to query the terminal for the currently set colors. [#237](https://github.com/jquast/blessed/issues/237/) by [stefanholek](https://github.com/stefanholek)
- bugfix: Copy globals dict before iterating to avoid RuntimeError in multithreaded applications, [#248](https://github.com/jquast/blessed/issues/248/) by [adamnovak](https://github.com/adamnovak)

**1.19**

- introduced [truncate\(\)](#page-73-0) to truncate a string while retaining the sequences, [#211](https://github.com/jquast/blessed/issues/211/) by [fishermans-friend](https://github.com/fishermans-friend)
- enhancement: Add small sleep in  $kbh$ it() on Windows to reduce CPU load [#209](https://github.com/jquast/blessed/issues/209/) by [numerlor](https://github.com/numerlor)
- enhancement:  $rjust(), light(),$  $rjust(), light(),$  and [center\(\)](#page-72-2) now accept [SupportsIndex](https://docs.python.org/3/library/typing.html#typing.SupportsIndex) types,  $\#234$  $\#234$
- enhancement: When 88 colors is detected, it is now interpreted as 16 colors rather than raising an [AssertionError](https://docs.python.org/3/library/exceptions.html#AssertionError), [#235](https://github.com/jquast/blessed/issues/235/)
- bugfix: Fix global variable declarations in type annotations, [#230](https://github.com/jquast/blessed/issues/230/) by [mwchase](https://github.com/mwchase)

### **1.18**

- bugfix: [split\\_seqs\(\)](#page-74-0) for some sequences like term.move\_left(3), [#197.](https://github.com/jquast/blessed/issues/197/)
- introduced: type annotations, [#192](https://github.com/jquast/blessed/issues/192/) by [dlax.](https://github.com/dlax)
- bugfix: do not fail when sys.stdin is unset, [#195](https://github.com/jquast/blessed/issues/195/) by [Olen](https://github.com/Olen)
- docfix: correct "Bottom of the screen" example to use end='' and document about it in location.rst, [#188](https://github.com/jquast/blessed/issues/188/) by [pyfisch](https://github.com/pyfisch)

- introduced: *[Hyperlinks](#page-11-0)*, method [link\(\)](#page-71-1), [#116.](https://github.com/jquast/blessed/issues/116/)
- introduced: 24-bit color support, detected by term.number\_of\_colors == 1 << 24, and 24-bit color foreground method  $color\_rqb()$  and background method on  $\text{color\_rgb()}$ , as well as 676 common X11 color attribute names are now possible, such as  $term$  aquamarine\_on\_wheat,  $#60$ .
- introduced: term.move\_xy, recommended over built-in move capability, as the argument order,  $(x, y)$ matches the return value of  $get\_location()$ , and all other common graphics library calls, [#65.](https://github.com/jquast/blessed/issues/65/)
- introduced:  $move\_up()$ ,  $move\_down()$ ,  $Terminal$ . $move\_left()$ ,  $move\_right()$  which are strings that move the cursor one cell in the respective direction, are now **also** callables for moving *n* cells to the given direction, such as term.move\_right(9).
- introduced: [pixel\\_width](#page-67-1) and [pixel\\_height](#page-66-0) for libsixel support or general curiosity.
- introduced: [formatter\(\)](#page-70-2) which returns callable formatters for valid text formatters such as 'red' or 'bold\_on\_red', returning a [NullCallableString](#page-57-0) if passed an invalid text formatter.
- bugfix: prevent ValueError: I/O operation on closed file on sys.stdin in multiprocessing environments, where the keyboard wouldn't work, anyway.
- bugfix: prevent error condition, ValueError: underlying buffer has been detached in rare conditions where sys.\_\_stdout\_\_ has been detached in test frameworks. [#126.](https://github.com/jquast/blessed/issues/126/)
- bugfix: off-by-one error in  $get\_location()$ , now accounts for %i in cursor report, [#94.](https://github.com/jquast/blessed/issues/94/)
- bugfix [split\\_seqs\(\)](#page-74-0) and related functions failed to match when the color index was greater than 15, [#101.](https://github.com/jquast/blessed/issues/101/)
- bugfix: Context Managers, [fullscreen\(\)](#page-68-2), [hidden\\_cursor\(\)](#page-69-4), and [keypad\(\)](#page-76-3) now flush the stream after writing their sequences.
- bugfix: chr(127), \x7f has changed from keycode term.DELETE to the more common match, term. BACKSPACE, [#115](https://github.com/jquast/blessed/issues/115/) by [jwezel.](https://github.com/jwezel)
- bugfix: ensure [FormattingOtherString](#page-57-1) may be pickled.
- bugfix: Use UTF-8 for keyboard if input encoding cannot be determined.
- deprecated: the curses move() capability is no longer recommended, suggest to use  $move_xy()$ , which matches the return value of [get\\_location\(\)](#page-67-0).
- deprecated: superscript, subscript, shadow, and dim are no longer "compoundable" with colors, such as in phrase Terminal.blue\_subscript('a'). These attributes are not typically supported, anyway. Use Unicode text or 256 or 24-bit color codes instead.
- deprecated: additional key names, such as KEY\_TAB, are no longer "injected" into the curses module namespace.
- bugfix: briefly tried calling [curses.setupterm\(\)](https://docs.python.org/3/library/curses.html#curses.setupterm) with os.devnull as the file descriptor, reverted. [#59.](https://github.com/jquast/blessed/issues/59/)
- deprecated: [inkey\(\)](#page-76-0) no longer raises RuntimeError when [stream](#page-71-2) is not a terminal, programs using [inkey\(\)](#page-76-0) to block indefinitely if a keyboard is not attached. [#69.](https://github.com/jquast/blessed/issues/69/)
- deprecated: using argument \_intr\_continue to method [kbhit\(\)](#page-75-0), behavior is as though such value is always True since 1.9.
- bugfix: Now imports on  $3.10+$
- bugfix: Fix detection of shift+arrow keys when using tmux. [#178.](https://github.com/jquast/blessed/issues/178/)
- enhancement: Instantiate SequenceTextWrapper only once in [wrap\(\)](#page-75-2). [#184.](https://github.com/jquast/blessed/issues/184/)

• introduced: Windows support?! [PR #110](https://github.com/jquast/blessed/pull/110/) by [avylove.](https://github.com/avylove)

### **1.15**

- enhancement: disable timing integration tests for keyboard routines.
- enhancement: Support python 3.7. [PR #102.](https://github.com/jquast/blessed/pull/102/)
- enhancement: Various fixes to test automation [PR #108](https://github.com/jquast/blessed/pull/108/)

### **1.14**

- bugfix:  $wrap()$  misbehaved for text containing newlines, [#74.](https://github.com/jquast/blessed/issues/74/)
- bugfix: TypeError when using PYTHONOPTIMIZE=2 environment variable, [#84.](https://github.com/jquast/blessed/issues/84/)
- bugfix: define blessed.\_\_version\_\_ value, [#92.](https://github.com/jquast/blessed/issues/92/)
- bugfix: detect sequences  $x1b[0K \text{ and } x1b2K, #95$ .

- enhancement:  $split\_seqs()$  introduced, and 4x cost reduction in related sequence-aware functions, [#29.](https://github.com/jquast/blessed/issues/29/)
- deprecated: blessed.sequences.measure\_length function superseded by *[iter\\_parse\(\)](#page-65-1)* if necessary.
- deprecated: warnings about "binary-packed capabilities" are no longer emitted on strange terminal types, making best effort.

- enhancement:  $get\_location()$  returns the (row, col) position of the cursor at the time of call for attached terminal.
- enhancement: a keyboard now detected as *stdin* when stream is [sys.stderr](https://docs.python.org/3/library/sys.html#sys.stderr).

### **1.11**

- enhancement:  $inkev()$  can return more quickly for combinations such as  $Alt + Z$  when MetaSendsEscape is enabled, [#30.](https://github.com/jquast/blessed/issues/30/)
- enhancement: [FormattingString](#page-56-0) may now be nested, such as  $t.read('red', t. undefined('rum')),$ [#61](https://github.com/jquast/blessed/issues/61/)

### **1.10**

- workaround: provide sc and rc for Terminals of kind='ansi', repairing [location\(\)](#page-67-2) [#44.](https://github.com/jquast/blessed/issues/44/)
- bugfix: length of simple SGR reset sequence  $x1b[m$  was not correctly determined on all terminal types, [#45.](https://github.com/jquast/blessed/issues/45/)
- deprecated: \_intr\_continue arguments introduced in 1.8 are now marked deprecated in 1.10: beginning with python 3.5, the default behavior is as though this argument is always True, [PEP-475,](https://www.python.org/dev/peps/pep-0475/) blessed does the same.

#### **1.9**

- enhancement: break\_long\_words now supported by [Terminal.wrap\(\)](#page-75-2)
- Ignore [curses.error](https://docs.python.org/3/library/curses.html#curses.error) message 'tparm() returned NULL': this occurs on win32 or other platforms using a limited curses implementation, such as [PDCurses,](https://www.lfd.uci.edu/~gohlke/pythonlibs/#curses) where [curses.tparm\(\)](https://docs.python.org/3/library/curses.html#curses.tparm) is not implemented, or no terminal capability database is available.
- Context manager [keypad\(\)](#page-76-3) emits sequences that enable "application keys" such as the diagonal keys on the numpad. This is equivalent to [curses.window.keypad\(\)](https://docs.python.org/3/library/curses.html#curses.window.keypad).
- bugfix: translate keypad application keys correctly.
- enhancement: no longer depend on the '2to3' tool for python 3 support.
- enhancement: allow civis and cnorm (*hide\_cursor*, *normal\_hide*) to work with terminal-type *ansi* by emulating support by proxy.
- enhancement: new public attribute: [kind](#page-66-1): the very same as given Terminal. \_\_init\_\_.kind keyword argument. Or, when not given, determined by and equivalent to the TERM Environment variable.

- enhancement: export keyboard-read function as public method getch(), so that it may be overridden by custom terminal implementers.
- enhancement: allow  $\text{inkey}(x)$  and  $\text{kbhit}(x)$  to return early when interrupted by signal by passing argument \_intr\_continue=False.
- enhancement: allow hpa and vpa  $(move_x, move_y)$  to work on tmux(1) or screen(1) by emulating support by proxy.
- enhancement: add  $rstrip()$  and  $lstrip()$ , strips both sequences and trailing or leading whitespace, respectively.
- enhancement: include [wcwidth](https://pypi.org/project/wcwidth/) library support for  $length()$ : the printable width of many kinds of CJK (Chinese, Japanese, Korean) ideographs and various combining characters may now be determined.
- enhancement: better support for detecting the length or sequences of externally-generated *ecma-48* codes when using xterm or aixterm.
- bugfix: when [locale.getpreferredencoding\(\)](https://docs.python.org/3/library/locale.html#locale.getpreferredencoding) returns empty string or an encoding that is not valid for codecs.getincrementaldecoder, fallback to ASCII and emit a warning.
- bugfix: ensure [FormattingString](#page-56-0) and [ParameterizingString](#page-55-0) may be pickled.
- bugfix: allow *~.inkey* and related to be called without a keyboard.
- **change**: term.keyboard\_fd is set None if stream or sys.stdout is not a tty, making term.inkey(), term.cbreak(), term.raw(), no-op.
- bugfix: \x1bOH (KEY\_HOME) was incorrectly mapped as KEY\_LEFT.

- Forked github project [erikrose/blessings](https://github.com/erikrose/blessings) to [jquast/blessed,](https://github.com/jquast/blessed) this project was previously known as **blessings** version 1.6 and prior.
- introduced: context manager [cbreak\(\)](#page-76-1), which is equivalent to entering terminal state by [tty.](https://docs.python.org/3/library/tty.html#tty.setcbreak) [setcbreak\(\)](https://docs.python.org/3/library/tty.html#tty.setcbreak) and returning on exit, as well as the lesser recommended  $raw()$ , pairing from [tty.](https://docs.python.org/3/library/tty.html#tty.setraw) [setraw\(\)](https://docs.python.org/3/library/tty.html#tty.setraw).
- introduced: *[inkey\(\)](#page-76-0)*, which will return one or more characters received by the keyboard as a unicode sequence, with additional attributes [code](#page-59-1) and [name](#page-59-2). This allows application keys (such as the up arrow, or home key) to be detected. Optional value *timeout* allows for timed poll.
- introduced: [center\(\)](#page-72-2), [rjust\(\)](#page-72-0),  $l$ just(), allowing text containing sequences to be aligned to detected horizontal screen width, or by width specified.
- introduced:  $wrap()$  method. Allows text containing sequences to be word-wrapped without breaking midsequence, honoring their printable width.
- introduced: [strip\(\)](#page-73-3), strips all sequences *and* whitespace.
- introduced:  $strip\_seqs()$  strip only sequences.
- introduced:  $rstrip()$  and  $1strip()$  strips both sequences and trailing or leading whitespace, respectively.
- bugfix: cannot call [curses.setupterm\(\)](https://docs.python.org/3/library/curses.html#curses.setupterm) more than once per process (from Terminal.\_\_init\_\_()): Previously, blessed pretended to support several instances of different Terminal [kind](#page-66-1), but was actually using the [kind](#page-66-1) specified by the first instantiation of [Terminal](#page-65-0). A warning is now issued. Although this is misbehavior is still allowed, a warnings.WarningMessage is now emitted to notify about subsequent terminal misbehavior.
- bugfix: resolved issue where [number\\_of\\_colors](#page-71-3) fails when [does\\_styling](#page-66-2) is False. Resolves issue where piping tests output would fail.
- bugfix: warn and set [does\\_styling](#page-66-2) to False when the given [kind](#page-66-1) is not found in the terminal capability database.
- bugfix: allow unsupported terminal capabilities to be callable just as supported capabilities, so that the return value of  $color(n)$  $color(n)$  may be called on terminals without color capabilities.
- bugfix: for terminals without underline, such as vt220, term.underline('text') would emit 'text' + term.normal. Now it emits only 'text'.
- enhancement: some attributes are now properties, raise exceptions when assigned.
- enhancement: pypy is now a supported python platform implementation.
- enhancement: removed pokemon curses.error exceptions.
- enhancement: do not ignore [curses.error](https://docs.python.org/3/library/curses.html#curses.error) exceptions, unhandled curses errors are legitimate errors and should be reported as a bug.
- enhancement: converted nose tests to pytest, merged travis and tox.
- enhancement: pytest fixtures, paired with a new @as\_subprocess decorator are used to test a multitude of terminal types.
- enhancement: test accessories @as\_subprocess resolves various issues with different terminal types that previously went untested.
- deprecation: python2.5 is no longer supported (as tox does not supported).

- Add  $does\_styling$ . This takes force\_styling into account and should replace most uses of  $is\_a\_tty$ .
- Make [is\\_a\\_tty](#page-66-3) a read-only property like [does\\_styling](#page-66-2). Writing to it never would have done anything constructive.
- Add fullscreen () and hidden\_cursor() to the auto-generated docs.

### **1.5.1**

- Clean up fabfile, removing the redundant test command.
- Add Travis support.
- Make python setup.py test work without spurious errors on 2.6.
- Work around a tox parsing bug in its config file.
- Make context managers clean up after themselves even if there's an exception (*Vitja Makarov #29 <https://github.com/erikrose/blessings/pull/29>*).
- Parameterizing a capability no longer crashes when there is no tty (*<Vitja Makarov #31 <https://github.com/erikrose/blessings/pull/31>*)

### **1.5**

- Add syntactic sugar and documentation for enter\_fullscreen and exit\_fullscreen.
- Add context managers [fullscreen\(\)](#page-68-2) and [hidden\\_cursor\(\)](#page-69-4).
- Now you can force a [Terminal](#page-65-0) to never to emit styles by passing keyword argument force\_styling=None.

**1.4**

- Add syntactic sugar for cursor visibility control and single-space-movement capabilities.
- Endorse the [location\(\)](#page-67-2) context manager for restoring cursor position after a series of manual movements.
- Fix a bug in which *location* () that wouldn't do anything when passed zeros.
- Allow tests to be run with python setup.py test.

### **1.3**

• Added [number\\_of\\_colors](#page-71-3), which tells you how many colors the terminal supports.

- Made [color](#page-69-6)(n) and [on\\_color](#page-70-3)(n) callable to wrap a string, like the named colors can. Also, make them both fall back to the setf and setb capabilities (like the named colors do) if the termcap entries for setaf and setab are not available.
- Allowed [color](#page-69-6) to act as an unparametrized string, not just a callable.
- Made [height](#page-66-4) and [width](#page-66-5) examine any passed-in stream before falling back to stdout (This rarely if ever affects actual behavior; it's mostly philosophical).
- Made caching simpler and slightly more efficient.
- Got rid of a reference cycle between [Terminal](#page-65-0) and [FormattingString](#page-56-0).
- Updated docs to reflect that terminal addressing (as in location()) is 0-based.

- Added support for Python 3! We need 3.2.3 or greater, because the curses library couldn't decide whether to accept strs or bytes before that [\(https://bugs.python.org/issue10570\)](https://bugs.python.org/issue10570).
- Everything that comes out of the library is now unicode. This lets us support Python 3 without making a mess of the code, and Python 2 should continue to work unless you were testing types (and badly). Please file a bug if this causes trouble for you.
- Changed to the MIT License for better world domination.
- Added Sphinx docs.

### **1.1**

- Added nicely named attributes for colors.
- Introduced compound formatting.
- Added wrapper behavior for styling and colors.
- Let you force capabilities to be non-empty, even if the output stream is not a terminal.
- Added is  $a$ \_tty to determine whether the output stream is a terminal.
- Sugared the remaining interesting string capabilities.
- Allow [location\(\)](#page-67-2) to operate on just an x *or* y coordinate.

### **1.0**

• Extracted Blessed from [nose-progressive.](https://pypi.org/project/nose-progressive/)

### **CHAPTER**

# **ELEVEN**

### **INDEXES**

- genindex
- modindex

# **PYTHON MODULE INDEX**

### b

blessed.color, [45](#page-48-0) blessed.colorspace, [47](#page-50-0) blessed.formatters, [50](#page-53-0) blessed.keyboard, [56](#page-59-3) blessed.sequences, [58](#page-61-0) blessed.terminal, [62](#page-65-2)

### **INDEX**

### Symbols

\_CURSES\_KEYCODE\_ADDINS (*in module blessed.keyboard*), [58](#page-61-1) \_CUR\_TERM (*in module blessed.terminal*), [74](#page-77-1) \_\_call\_\_() (*FormattingOtherString method*), [54](#page-57-2) \_\_call\_\_() (*FormattingString method*), [53](#page-56-1) \_\_call\_\_() (*NullCallableString method*), [54](#page-57-2) \_\_call\_\_() (*ParameterizingProxyString method*), [53](#page-56-1) \_\_call\_\_() (*ParameterizingString method*), [52](#page-55-1) \_\_getattr\_\_() (*Terminal method*), [63](#page-66-6) \_\_new\_\_() (*Keystroke static method*), [56](#page-59-4) \_alternative\_left\_right() (*in module blessed.keyboard*), [57](#page-60-0) \_handle\_long\_word() (*SequenceTextWrapper method*), [62](#page-65-3) \_make\_colors() (*in module blessed.formatters*), [50](#page-53-1) \_wrap\_chunks() (*SequenceTextWrapper method*), [61](#page-64-0)

### B

blessed.color module, [45](#page-48-1) blessed.colorspace module, [47](#page-50-1) blessed.formatters module, [50](#page-53-1) blessed.keyboard module, [56](#page-59-4) blessed.sequences module, [58](#page-61-1) blessed.terminal module, [62](#page-65-3)

### $\mathsf{C}$

cbreak() (*Terminal method*), [73](#page-76-4) center() (*Sequence method*), [59](#page-62-0) center() (*Terminal method*), [69](#page-72-3) code (*Keystroke property*), [56](#page-59-4) color (*Terminal property*), [66](#page-69-7) color\_distance\_algorithm (*Terminal property*), [69](#page-72-3) color\_rgb() (*Terminal method*), [67](#page-70-4) COLORS (*in module blessed.formatters*), [50](#page-53-1) COMPOUNDABLES (*in module blessed.formatters*), [52](#page-55-1)

CURSES\_KEYCODE\_OVERRIDE\_MIXIN (*in module blessed.keyboard*), [58](#page-61-1)

### D

DEFAULT\_SEQUENCE\_MIXIN (*in module blessed.keyboard*), [57](#page-60-0) dist\_cie2000() (*in module blessed.color*), [47](#page-50-1) dist\_cie76() (*in module blessed.color*), [46](#page-49-0) dist\_cie94() (*in module blessed.color*), [47](#page-50-1) dist\_rgb() (*in module blessed.color*), [46](#page-49-0) dist\_rgb\_weighted() (*in module blessed.color*), [46](#page-49-0) does\_styling (*Terminal property*), [63](#page-66-6)

### F

formatter() (*Terminal method*), [67](#page-70-4) FormattingOtherString (*class in blessed.formatters*), [54](#page-57-2) FormattingString (*class in blessed.formatters*), [53](#page-56-1) fullscreen() (*Terminal method*), [65](#page-68-3)

### G

get\_bgcolor() (*Terminal method*), [65](#page-68-3) get\_fgcolor() (*Terminal method*), [65](#page-68-3) get\_keyboard\_codes() (*in module blessed.keyboard*), [56](#page-59-4) get\_keyboard\_sequences() (*in module blessed.keyboard*), [57](#page-60-0) get\_location() (*Terminal method*), [64](#page-67-3) get\_proxy\_string() (*in module blessed.formatters*), [54](#page-57-2) getch() (*Terminal method*), [72](#page-75-3)

### H

height (*Terminal property*), [63](#page-66-6) hidden\_cursor() (*Terminal method*), [66](#page-69-7)

### I

inkey() (*Terminal method*), [73](#page-76-4) is\_a\_tty (*Terminal property*), [63](#page-66-6) is\_sequence (*Keystroke property*), [56](#page-59-4) iter\_parse() (*in module blessed.sequences*), [62](#page-65-3)

## K

kbhit() (*Terminal method*), [72](#page-75-3) keypad() (*Terminal method*), [73](#page-76-4) Keystroke (*class in blessed.keyboard*), [56](#page-59-4) kind (*Terminal property*), [63](#page-66-6)

### L

length() (*Sequence method*), [59](#page-62-0) length() (*Terminal method*), [70](#page-73-4) link() (*Terminal method*), [68](#page-71-4) ljust() (*Sequence method*), [58](#page-61-1) ljust() (*Terminal method*), [69](#page-72-3) location() (*Terminal method*), [64](#page-67-3) lstrip() (*Sequence method*), [60](#page-63-0) lstrip() (*Terminal method*), [71](#page-74-3)

### M

measure\_length() (*in module blessed.sequences*), [62](#page-65-3) module blessed.color, [45](#page-48-1)

blessed.colorspace, [47](#page-50-1) blessed.formatters, [50](#page-53-1) blessed.keyboard, [56](#page-59-4) blessed.sequences, [58](#page-61-1) blessed.terminal, [62](#page-65-3) move\_down (*Terminal property*), [66](#page-69-7) move\_left (*Terminal property*), [66](#page-69-7) move\_right (*Terminal property*), [66](#page-69-7) move\_up (*Terminal property*), [66](#page-69-7) move\_xy() (*Terminal method*), [66](#page-69-7) move\_yx() (*Terminal method*), [66](#page-69-7)

# N

name (*Keystroke property*), [56](#page-59-4) normal (*Terminal property*), [68](#page-71-4) NullCallableString (*class in blessed.formatters*), [54](#page-57-2) number\_of\_colors (*Terminal property*), [68](#page-71-4)

# $\Omega$

on\_color (*Terminal property*), [67](#page-70-4) on\_color\_rgb() (*Terminal method*), [67](#page-70-4)

### P

padd() (*Sequence method*), [60](#page-63-0) ParameterizingProxyString (*class in blessed.formatters*), [52](#page-55-1) ParameterizingString (*class in blessed.formatters*), [52](#page-55-1) pixel\_height (*Terminal property*), [63](#page-66-6)

### pixel\_width (*Terminal property*), [64](#page-67-3)

### R

raw() (*Terminal method*), [73](#page-76-4)

resolve\_attribute() (*in module blessed.formatters*), [55](#page-58-0) resolve\_capability() (*in module blessed.formatters*), [55](#page-58-0) resolve\_color() (*in module blessed.formatters*), [55](#page-58-0) RGB\_256TABLE (*in module blessed.colorspace*), [47](#page-50-1) rgb\_downconvert() (*Terminal method*), [68](#page-71-4) rgb\_to\_lab() (*in module blessed.color*), [45](#page-48-1) rgb\_to\_xyz() (*in module blessed.color*), [45](#page-48-1) RGBColor (*class in blessed.colorspace*), [47](#page-50-1) rjust() (*Sequence method*), [59](#page-62-0) rjust() (*Terminal method*), [69](#page-72-3) rstrip() (*Sequence method*), [60](#page-63-0) rstrip() (*Terminal method*), [70](#page-73-4)

# S

Sequence (*class in blessed.sequences*), [58](#page-61-1) SequenceTextWrapper (*class in blessed.sequences*), [61](#page-64-0) split\_compound() (*in module blessed.formatters*), [54](#page-57-2) split\_seqs() (*Terminal method*), [71](#page-74-3) stream (*Terminal property*), [68](#page-71-4) strip() (*Sequence method*), [60](#page-63-0) strip() (*Terminal method*), [70](#page-73-4) strip\_seqs() (*Sequence method*), [60](#page-63-0) strip\_seqs() (*Terminal method*), [71](#page-74-3)

# T

Terminal (*class in blessed.terminal*), [62](#page-65-3) truncate() (*Sequence method*), [59](#page-62-0) truncate() (*Terminal method*), [70](#page-73-4)

### U

ungetch() (*Terminal method*), [72](#page-75-3)

### W

width (*Terminal property*), [63](#page-66-6) WINSZ (*class in blessed.terminal*), [74](#page-77-1) wrap() (*Terminal method*), [72](#page-75-3) ws\_col (*WINSZ attribute*), [74](#page-77-1) ws\_row (*WINSZ attribute*), [74](#page-77-1) ws\_xpixel (*WINSZ attribute*), [74](#page-77-1) ws\_ypixel (*WINSZ attribute*), [74](#page-77-1)

X

X11\_COLORNAMES\_TO\_RGB (*in module blessed.colorspace*), [48](#page-51-0) xyz\_to\_lab() (*in module blessed.color*), [45](#page-48-1)